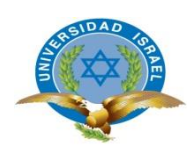

# **UNIVERSIDAD TECNOLÓGICA ISRAEL**

# **ESCUELA DE POSTGRADOS**

# **MAESTRÍA EN TELEMÁTICA, MENCIÓN: CALIDAD EN EL SERVICIO** *(Aprobado por: RPC-SO-19-No.300-2016-CES)*

# **TRABAJO DE TITULACIÓN EN OPCIÓN AL GRADO DE MAGÍSTER**

**Título:**

**Módulo de gestión en la Unidad de Idiomas extranjero basado en el SIGE-UI bajo la norma ISO 27001**

**Autor/a:**

**José Pablo Oña Llumiquinga**

**Tutor/a:**

**MSc. Silvia Diana Martínez Mosquera MSc. Paúl Francisco Baldeón Egas**

**Quito-Ecuador**

**2018**

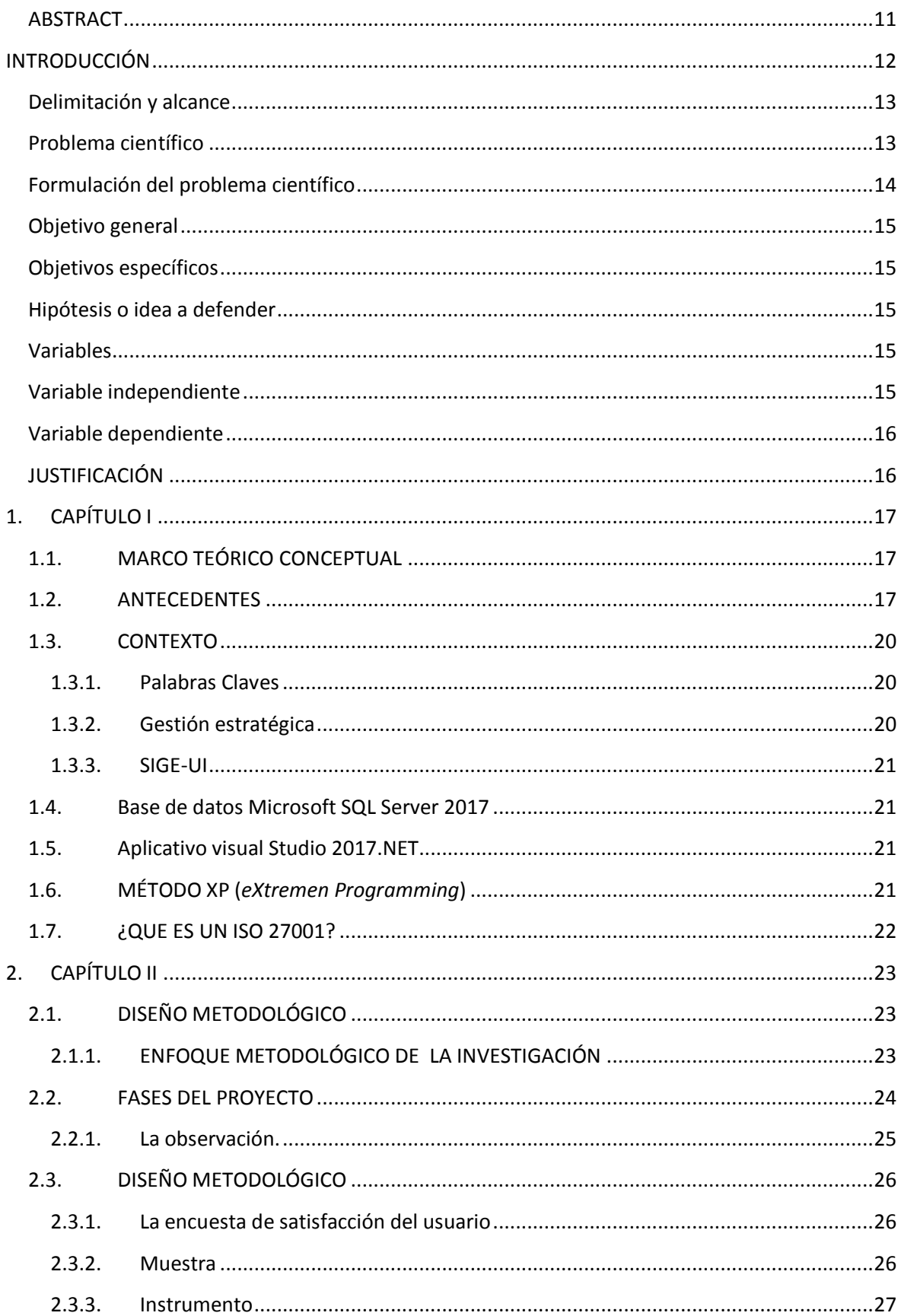

# ÍNDICE

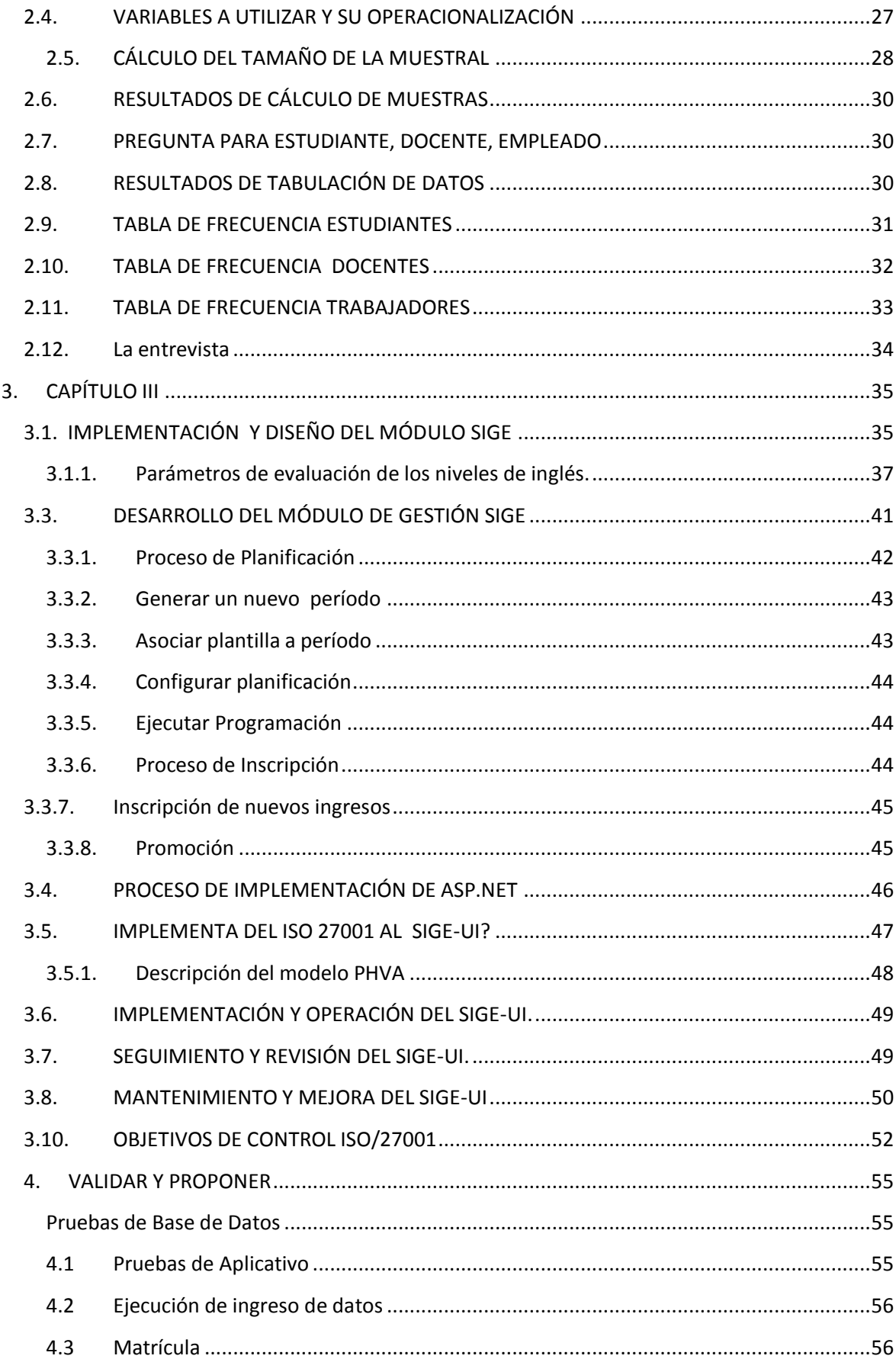

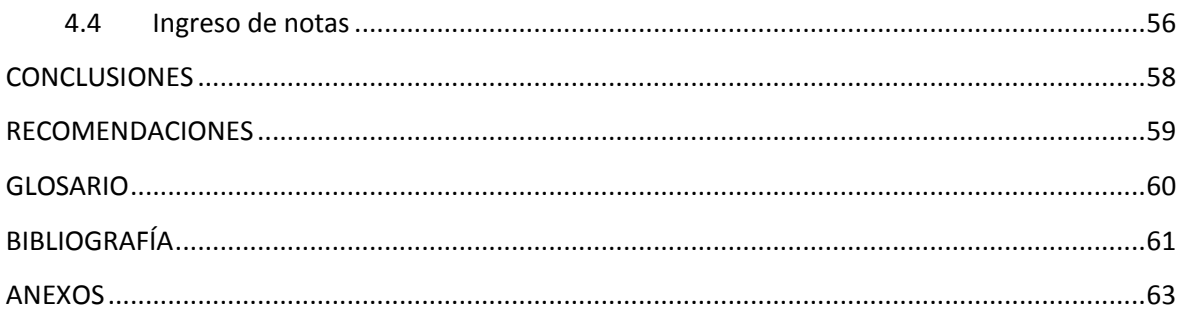

# **ÍNDICE DE TABLAS**

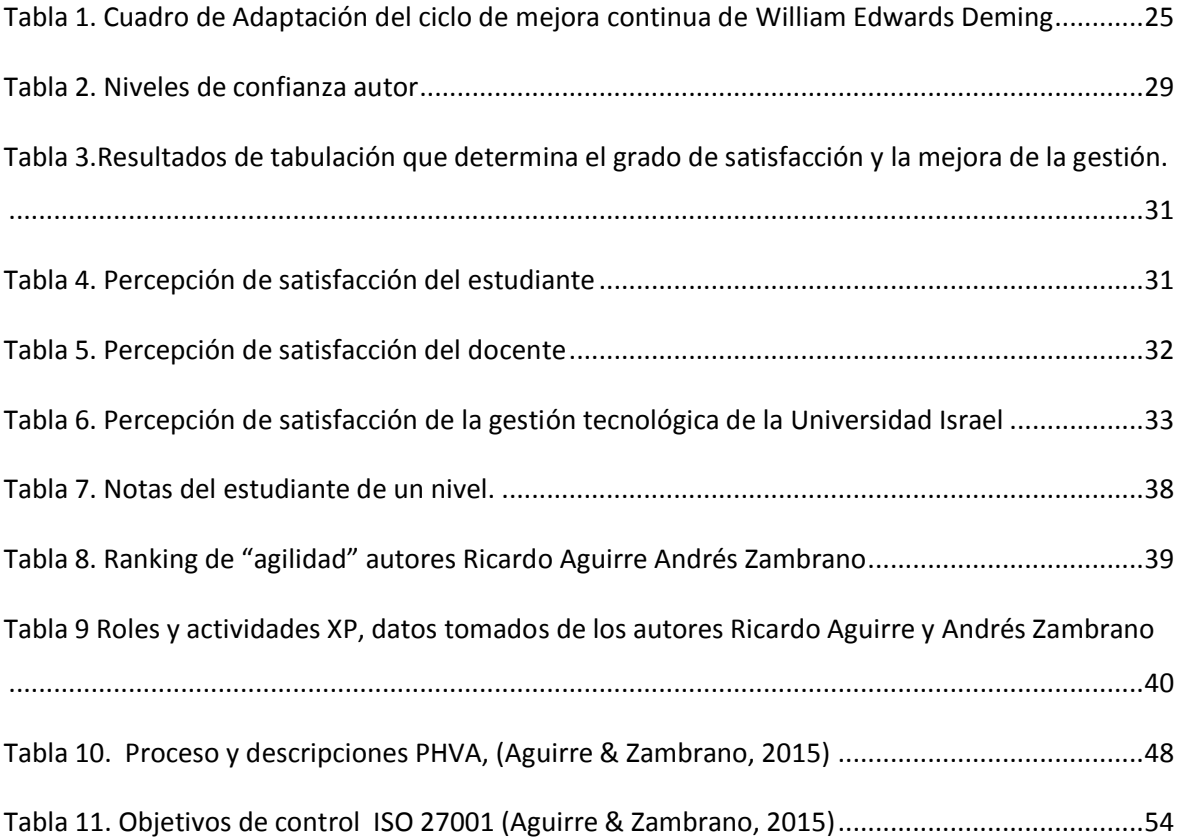

# **ÍNDICE DE FIGURAS**

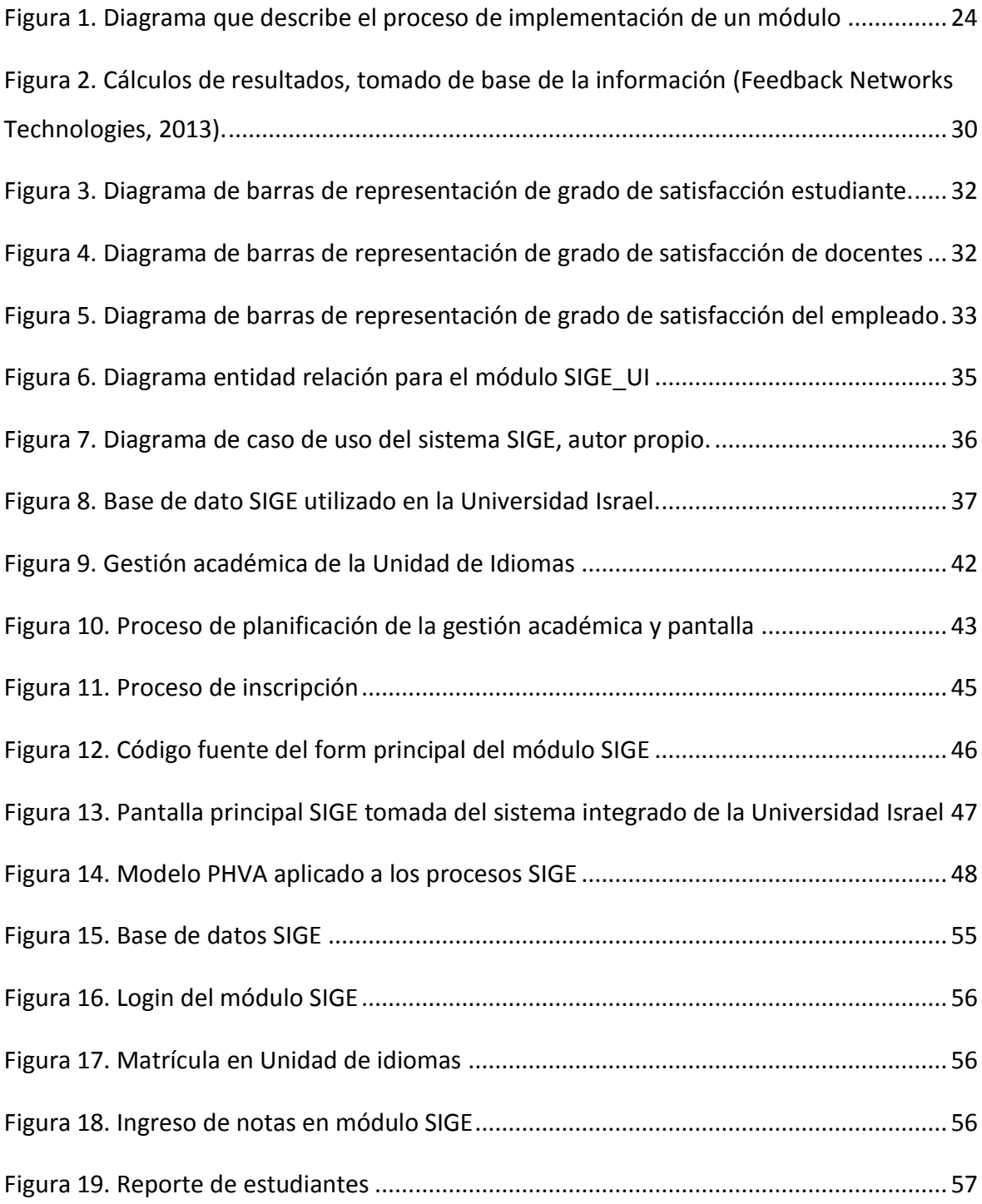

# DEDICATORIA

*Este trabajo está dedicado a mi familia, en especial a mi hija que ha sido motivo de inspiración para que cada día no desmaye en el esfuerzo para desarrollar este tema. Dedicado también a mis profesores que me ayudaron para alcanzar y superar los conocimientos de la especialidad.*

*Y por último a mis amigos quienes en las aulas formamos un gran equipo de trabajo para apoyarnos y superar los obstáculos en todas las asignaturas.*

# **AGRADECIMIENTO**

*Gracias:*

*A la Universidad Israel por haberme abierto sus puertas para que pueda ser parte de ella así como también a las diferentes autoridades y docentes que brindaron sus conocimientos y el apoyo durante todo el tiempo de mis estudios.*

*Agradezco también a mi hija y esposa por su comprensión y a mis profesores asesores de tesis, Msc. Fidel Parra, Msc. Francisco Baldeón, Msc. Silvia Martínez, por haberme permitido recurrir a ellos cuando necesitaba su ayuda, ya que, con sus capacidades, conocimiento científico y paciencia pudieron guiarme durante todo el proceso de investigación.*

# **PENSAMIENTO**

*"Los proveedores de software están intentando hacer sus productos más amigables para el usuario. Su mejor aproximación hasta el momento ha sido tomar sus antiguos folletos y estampar las palabras 'amigable para el usuario' en la portada".*

*Bill Gates – Cofundador de Microsoft*

### **RESUMEN:**

El objetivo de esta investigación fue desarrollar un Módulo de Gestión en la unidad de idiomas extranjeros de la Universidad Tecnológica Israel basado en el SIGE-UI (Sistema Integrado de gestión Estratégica de la Universidad Israel) integrando la norma ISO 27001 a través de la metodología PDCA con la finalidad de mejorar la gestión.

Dentro de las herramientas de la investigación que se usó se encuentra la observación, la encuesta, entrevista, etc. Luego se desarrolló un módulo de gestión estratégica utilizando el método XP (programación extrema) que es el más usado dentro de la programación. Las fases o procesos para la implementación fueron: planificación, modificación de plantillas, asociar plantillas a periodos, registro, inscripción ingreso de notas y aprobación de nivel.

Se realizó algunas recomendaciones de seguridad a través de una norma ISO 27001 utilizando un método PDCA que son aplicación de buenas normas de seguridad. La recomendaciones mencionadas en este trabajo determinan el uso adecuado de varios controles que si se los aplica se podrá pasar una auditoria de seguridad de la información.

Palabras claves: Implementación, módulo de gestión, ISO 27001.

### <span id="page-10-0"></span>**ABSTRACT**

The objective of this research was to develop a Management Module in the foreign language unit of the Israel Technological University based on the SIGE-UI (Integrated System of Strategic Management of the Israel University) integrating the ISO 27001 standard through the PDCA methodology in order to improve the management.

Among the research tools that were used are observation, survey, interview, etc. Then, using the XP method (extreme programming) that is the most used within the programming, a strategic management module was developed. The phases or processes for the implementation were: planning, modification of templates, associating templates to periods, registration, registration, entry of grades and level approval.

Some safety recommendations were made through ISO 27001 using the PDCA method, acronym for Plan, Do, Check, Act. (Plan, Do, verify, act) which are application of good safety standards. The recommendations mentioned in this work determine the proper use of several controls, which would help in an audit.

**Keywords:** Imprementation, Management module, ISO 27001

### **INTRODUCCIÓN**

<span id="page-11-0"></span>En esta nueva era, las TIC (Tecnología, Información y Comunicaciones) (Leal, 2008), juegan un papel muy importante en la vida diaria de todos los actores de una sociedad, más aún en el campo industrial, empresarial y de educación superior.

Los usos de estas tecnologías permiten que las empresas desarrollen con mayor facilidad las actividades que el hombre debe realizar en su vida diaria, de la misma manera la innovación en tecnología todos los días crean distintas herramientas tecnológicas que son el pilar fundamental para ayudar a la sociedad a mejorar los procesos y disminuir costos de operatividad.

Es por eso que el proyecto Desarrollo de un Módulo Gestión Académica para la Unidad de Idiomas extranjeros bajo la norma ISO 27001 "Organización Internacional de Normalización dentro de la rama industrial, en la cual se promueve el desarrollo de normas/estándares internacionales en cuanto a fabricación, comercio y comunicación" (Núñez, Gutiérrez, & Guzmán, 2016) y se tomará de referencia para mejorar la actividad académica de la educación superior de la Universidad Israel facilitando el trabajo de autoridades, docentes y estudiantes de la Unidad de Idiomas.

Desarrollar esta investigación es de vital importancia para la Institución porque a pesar de existir diversas herramientas y aplicaciones para ser utilizadas no se ejecutan eficazmente, se determina también, que existirá dificultad por parte del usuario al utilizar nuevos módulos implementados debido a que existe resistencia de ciertos docentes en el uso de los módulos de Gestión SIGE (Sistema Integrado de Gestión Estratégica) bajo una norma ISO 27001 que ejecuta la gestión académica.

Al hacer indagaciones sobre este campo se encuentra que la información es amplia y diversa sobre el tema pero como temas distintos SIGE e ISO 27001 y no se acerca a la realidad de nuestro país, mucho menos a una institución universitaria tecnológica de nivel superior privada.

#### <span id="page-12-0"></span>**Delimitación y alcance**

La implementación e investigación de un módulo en la Unidad de Idiomas extranjero basado en el sistema integrado de gestión estratégica bajo la norma ISO 27001 se lo realizará en el año 2018 en la Universidad Tecnológica Israel que está ubicada en Quito en la [dirección](https://www.google.com.ec/search?q=universidad+israel+direcci%C3%B3n&stick=H4sIAAAAAAAAAOPgE-LVT9c3NEwyNzAoLiw21JLNTrbSz8lPTizJzM-DM6wSU1KKUouLARFBmP8wAAAA&sa=X&ved=0ahUKEwiLoYDdtbzVAhXGLyYKHSK-BDsQ6BMIgQEwEQ) E4-142, Marieta De Veintimilla y Fco. Pizarro, Quito 170516 y cuenta con 1500 estudiantes, 75 docentes y 40 empleados.

#### <span id="page-12-1"></span>**Problema científico**

Es de conocimiento general que en los últimos años las TIC se ha masificado de forma muy amplia, igualmente se ha incrementado el número de usuarios de todas las edades que interactúan en un gran porcentaje en aplicaciones informáticas y páginas digitales.

Esto determina que se está viviendo una era de mayores recursos tecnológicos en comparación con años anteriores y que todos los actores de la sociedad deben estar inmersos debiendo interactuar con todas las herramientas que ofrece la tecnología.

Es así que las instituciones educativas deben estar sincronizadas con la tecnología que ayuden los procesos, es decir que utilicen diversas herramientas de apoyo en la gestión académica de la comunidad educativa (autoridades, estudiantes y docentes).

Sin embargo, en la Unidad de Idiomas de la Universidad Israel<sup>1</sup>no existe desarrollado un módulo de gestión basada en el SIGE (Sistema Integrado de Gestión Estratégica), que mejore la gestión de servicio de los actores de la Universidad Israel.

Además, al utilizar un sistema integrado de gestión estratégica se proporcionará una gran variedad de datos que se podrán utilizar para realizar un análisis de rendimiento académico y comportamiento mejorando la calidad de educación y la gestión institucional.

1

<sup>1</sup>http://repositorio.uisrael.edu.ec/handle/47000/1470

El complemento esencial del módulo de gestión es utilizar la norma de seguridad informática ISO 27001.

Al hacer una búsqueda de información sobre SIGE dentro de la información de la Universidad Israel se encuentra muy poca información relacionada con el tema módulo de gestión bajo una norma ISO 27001 esto determina que se tendrá que desarrollar esta investigación, además se conocerán las ventajas del programa desarrollado y se determinará donde se podrá aplicar la norma de seguridad ISO 27001.

Las nuevas tecnologías de la información y comunicaciones usadas en las instituciones permitirán una mayor flexibilidad en la forma de gestión académica que faciliten las actividades de muchos departamentos.

Basado en este enunciado se determina que el uso de un módulo SIGE-UI mejorará la gestión académica en la Unidad de Idiomas de la Universidad Tecnológica Israel, por ello, es necesario desarrollar un módulo de gestión académica amigable con el usuario bajo el método XP (Programación Extrema)que al usar una norma ISO implemente las mayores seguridades posibles.

#### <span id="page-13-0"></span>**Formulación del problema científico**

Por lo antes expuesto surge la siguiente interrogante:

¿Se puede desarrollar un módulo de gestión en la Unidad de Idiomas Extranjeros en la Universidad Tecnológica Israel bajo la norma ISO 27001?

Así mismo se establece otras preguntas de investigación que son:

¿Cómo se puede definir la infraestructura tecnológica del módulo de gestión en la Unidad de Idiomas de la Universidad Israel?

¿Cuáles son los parámetros del sistema integrado de gestión estratégica en la Unidad de Idiomas?

¿De qué manera se diseña el módulo de gestión en la Unidad de Idiomas de la Universidad Israel?

¿Cómo se implementa un ISO 27001 en el módulo de gestión en la Unidad de Idiomas de la Universidad Israel?

¿Se puede validar el uso del módulo de gestión en la Unidad de Idiomas de la Universidad Israel?

¿Cómo se propondrá el módulo de gestión en la Unidad de Idiomas de la Universidad Israel?

# <span id="page-14-0"></span>**Objetivo general**

Desarrollar un Módulo de Gestión en la Unidad de Idiomas Extranjeros de la Universidad Tecnológica Israel basado en el SIGE-UI bajo la norma ISO 27001a través de la metodología XP.

# <span id="page-14-1"></span>**Objetivos específicos**

- $\checkmark$  Definir la infraestructura tecnológica del módulo de gestión en la Unidad de Idiomas extranjeros basados en el sistema integrado de gestión estratégica de la Universidad Israel.
- Establecer los parámetros del sistema integrado de gestión estratégica de la Universidad.
- $\checkmark$  Diseñar el módulo de gestión en la Unidad de idiomas extranjeros basado en el SIGE-UI bajo la norma ISO 27001.
- $\checkmark$  Implementar el módulo de gestión en la Unidad de Idiomas extranjeros basados en el SIGE-UI bajo la norma ISO 27001.
- $\checkmark$  Validar el uso del módulo mediante el análisis de los datos suministrados.
- $\checkmark$  Proponer el módulo de gestión en la Unidad de Idiomas extranjeros basados en el SIGE-UI bajo la norma ISO 27001 para mejorar la gestión académica.

### <span id="page-14-2"></span>**Hipótesis o idea a defender**

Implementar un módulo de gestión SIGE para la gestión académica en la Unidad de Idiomas de la Universidad Tecnológica Israel basados en la norma ISO 27001 con el fin de dejar de usar procesos manuales y hacer uso de las nuevas tecnologías con beneficios de seguridad en el almacenamiento de información.

### <span id="page-14-3"></span>**Variables**

### <span id="page-14-4"></span>**Variable independiente**

Módulo de gestión en la Unidad de Idiomas Extranjeros.

#### <span id="page-15-0"></span>**Variable dependiente**

<span id="page-15-1"></span>Gestión académica.

# **JUSTIFICACIÓN**

Dentro del marco legal la LEY ORGÁNICA DE EDUCACIÓN SUPERIOR con Registro Oficial Suplemento 298 de 12-oct-2010 última modificación 30-dic.-2016, Art. 350 de la Constitución de la República del Ecuador señala que el Sistema de Educación Superior tiene como finalidad la formación académica y profesional con visión científica y humanista; la investigación científica y tecnológica; la innovación, promoción, desarrollo y difusión de los saberes y las culturas; la construcción de soluciones para los problemas del país, en relación con los objetivos del régimen de desarrollo. Además la LOES en su artículo 5 literal f dice que el estudiante universitario puede ejercer la libertad de asociarse, expresarse y completar su formación bajo la más amplia libertad de cátedra investigativa.

Además en todos los rincones del mundo las instituciones que poseen tecnología, redes, software y plataformas de servicios, tienden a integrarse cada vez más en módulos de gestión, el campo educativo no será excepción, ya que a nivel superior debe ser el eje del desarrollo y de mejoras en todos los campos que dispongan de tecnología por ser el lugar donde se crea investigación y se desarrolla conocimiento.

Si se realiza una observación técnica a los distintos departamentos de la Universidad Israel se determina un gran avance en la implementación y desarrollo tecnológicos de hardware y software, es decir, se ha puesto en funcionamiento redes, servidores, plataformas en línea, etc. pero estas aún no alcanzan el 100% de la institución. Específicamente, la Unidad de Idiomas es uno de los departamentos que no está incluido en el desarrollo de nueva tecnología, es decir no dispone de un módulo de gestión y sus procesos son manuales. Esta situación es la motivación esencial para que se desarrolle un módulo de SIGE.

También se considera que el implementar un módulo de gestión en la Unidad de Idiomas Extranjeros basado en el sistema integrado de gestión estratégica de la Universidad Tecnológica Israel bajo la norma ISO 27001 será un referente para que se realicen implementaciones similares en otros departamentos de la Institución con el fin de mejorar

la gestión académica y beneficiar a la comunidad educativa (estudiantes de educación superior, docentes y autoridades).

# **1. CAPÍTULO I**

# <span id="page-16-1"></span><span id="page-16-0"></span>**1.1. MARCO TEÓRICO CONCEPTUAL**

Las TIC y los sistemas de gestión estratégica son los términos con las que se empieza este capítulo para este campo de la investigación, ya que, estos sistemas mencionados anteriormente estarán relacionados directamente con el desarrollo de este campo investigativo. Además, se usará temas como desarrollo e implementación de módulos compilados en el aplicativo Microsoft Visual Studio.net, aplicación de base de datos Microsoft SQL server 2017 (Structured Query Language), lenguaje de consulta estructurada, manejo de bases de datos y uso de datos estadísticos con el fin de mejorar los procesos de gestión académica y por intermedio la calidad de la educación.

El concepto de TIC menciona (Cruz , Martinez, & Mirella, 2015) que:

Surge como convergencia tecnológica de la electrónica y las infraestructuras de telecomunicaciones. La asociación de estas tecnologías da lugar a una concepción del proceso de la información, en el que las comunicaciones abren nuevos horizontes y paradigmas. Publicación realizada por Origen, Historia y Evolución de las tecnologías de la información (p.2).

En este caso se tomará como referencia para hablar de módulo de gestión todo lo referente a las TIC, infraestructura, hardware y software*.*

#### <span id="page-16-2"></span>**1.2. ANTECEDENTES**

Este documento hace énfasis en la implementación de procesos académicos a través de un software o módulo de gestión, un tipo de sistema informático que sustituiría la aplicación de gestiones manuales que están basados en herramientas básicas como las hojas de cálculo y los procesadores de texto; además de describir los problemas que se presentan en una institución educativa superior y la solución de estos inconvenientes con el uso de un módulo de gestión y el uso de datos.

En el caso de la Universidad Tecnológica Israel y la Unidad de Idiomas el plan del proyecto de implementación del sistema de gestión académica bajo una norma ISO, se distribuye en cinco procesos principales: definir, analizar, diseñar, implementar y proponer, en donde se aplicará la instalaciones de aplicativos, implementación de forms de gestión, el validar el uso del módulo; también, se basará principalmente en lo que se gestionará como: pagos al balcón de servicios matrículas, registro de estudiantes, ingreso de notas; previamente el equipo de desarrolladores de la Universidad han generado un Software Integrado de Gestión Académica sistema integrado de gestión estratégica de la Universidad Israel. Este es un sistema modular para la administración académica y curricular, diseñado especialmente para instituciones de educación superior que funciona completamente en Internet, integra tanto datos como procesos en una solución completa, eliminando barreras de espacio y tiempo.

Se tomará de base para iniciar la investigación el trabajo realizado en la Universidad Central de Venezuela Facultad de Ciencias escuela de computación con el tema, módulo para la administración de procesos y actividades de la gestión académica de la Facultad de Ciencias en donde se fundamenta la gestión académica que se encarga de definir las tareas administrativas de una organización educativa (Acevedo, 2015).

Entre lo más relevante que se encontró registrado en ese documento son los beneficios que presta un gestor de actividades de los procesos de la gestión académica y las aplicaciones web, dice que se basan en una arquitectura cliente-servidor en la cual como se puede deducir, existen dos partes importantes que deben interactuar para el correcto funcionamiento del sistema, las bases de datos del SIGE-UI y los usuarios.

Se da a conocer los procesos realizados en el Sistema CONEST 3.0 dice: La gestión de ciclos de un periodo académico, el proceso de planificación de acuerdo a la oferta académica, el proceso de inscripción, el proceso de calificación y egresamiento. El trabajo a través de una aplicación web y el modelo cliente-servidor.

El gestor CONEST está enmarcado dentro del trabajo dentro de cinco fases los cuales son: Gestión de procesos, abrir proceso, cerrar proceso, configurar parámetros y gestionar calendario, estos procesos son la base fundamental para el manejo de una buena gestión académica.

En este trabajo revisado también se identificó como principal problema "que las actividades relacionas a los procesos académicos que realiza la Universidad se encontraba dispersa dentro del módulo administrativo, por lo tanto, sólo aquellos usuarios con conocimientos sobre la estructura y funcionamiento del sistema CONEST 3.0 podrían llevarlas a cabo de manera satisfactoria. Utilizando fundamentos de la interacción humanocomputador, que permite mezclar conocimientos de diversas disciplinas, se desarrolló, a través de la aplicación de un método ágil, un módulo gestor para el sistema de gestión académica CONEST 3.0; el principal beneficio es unificar a través de una misma interfaz las funcionalidades del sistema que se relacionan directamente con los procesos de la gestión académica de un departamento de una institución educativa". Y es importante identificar estas funcionalidades porque se tomará de referencia para la implementación en la Universidad Israel.

Todos los estudios previos a la investigación definen de donde se podrá sustentar el eje principal del análisis uso y aplicación de datos que puedan ser usados para realizar mejoras frecuentes en un departamento específico de la Universidad.

Ese trabajo concluye determinando que el problema principalmente radica en que la Secretaría de Educación del Departamento de Nariño no tiene implementado un SGSI (Sistema de Gestión de la Seguridad de la Información), hasta el momento no se ha realizado un proceso de auditoría internas o externas de los SIGE-UI en general, que permita establecer los riesgos que se presentan referente a la seguridad de la información y de los información, y el sistema de control es incipiente para la mitigación de las ocasionales amenazas y peligros que puedan presentarse pero que se podrá realizar en el futuro.

Para implementar un módulo de gestión SIGE-UI bajo la norma ISO 27001 en un departamento de la Universidad Israel es necesario utilizar el método de la entrevista, la encuesta, y el método de programación como; el método programación extrema (XP) para ello se tomará como base algunos trabajos de desarrollo realizado con anterioridad. El fin

del uso de estas metodologías es determinar los tipos de implementación necesaria que debe tener dicho módulo, mismo que deberá ser revisado por el coordinador de desarrollo de la Unidad de Idiomas de la Universidad.

Luego se necesitará herramientas indispensables como Microsoft Visual Studio 2017 para usar el lenguaje C#, programar y generar el módulo.

#### <span id="page-19-0"></span>**1.3. CONTEXTO**

En todas las universidades los docentes y estudiantes usan distintas herramientas tecnológicas para desarrollar sus actividades académicas en la educación superior de manera presencial y a distancia, es por eso que será de mucha ayuda integrar un módulo gestión estratégica bajo una norma ISO aplicada a una base de datos para mejorar la gestión académica.

Algo más importante que la propia implementación es el uso que se realizará a fututo y la forma como se aprovechará al máximo el resultado del módulo es decir los datos. Con ello podemos decir que es posible usar estos datos por ejemplo de notas de los estudiantes que cursan cualquier nivel dentro de la Unidad de Idiomas con el fin de hacer recomendaciones para realizar algún refuerzo académico, mejoras el nivel educativo la gestión académica.

#### <span id="page-19-1"></span>**1.3.1. Palabras Claves**

Implementación, módulo de gestión, ISO 27001.

#### <span id="page-19-2"></span>**1.3.2. Gestión estratégica**

Se conforma como una herramienta encaminada a conseguir los objetivos de la calidad total, con visión centrada en los actores de la Universidad Israel (estudiante, docente, autoridad), este requiere de la implicación de las personas para provocar el cambio en la organización, se sustenta en la búsqueda de las mejores prácticas de un sistema de información integrado.

### <span id="page-20-0"></span>**1.3.3. SIGE-UI**

Siglas que representa un Sistema Integrado de Gestión Estratégica para la Universidad Tecnológica Israel emitido al inicio del proyecto de sistematización institucional que representa la instalación de un servidor SQL 2017 y gestionada por módulos de aplicación ASP.NET en los departamentos de la Universidad Israel, lo menciona el MSc. Paúl Baldeón desarrollador del SIGE-UI de la Universidad Tecnológica Israel.

#### <span id="page-20-1"></span>**1.4. Base de datos Microsoft SQL Server 2017**

Es un sistema de manejo de bases de datos del [modelo relacional,](https://es.wikipedia.org/wiki/Base_de_datos_relacional) desarrollado por la empresa [Microsoft.](https://es.wikipedia.org/wiki/Microsoft)

*Microsoft* SQL Server según la información de la empresa (Microsoft, https://msdn.microsoft.com, 2018):

"dice que es un sistema de administración y análisis de bases de datos relacionales de Microsoft para soluciones de comercio electrónico, línea de negocio y almacenamiento de datos. La empresa define también información sobre varias versiones de SQL Server. También encontrará artículos sobre bases de datos y aplicaciones de diseño de bases de datos así como ejemplos de los usos de SQL Server".

#### <span id="page-20-2"></span>**1.5. Aplicativo visual Studio 2017.NET**

Tomada esta definición de *Microsoft Visual Studio* (Microsoft, www.msn.com/es, s.f.) , define que:

"es un conjunto de herramientas y otras tecnologías de desarrollo de software basado en componentes para crear aplicaciones eficaces y de alto rendimiento, permitiendo a los desarrolladores crear sitios y aplicaciones web, así como otros servicios web en cualquier entorno que soporte la plataforma".

En palabras más específicas, *Visual Studio* es un conjunto completo de herramientas de desarrollo para la generación de aplicaciones web ASP.NET.

# <span id="page-20-3"></span>**1.6. MÉTODO XP (***eXtremen Programming***)**

El documento Metodologías ágiles para el desarrollo de software: *eXtremen Programming,* publicado por el PHD. Patricio Letieler que realiza un trabajo en el departamento de sistemas informáticos y computación de la Universidad Politécnica de Valencia (UPV) publicado en el año 2006, (Letieler, 2018) es la que se toma de referencia para determinar la metodología utilizada en la fase que corresponde a la implementación de un módulo de gestión de nuestro trabajo, de allí se tomará la siguiente mención "Las metodologías ágiles son sin duda uno de los temas recientes en ingeniería de software que están acaparando gran interés". Se está haciendo un espacio destacado en la totalidad de conferencias y *workshops* conocidas últimamente.

En una conferencia celebrada en febrero de 2001 en Utah- $EEUU^2$ , se conoce la palabra "ágil" ejecutado al desarrollo de programas. "en esta reunión participan un grupo de 17 expertos de la industria del software, incluyendo algunos de los creadores o impulsores de metodologías de software".

## <span id="page-21-0"></span>**1.7. ¿QUE ES UN ISO 27001?**

En lo referente a la ejecución del ISO 27001 se podrá comprobar las siguientes definiciones basados en el estudio para la implementación del SIGE para la secretaría de educación departamento de Nariño basado en el estándar ISO 27001.

El ISO 27001, públicas el 15 de octubre del 2005 tiene los SIGE pero el 28 de noviembre del 2007 fue publicada esta norma en España como: UNE-ISO/IEC 27001:2007. Según (CUÉLLAR, 2013) con este estándar se conseguirá proteger en gran escala la:

- $\checkmark$  Confidencialidad.
- $\checkmark$  Integridad.

 $\overline{a}$ 

 $\checkmark$  Disponibilidad.

Considerada como confidencialidad a la información que será accedida y utilizada solo por el personal de la empresa que tiene la autorización para hacerlo, la integridad determinara a que la información no se borrará cambiada o modificada es decir que se conservará como fue creada o enviada desde cualquier origen y sobre la disponibilidad se refiere a que la información esté disponible siempre para cualquier proceso que se quiera realizar.

<sup>2</sup>**Utah** es uno de los cincuenta estados que forman los **Estados Unidos**. Su capital y ciudad más poblada es Salt Lake City («Ciudad del Lago Salado»). ... Es famoso por albergar la sede de los mormones. **Utah**es uno de los más importantes centros de transporte y telecomunicaciones del oeste estadounidense.

# **2. CAPÍTULO II**

# <span id="page-22-1"></span><span id="page-22-0"></span>**2.1. DISEÑO METODOLÓGICO**

# <span id="page-22-2"></span>**2.1.1. ENFOQUE METODOLÓGICO DE LA INVESTIGACIÓN**

El tema de investigación se presenta demasiado amplio en su contexto general, la primera parte se basará en la implementación de un módulo de gestión que es parte de un sistema integrado de gestión estratégica bajo una norma ISO implementado en la Unidad de Idiomas de la Universidad Israel.

Es por eso que este trabajo se basará en la investigación descriptiva dentro de otros métodos de investigación como la exploratoria o histórica, y se realizará un enfoque de corte cuantitativo por el orden de las etapas a seguir en todo el proceso.

En la figura 1 explica la definición de la organización mediante el método de observación, luego verifica la gestión actual para la implementación de estos aplicativos para luego recomendar las buenas prácticas de uso a través del ISO 27001.

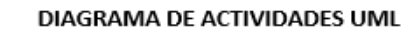

 $\overline{1}$ 

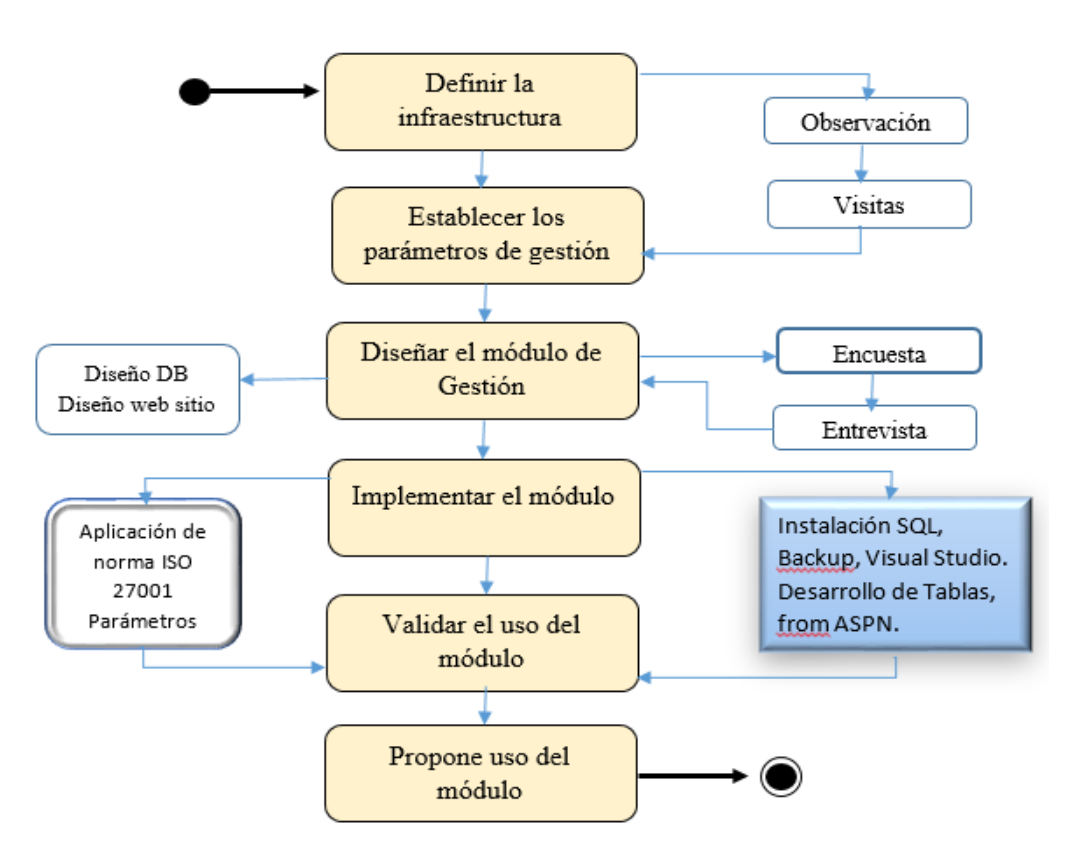

Figura 1. Diagrama que describe el proceso de implementación de un módulo

# <span id="page-23-1"></span><span id="page-23-0"></span>**2.2. FASES DEL PROYECTO**

1

Basado en la presentación del ciclo de Edward Deming<sup>3</sup> también conocido como círculo PDCA (Plan, Do, Check, Act) esto es planificar, hacer, verificar, actuar o espiral de mejora continua, el proceso de la investigación se presentará en la tabla 1

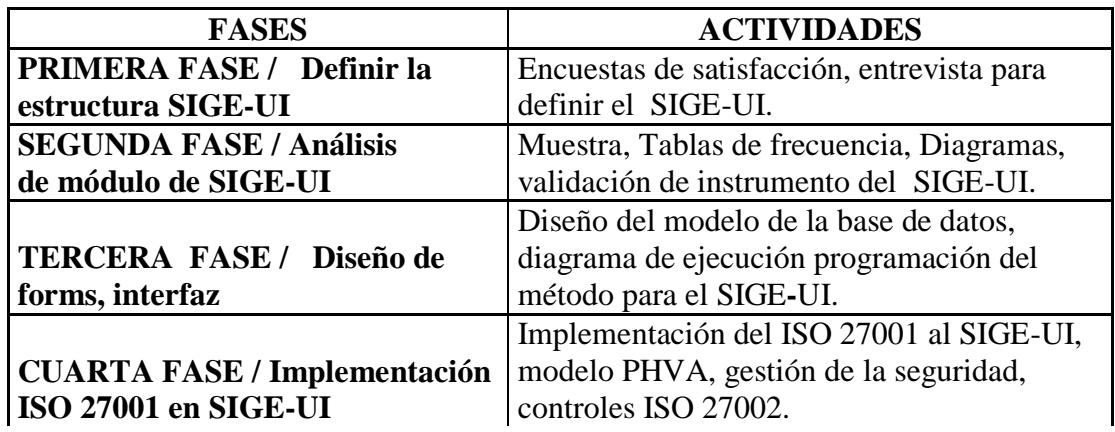

<sup>3</sup> Revisar información ampliada en el documento de Blanco N.& otros (2010), Principales Aportes por Edward Deming, Armand Feigenbaum y Philip Crosby de la Calidad Total a la Gestión Empresarial,Universidad de Oriente.

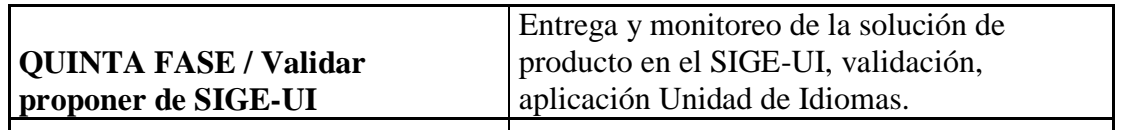

<span id="page-24-1"></span>Tabla 1. Cuadro de Adaptación del ciclo de mejora continua de William Edwards Deming

### <span id="page-24-0"></span>**2.2.1. La observación.**

Según (Gonzalez, Gallardo, & Pozo, 2016) "es un método universal de la ciencia que posee una extraordinaria importancia para el estudio de los fenómenos" se utilizará dentro de la institución y su infraestructura tecnológica.

Previo al desarrollo se realizó una visita al departamento de Idiomas de la Universidad para conocer el tipo de computadores que se utilizará para el desarrollo. Se considera que solo se usará un navegador Internet Explorer, Mozilla o google Chrome, Las características mínimas de un computador para utilizar en el módulo de gestión serán:

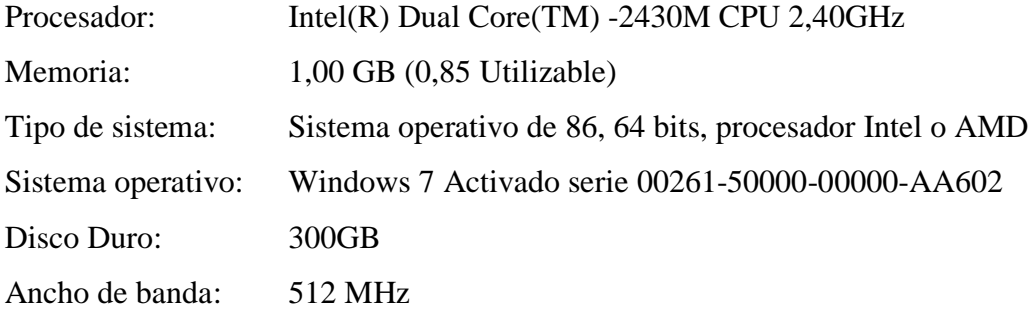

Para ejecutar la mejora del módulo de gestión a través del lenguaje de programación ASP.net se toma como referencia los datos de petición del fabricante de *Microsoft Visual Studio* 2017.

En base a los requerimientos del fabricante de software las características mínimas para desarrollar la aplicación son:

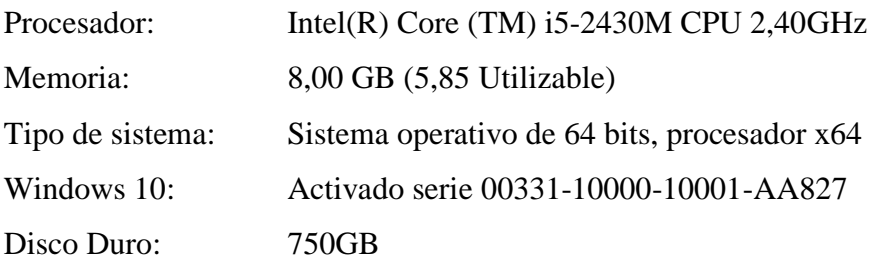

# <span id="page-25-0"></span>**2.3. DISEÑO METODOLÓGICO**

### <span id="page-25-1"></span>**2.3.1. La encuesta de satisfacción del usuario**

Las técnicas que se usarán para realizar la implementación de un módulo es la encuesta y la entrevista, éstas serán usadas para determinar exactamente qué tipo de módulo se desea implementar para cubrir las necesidades de la Unidad de Idiomas de la Universidad Israel y ejecución de los procesos.

Por otra parte, el principal objetivo de la aplicación cliente consiste en visualizar la información de matrícula, ciclos, notas etc. de los estudiantes que se encontrará en la base de datos implementada previamente en este caso la base de datos se llama SIGE. Esta tarea debe realizarse con una aplicación gráfica que resulte sencilla de utilizar por los usuarios finales.

Un requisito del proyecto propuesto es que las aplicaciones cliente y servidor se puedan ejecutar en diferentes ordenadores comunicados a través de una red de computadores usando como interfaz el Internet. Un proyecto de este tipo cuenta con varias características interesantes como ingeniería del software, bases de datos, entidad-relación, redes, programación etc.

#### <span id="page-25-2"></span>**2.3.2. Muestra**

En la parte teórica se realizará un estudio descriptivo observacional en una población finita del universo constituido por el grupo de estudiantes, profesores y empleados de la Universidad Tecnológica Israel, que pertenecen al período 2016-2018, con un total de 1500 estudiantes, 75 docentes y 40 empleados aproximadamente. En este universo se podrá obtener algunas conclusiones de la muestra calculada al analizar los resultados.

Para realizar esta mejora de esta indagación la muestra será discreta de tipo no probabilístico, ella permitirá relacionar explícitamente mayor cantidad de información, específicamente en los grupos de estudiantes, docentes y personal administrativo.

Al inicio se tomarán los datos generales de cada estudiante en un cuestionario de satisfacción para la colección de datos diseñado con vistas a este estudio, descrito en el ANEXO 1.

En la investigación se utilizará los siguientes métodos:

- Empíricos: la medición, la encuesta y entrevista.
- Estadísticos: técnicas descriptivas.
- Teóricos: análisis y síntesis.

#### <span id="page-26-0"></span>**2.3.3. Instrumento**

Este será elaborado tomando en consideración el trabajo realizado por el estudio de la UNIVERSIDAD DE LOS ANDES FACULTAD DE HUMANIDADES Y EDUCACIÓN de (Terán & Torres, 2011) y será validado por un profesional en la investigación ANEXO 2, luego se elaboró un cuestionario de 2 ítems para que los estudiantes manifiesten su percepción sobre:

- 1. Percepción de la gestión tecnológica.
- 2. Mejorar la gestión.

En el cuestionario, se presentaron tres categorías para calcular la percepción de la gestión académica y dos categorías para la mejora de la gestión:

Primera Pregunta

Gestión tecnológica actual es muy bueno = 3 Gestión tecnológica actual es bueno  $=$  2 Gestión tecnológica actual es mala  $=$  1 Segunda Pregunta Desea que mejore la gestión SÍ o NO

# <span id="page-26-1"></span>**2.4. VARIABLES A UTILIZAR Y SU OPERACIONALIZACIÓN**

Nivel de satisfacción: Se considera como satisfacción, la razón, acción o modo con que se calma y responde enteramente a una queja, sentimiento o razón contraria, así como el cumplimiento del deseo o del gusto. Variable cualitativa ordinal que se clasificará, según la escala de Likert<sup>4</sup> que se desglosa a continuación.

**Categoría. -**Docente, estudiante, empleado, variable cualitativa ordinal

# <span id="page-27-0"></span>**2.5. CÁLCULO DEL TAMAÑO DE LA MUESTRAL**

Según (Feedback Networks Technologies, 2013) "El cálculo del tamaño (n) de la muestra es uno de los aspectos a concretar en las fases previas de la investigación" (p.1).Con este método se determina una muestra, ésta es una de las formas más conocidas para realizar el cálculo del tamaño muestral.

La fórmula que calculará del tamaño de la muestra es la ecuación 1

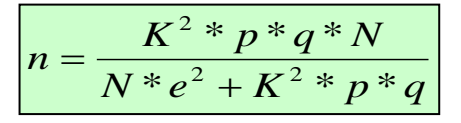

Ecuación 1. de (Feedback Networks Technologies, 2013)

Para conocer esta fórmula se necesita conocer los siguientes elementos que a continuación se detallará:

**N:** Es el tamaño de la población (número total de posibles encuestados en la Universidad Israel), en el caso de la Universidad Israel son los siguientes:

Estudiantes N=1500, Docentes N=75, Empleados N=40

**K:** Para (Feedback Networks Technologies, 2013) "es una constante que depende del nivel de confianza que se asignará, el nivel de confianza indica la probabilidad de que los resultados de la investigación sean ciertos un 90% de confianza, y se podrá equivocar con una probabilidad del 10%."(p.1)

Se recomienda que el grado de confianza de una encuesta debe ser mayor a 90,0% para obtener valores confiables.

El valor de la Tabla 2 determina un valor, k en un número entero con 2 decimales de acuerdo al nivel de confianza que se quiere utilizar que esta dado en %. En este caso se utilizara 1,65.

1

<sup>4</sup>Revisar escala tipo liquener en:

http://formacion.educalab.es/pluginfile.php/43479/mod\_imscp/content/4/escala\_tipo\_likert.html

| Valor de k 1,15 1,28 1,44 1,65 1,96 2,24 2,58          |  |  |  |  |
|--------------------------------------------------------|--|--|--|--|
| Confianza  75 %  80 %  85 %  90 %  95 %  97-,5 %  99 % |  |  |  |  |

Tabla 2. Niveles de confianza autor

(Feedback Networks Technologies, 2013)

<span id="page-28-0"></span>**e: E**l error muestral según (Feedback Networks Technologies, 2013)" es la diferencia que puede haber entre el resultado que obtenemos preguntando a una muestra de la población y el que se obtendrá si preguntáramos al total de ella"(p.2).

Este error muestral se considera que debe estar en los rangos inferiores posibles.

**p:** Es la compensación de personas de la Universidad Israel que tienen en la población la particularidad de estudio.

Este dato es generalmente no conocido y se suele suponer que  $p = q = 0.5$  que es la opción segura.

**q:** La compensación de personas que no tienen esa característica, es decir, es 1 - p.

**n:** La proporción de la muestra (número de encuestas que se realizará) en este caso la población Universitaria va a ser de estudiantes docentes y empleados.

A continuación, se ingresará los valores con los que se desea realizar la encuesta para la utilización del número de muestra que se deben realizar para los usuarios.

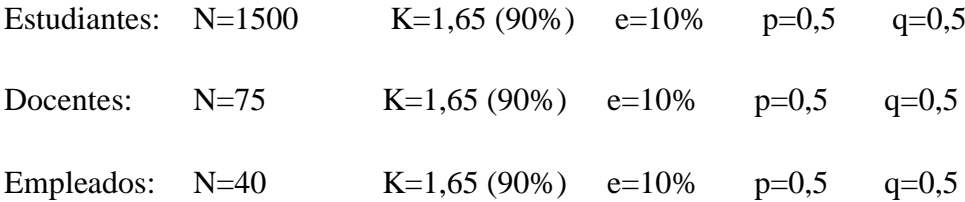

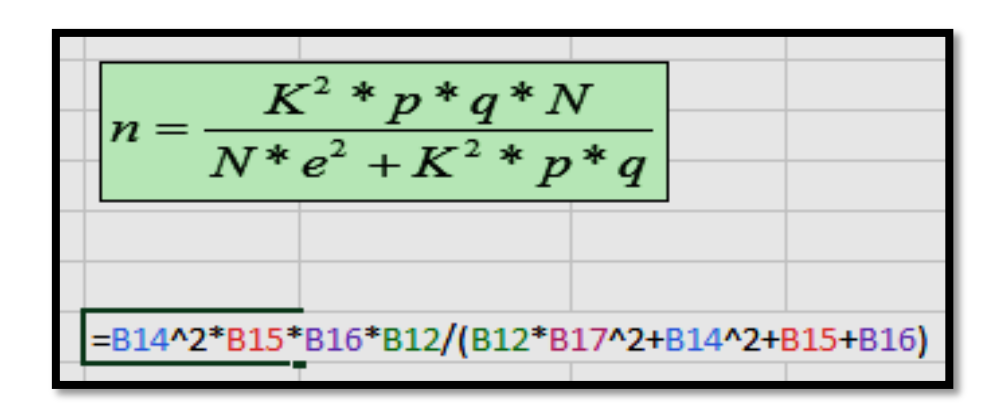

<span id="page-29-3"></span>Figura 2. Cálculos de resultados, tomado de base de la información **(Feedback Networks Technologies, 2013)**.

# <span id="page-29-0"></span>**2.6. RESULTADOS DE CÁLCULO DE MUESTRAS**

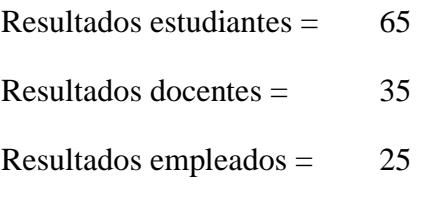

# <span id="page-29-1"></span>**2.7. PREGUNTA PARA ESTUDIANTE, DOCENTE, EMPLEADO**

1. Como percibe usted la gestión académica de la Unidad de Idiomas en la Universidad Tecnológica Israel.

Muy bueno, 3

Bueno, 2

Malo, 1

Determina la percepción del usuario muy buena, buena y mala la gestión académica.

- 2. Desearía mejorar la ejecución en la gestión Académica de la Unidad de Idiomas en la Universidad Tecnológica Israel
	- Sí / No

Determina la percepción del usuario si mejora o no la calidad de la gestión.

# <span id="page-29-2"></span>**2.8. RESULTADOS DE TABULACIÓN DE DATOS**

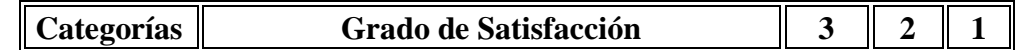

| Estudiante | $\left \text{Percepción de la gestion tecnológica (TICs)}\right $ | ll 10     | 25  | 30 |
|------------|-------------------------------------------------------------------|-----------|-----|----|
| Docente    | Percepción de la gestión tecnológica (TICs)                       |           | 12  |    |
| Empleados  | Percepción de la gestión tecnológica (TICs)                       |           | 16  | 12 |
|            | Mejora de la Gestión                                              | <b>SI</b> | N() |    |
| Estudiante | Mejorar la gestión tecnológica (TICs)                             | 35        | 130 |    |
| Docente    | Mejorar la gestión tecnológica (TICs)                             | 21        | 14  |    |
| Empleados  | Mejorar la gestión tecnológica (TICs)                             | 10        | 15  |    |

<span id="page-30-1"></span>Tabla 3. Resultados de tabulación que determina el grado de satisfacción y la mejora de la gestión.

La tabla 3 de percepción de la gestión de estudiantes, docentes y empleados el mayor número lo consideran como mala gestión, por lo cual si se requiere mejorar la gestión a través de la ejecución de un módulo.

# <span id="page-30-0"></span>**2.9. TABLA DE FRECUENCIA ESTUDIANTES**

En la tabla 4 selecciona una muestra aleatoria de 65 estudiantes y determina la percepción de satisfacción de la gestión tecnológica de la Universidad Israel: 3 - 10, 2 - 25, 1- 30

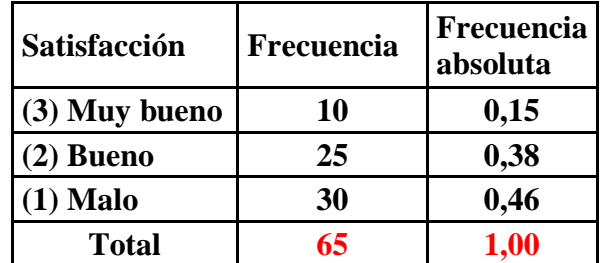

Tabla 4. Percepción de satisfacción del estudiante

<span id="page-30-2"></span>Cálculo de la media de la población 
$$
\mu = \epsilon \ln / N
$$
 75/3 = 25 mediana = 25,00

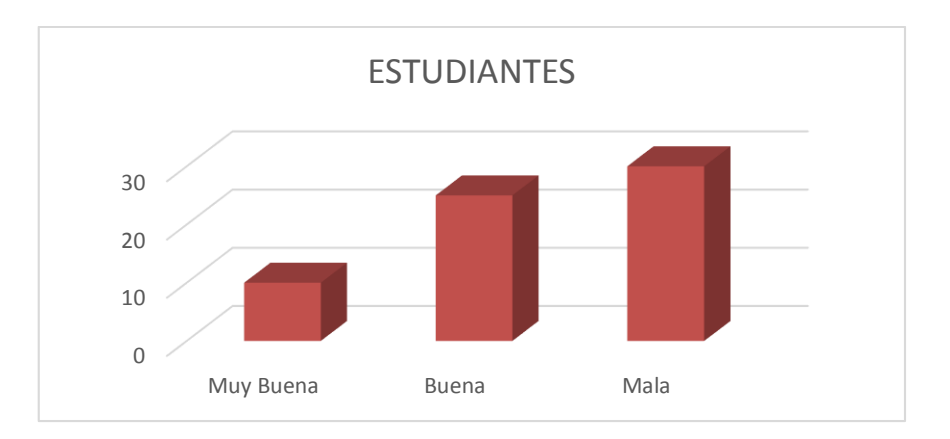

<span id="page-31-2"></span>Figura 3. Diagrama de barras representación de grado de satisfacción estudiante.

### <span id="page-31-0"></span>**2.10. TABLA DE FRECUENCIA DOCENTES**

En la tabla 5 se selecciona una muestra aleatoria de 10 docentes y determina la percepción de satisfacción de la gestión tecnológica de la Universidad Israel: 3 - 7, 2 - 12, 1- 16

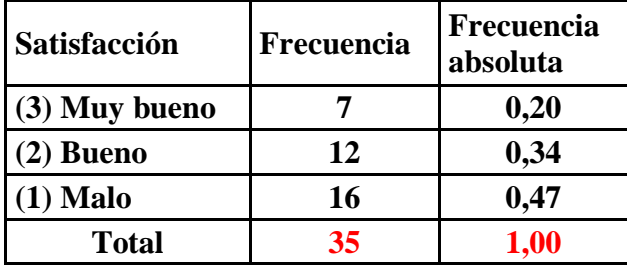

Tabla 5. Percepción de satisfacción del docente

<span id="page-31-1"></span>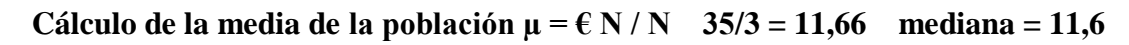

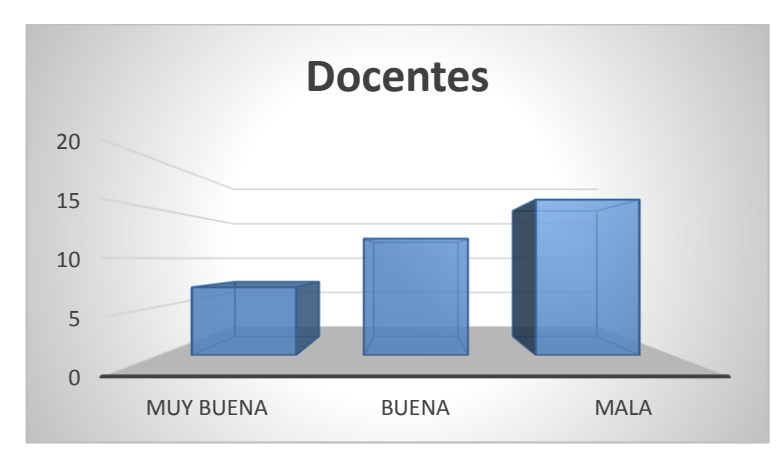

<span id="page-31-3"></span>Figura 4. Diagrama de barras representación de grado de satisfacción de docentes

## <span id="page-32-0"></span>**2.11. TABLA DE FRECUENCIA TRABAJADORES**

En la Tabla 6 se selecciona una muestra aleatoria de 87 estudiantes y determina la percepción de satisfacción de la gestión tecnológica de la Universidad Israel: 3 - 7, 2 - 6, 1- 12

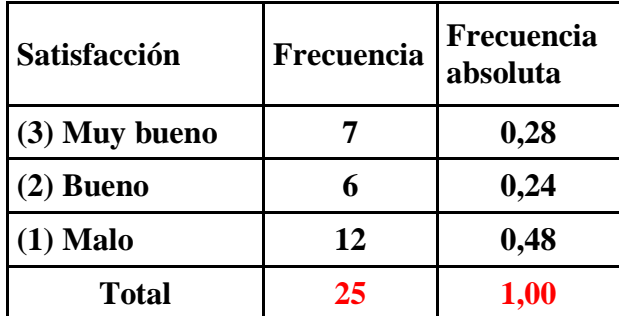

<span id="page-32-1"></span>Tabla 6. Percepción de satisfacción de la gestión tecnológica de la Universidad Israel

#### Cálculo de la media de la población  $\mu = \epsilon N/N$  6/3 = 2 mediana = 2

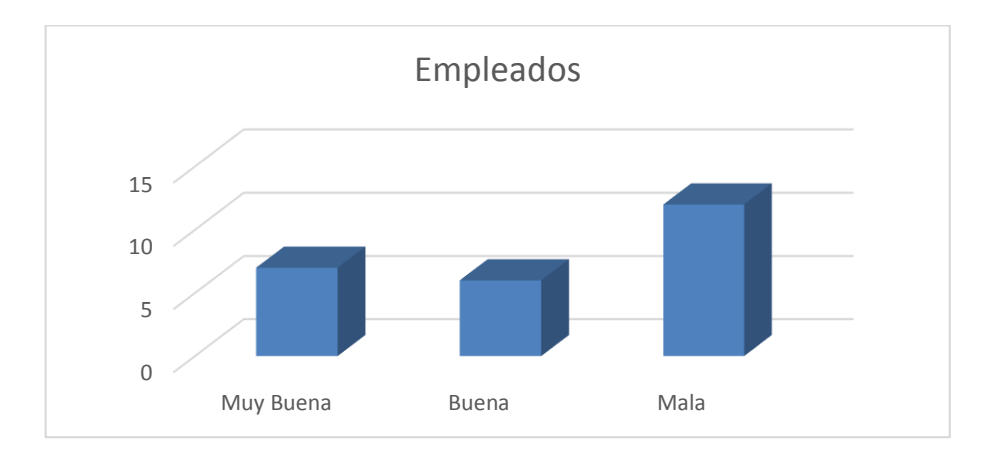

<span id="page-32-2"></span>Figura 5. Diagrama de barras representación de grado de satisfacción del empleado

Con la primera preguntas se concluye que luego de haber realizado el análisis y al obtener los resultados se determina que tan solo el 15% de los estudiantes tiene una apreciación de muy buena y el 38 % dice que es bueno y 46% menciona que es mala. El mayor porcentaje de estudiantes docentes y empleados tienen una percepción mala de la Gestión Académica.

Con relación al cambio de la ejecución de la gestión académica se demuestra que el mayor número de estudiantes y docentes desearían la mejora de la gestión.

Los resultados obtenidos en referencia al cambio de la calidad de la gestión tecnológica, determina que se deberán realizar implementación del SIGE.

#### <span id="page-33-0"></span>**2.12. La entrevista**

Se realizará a una de las autoridades de la Unidad de Idiomas de la institución superior, bajo un formato preestablecido que conlleve a recabar la mayor información posible de la institución.

El método usado para realizar el diagnóstico de la implementación de un módulo es la entrevista individual, esta se la realizará al director de la Unidad de Idiomas de la Universidad Israel Msc. Nelson Villacís, el propósito profesional es conocer que requerimientos tiene que validar, el uso del módulo mediante análisis estadísticos la Unidad de Idiomas en referencia a la gestión educativa, como se muestra en el ANEXO 3.

La entrevista está compuesta por dos preguntas abiertas y cuatro preguntas cerradas. Para poder crear un módulo de gestión en la Unidad de Idiomas extranjeros se utilizará un enfoque con la metodología hipotética-deductiva, puesto que la investigación del tema expuesto integra los métodos cualitativos y cuantitativos en un mismo proceso de estudios durante todas las etapas del estudio.

En la segunda parte del desarrollo del trabajo en la implementación y programación se utilizará el método de ejecución de un software denominado XP (Programación Extrema) (Leterier, 2018)**,** se trata de un método que utiliza procesos ágiles de desarrollo ya que al seleccionar otras metodologías existe mayor dificultad en los procesos al desarrollar proyectos de software.

# **3. CAPÍTULO III**

# <span id="page-34-1"></span><span id="page-34-0"></span>**3.1. IMPLEMENTACIÓN Y DISEÑO DEL MÓDULO SIGE**

Determinará la revisión del material bibliográfico, relacionado con el tema y el levantamiento de infraestructura tecnológica, tipos de software etc.

La implementación y desarrollo del módulo se realizará a través de un software de nombre Microsoft Visual Studio.net 2017 y algunos aplicativos complementarios a través de los lenguajes de programación C# y sus algoritmos elementales.

La Figura 6 se empezará con la presentación de una muestra el diseño del diagrama. Entidad - relación del módulo de gestión SIGE que se ha realizado con la ayuda de power designer.

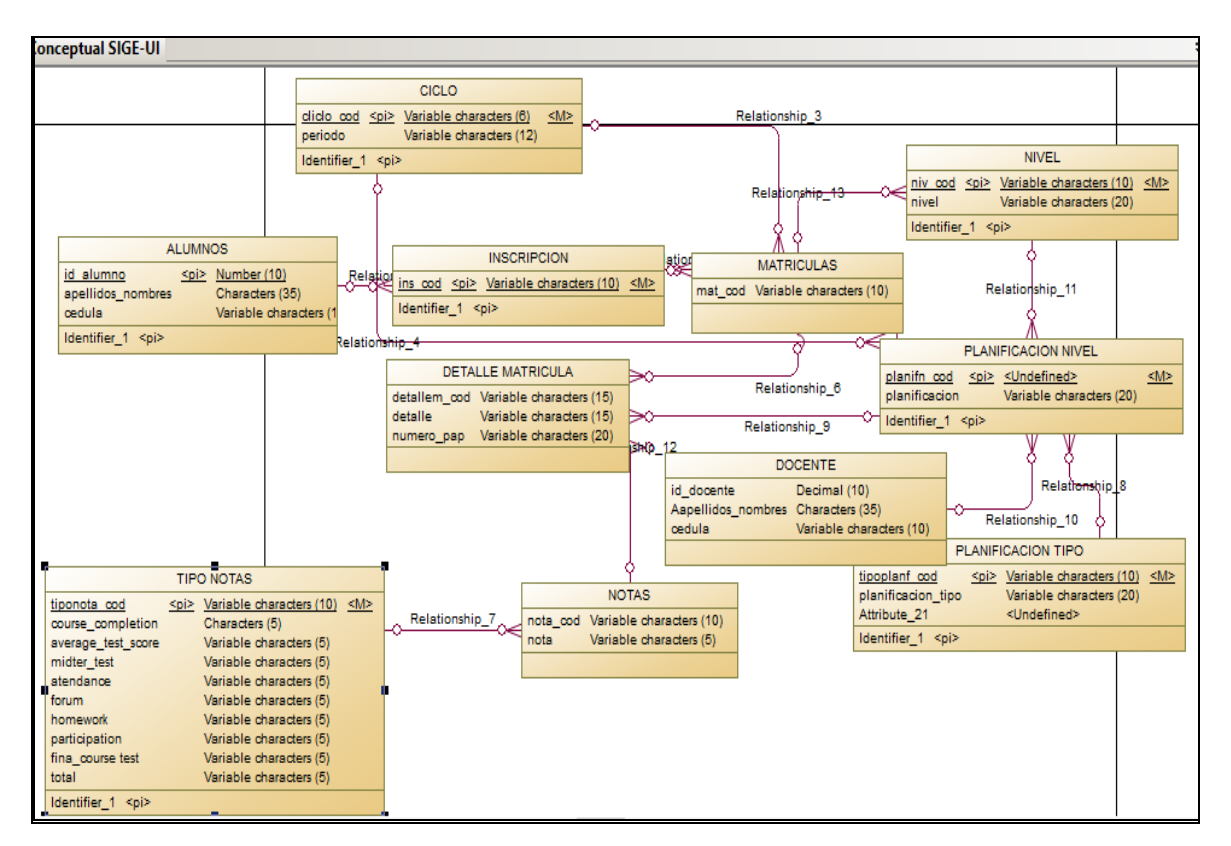

Figura 6. Diagrama entidad relación para el módulo SIGE-UI

<span id="page-34-2"></span>Luego se realizará el esbozo centrado en el mejora de la estructura de la base de datos SIGE-IU de forma gráfica figura 6, a continuación se ejecutará la elaboración de un servidor SIGE con sus tablas y campos en SQL server 2017.

El diseño del módulo de gestión partirá de un diagrama de caso de uso de la gestión académica figura 7, con el proceso que parte desde el registro del estudiante, se realiza los procesos de matrícula, planificación, ingresos de notas y culmina con la impresión de un formulario de aprobación.

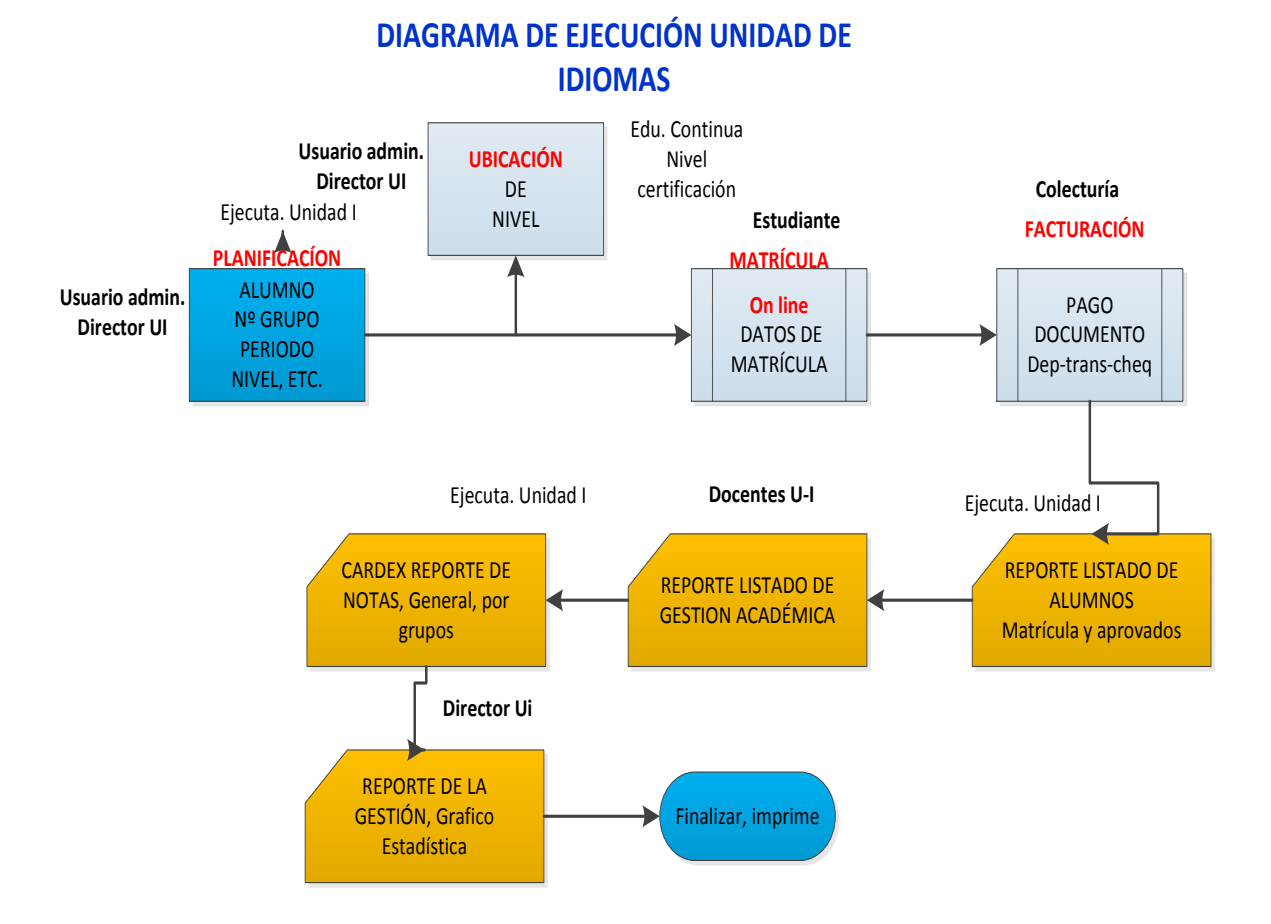

Figura 7. Diagrama de caso de uso del sistema SIGE.

<span id="page-35-0"></span>Luego se realizará la instalación de las herramientas para desarrollar el módulo de gestión, las herramientas utilizadas serán: Microsoft Windows 10 profesional, última versión.

Microsoft SQL server version2017.

Microsoft Punto Net versión 2017.
A continuación, se aplicará el *backup* que tiene como contenido diversas tablas, que han sido utilizadas en la Figura 8 se presenta el tipo de tablas a ser utilizadas en las diferentes gestiones.

| $-1$                                                                           |            | DESKTOP-DDCMFDTMGA_PERSONAS + X SQLQuery2.sql - DEMFI |                   |                    |
|--------------------------------------------------------------------------------|------------|-------------------------------------------------------|-------------------|--------------------|
| $x + y = 0$<br>$C_{1}$ $\rightarrow$                                           |            | Column Name                                           | Data Type         | <b>Allow Nulls</b> |
| dbo.TMGA_HORARIOS                                                              | $\sqrt{2}$ | PER_CODIGO                                            | numeric(5, 0)     |                    |
| dbo.TMGA IES<br>$\left( -1\right)$                                             |            | DIS CODIGO                                            | numeric(5, 0)     | $\triangledown$    |
| dbo.TMGA_INSCRIPCIONES<br>田                                                    |            | PAR_CODIGO                                            | numeric(5, 0)     | ☑                  |
| dbo.TMGA JORNADAS<br>GR)<br>dbo.TMGA MALLAS<br>田                               |            | ETC_CODIGO                                            | numeric(5, 0)     | $\triangledown$    |
| dbo.TMGA MALLAS DETALLES<br>GB)                                                |            | <b>ETN_CODIGO</b>                                     | numeric(5, 0)     | ☑                  |
| dbo.TMGA MATRICULAS<br>Œ                                                       |            | <b>GEN_CODIGO</b>                                     | numeric(5, 0)     | $\triangledown$    |
| dbo.TMGA_MATRICULAS_DETALLES<br>田                                              |            | PER TIPO IDENTIFICACI                                 | varchar(2)        |                    |
| dbo.TMGA_MODALIDADES<br>用<br>Œ<br>dbo.TMGA_NIVELES<br>用                        |            | PER IDENTIFICACION                                    | varchar(15)       |                    |
| $\left( + \right)$<br>dbo.TMGA_NOTAS_ACADEMICAS<br>用<br><b>FEI</b>             |            | PER APELLIDO PATERNO                                  | varchar(50)       | П                  |
| dbo.TMGA OPERACIONES CALCULOS NOTAS<br>田                                       |            | PER APELLIDO MATERNO                                  | varchar(50)       | ☑                  |
| dbo.TMGA PAGOS<br>囲<br>$\left( + \right)$                                      |            | PER NOMBRES                                           | varchar(50)       | п                  |
| dbo.TMGA PAISES<br>用<br>$\left( \frac{1}{2} \right)$                           |            | PER_FEC_NACIMIENTO                                    | datetime          | п                  |
| dbo.TMGA_PARALELOS<br>$\Box$<br>dbo.TMGA_PARROQUIAS<br>用<br>$\left( + \right)$ |            | PER TIPO SANGRE                                       | varchar(5)        | ☑                  |
| dbo.TMGA_PENSIONES_CONFIGURACIONES<br>冊                                        |            | DED CODDED DEDCOMAL                                   | $t = \frac{1}{2}$ | $\Box$             |

Figura 8. Base de dato SIGE utilizado en la Universidad Israel.

Se procederá a crear tablas y campos no existentes, que se necesitan para el almacenamiento de datos, los cuales se utilizarán en los métodos de gestión de la escuela de idiomas.

Se procederá a utilizar los siguientes comandos.

Crear base de datos:

Créate database SIGE;

Se consultará con:

User SIGE;

Select \* from TMGA\_ALUMNOS;

#### **3.1.1. Parámetros de evaluación de los niveles de inglés.**

 La Figura N 8 a continuación se visualizará la tabla más importante de todo el módulo porque contiene la información del curso completo de un nivel y se registra a todos los estudiantes de la Unidad de Idiomas.

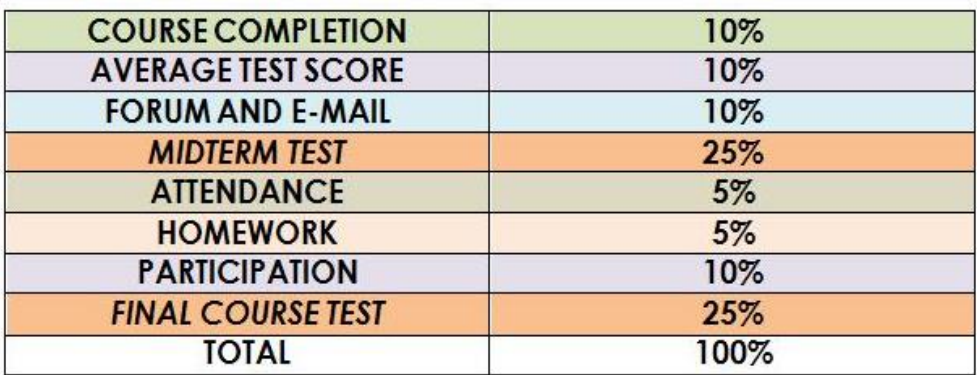

Tabla 7. Notas del estudiante de un nivel

NOTA: La nota mínima para la aprobación de los niveles de inglés es de 70/100

# **3.2. PROGRAMACIÓN MEDIANTE EL METODO XP**

En la Tabla 7 determinan los rangos de medición del Ranking de "agilidad" autores Ricardo Aguirre Andrés Zambrano de los procesos tomando como referencia el valor más ágil 5 y el menos ágil 1, de los valores más agiles se ha tomado la metodología XP que tiene el mayor rango.

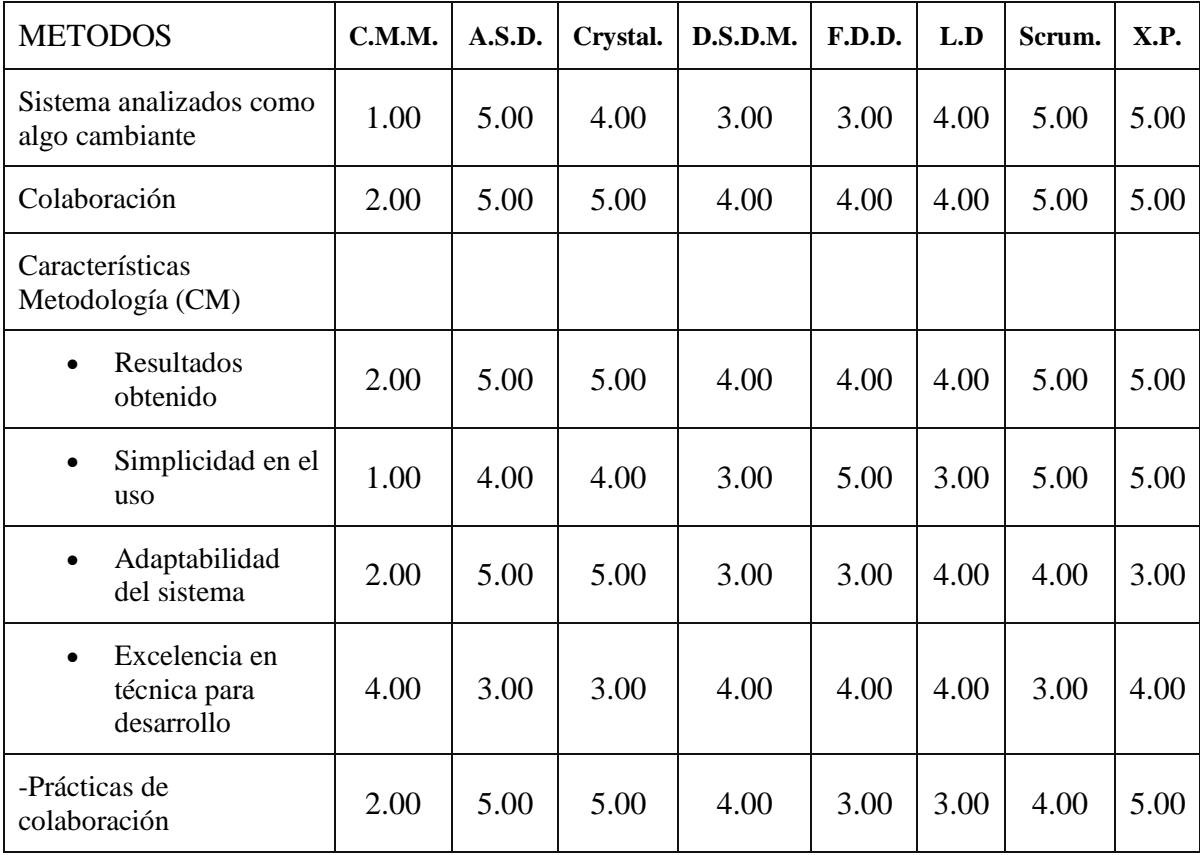

| Media C.M.                                     | 2.20 | 4.40 | 4.40 | 3.60 | 3.80 | 3.60 | 4.20 | 4.40 |
|------------------------------------------------|------|------|------|------|------|------|------|------|
| <b>Total Media</b>                             | 1.70 | 4.80 | 4.50 | 3.60 | 3.60 | 3.90 | 4.70 | 4.80 |
| (Valores más altos representan mayor agilidad) |      |      |      |      |      |      |      |      |

Tabla 8. Ranking de "agilidad" autores Ricardo Aguirre Andrés Zambrano

En la Tabla 8 se tomará esta metodología que presenta dentro de sus roles a cada uno de los actores en un desarrollo de programación en la universidad de la recomendación de Beck y se resume:

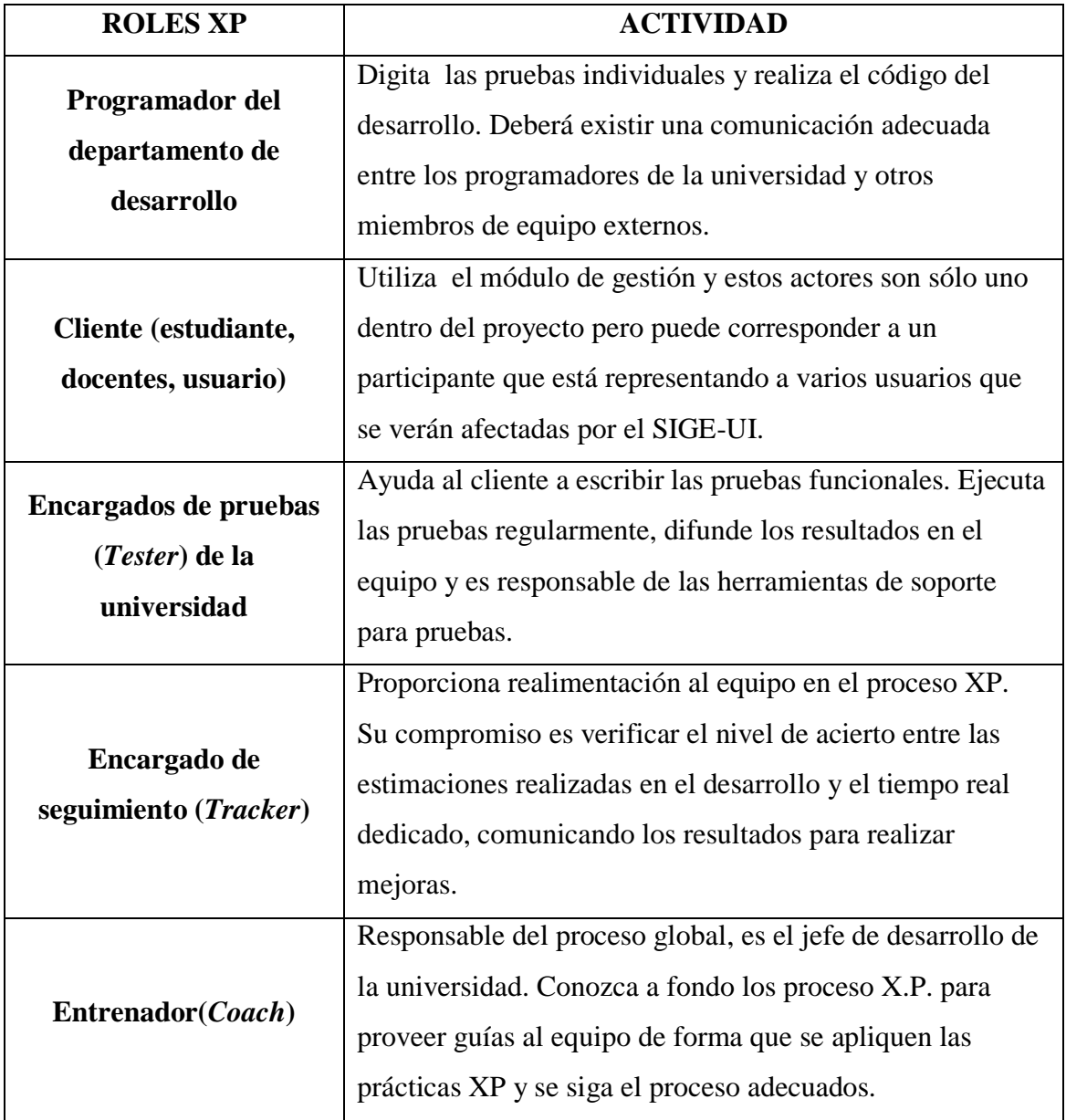

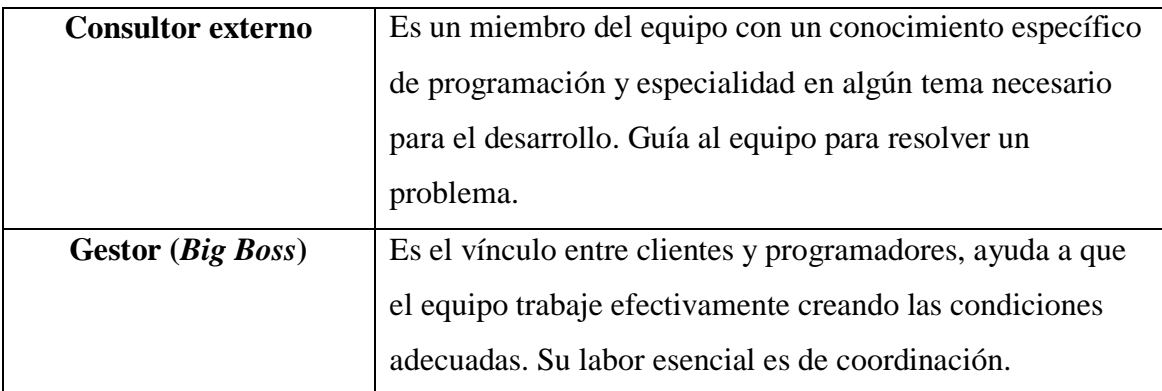

Tabla 9. Roles y actividades XP, datos tomados de los autores Ricardo Aguirre y Andrés Zambrano

De acuerdo a (Letelier, 2006)el desarrollo de los procesos para la programación de proyectos son:

- 1. El cliente o contratante define el costo de módulo a implementar.
- 2. El programador determina el esfuerzo que realizará para la implementación.
- 3. El cliente o contratante elige qué implementación realizar, de acuerdo con sus prioridades y necesidades de la institución.
- 4. El programador desarrolla un módulo de acuerdo a la petición.
- 5. Regresa al paso 1.

De igual manera (Letelier, 2006) manifiesta que:

"En todas las interacciones de este ciclo tanto el cliente o contratante como el programador aprenden en conjunto. De ninguna manera se debe presionar al programador a realizar más trabajo que el estimado, ya que se perderá calidad en el software o no se cumplirán los plazos".

En todos estos procesos de programación cada uno de los actores desarrolla un papel muy importante y sincronizado, ya que si uno de ellos no cumple el rol adecuado el producto entregado por el programador no será eficiente.

Cabe recalcar que (Letelier, 2006) menciona que "el ciclo de vida ideal de XP consiste de seis fases: Exploración, planificación de la entrega, interacciones, producción, mantenimiento y muerte del proyecto". Pero se mencionará solamente cada una de las fases con las cuales se concluye el ciclo del proyecto.

Fase I: Exploración Fase II: Organización de la entrega de módulo Fase III: Iteraciones Fase IV: Producción Fase V: Mantenimiento Fase VI: Muerte del proyecto

No se describen el detalle de cada uno de las fases ya que el estudio no es de programación y desarrollo solamente.

# **3.3. DESARROLLO DEL MÓDULO DE GESTIÓN SIGE**

La gestión académica de la Unidad de Idiomas puede ser dividida en ciclos, una fase empieza con el inicio del periodo lectivo de clases y termina dos meses después, en ella se obtendrán las promociones; cada ciclo está compuesto por procesos. Un proceso dentro de la gestión académica es un conjunto de tareas o actividades que permiten administrar algún evento relacionado al ámbito académico de la institución.

En la Unidad de Idiomas una malla se estructura por seis niveles, tres niveles básicos y tres niveles intermedios, los niveles pueden ser regular y acelerado. Los procesos son: Registro, inscripción, planificación, registro de calificación y promoción.

 Un ciclo ordinario está planificado para una duración de ocho semanas es decir una unidad por dos semanas, un ciclo intensivo durará de cuatro semanas para desarrollar dos unidades por semana. En cada periodo en sus dos modalidades normal e intensivo existe un promedio de 25 estudiantes por docente.

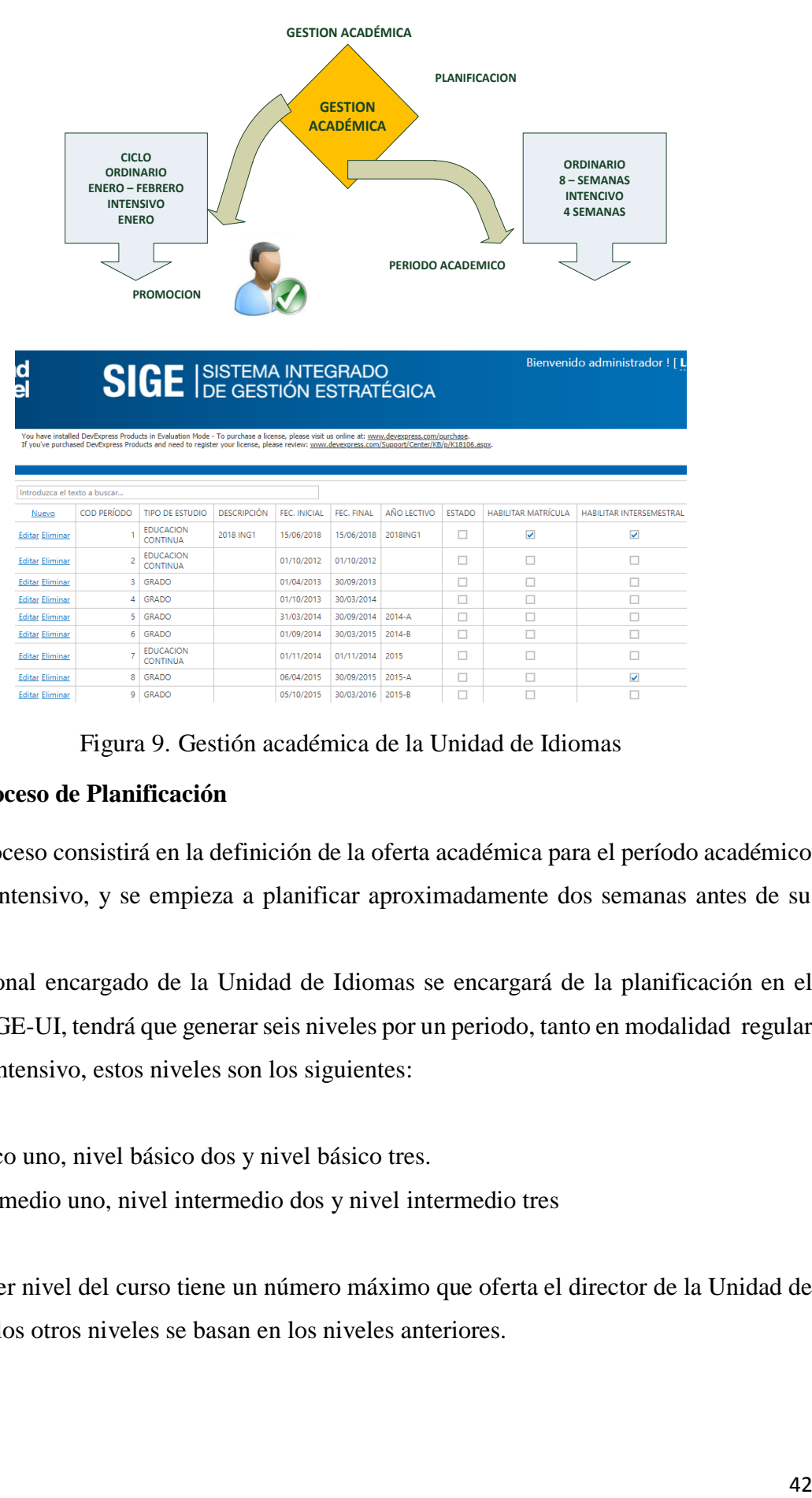

Figura 9. Gestión académica de la Unidad de Idiomas

#### **3.3.1. Proceso de Planificación**

Este proceso consistirá en la definición de la oferta académica para el período académico regular o intensivo, y se empieza a planificar aproximadamente dos semanas antes de su inicio.

El personal encargado de la Unidad de Idiomas se encargará de la planificación en el sistema SIGE-UI, tendrá que generar seis niveles por un periodo, tanto en modalidad regular como en intensivo, estos niveles son los siguientes:

Nivel básico uno, nivel básico dos y nivel básico tres. Nivel intermedio uno, nivel intermedio dos y nivel intermedio tres

El primer nivel del curso tiene un número máximo que oferta el director de la Unidad de Idiomas y los otros niveles se basan en los niveles anteriores.

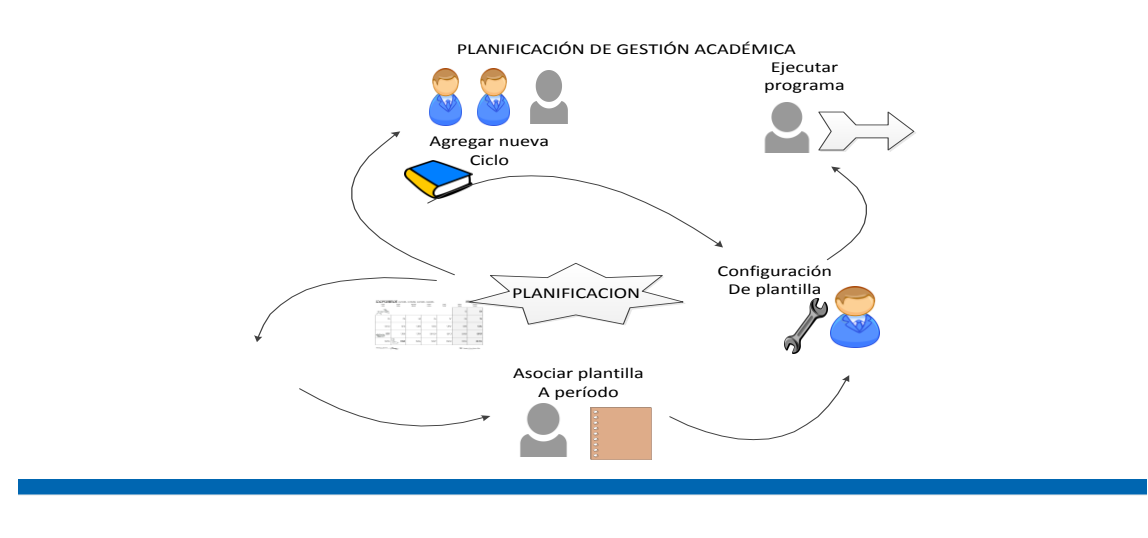

## **Crear/Modificar Planificación**

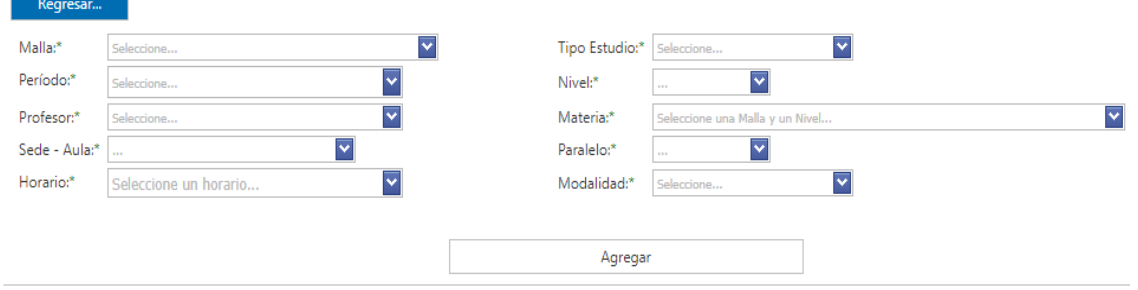

Figura 10. Proceso de planificación de la gestión académica y pantalla

### **3.3.2. Generar un nuevo período**

Consistirá en establecer el valor de los parámetros correspondientes a la cantidad de niveles, cupo disponible, horario y si se requiere un aula por cada nivel que se vaya a ofertar en el período, por lo que sólo varían algunos valores.

#### **3.3.3. Asociar plantilla a período**

Una vez que se realiza la correspondiente modificación de la plantilla del período, se crea un nuevo período académico al cual se le asocia la plantilla ya modificada. Así mismo se le habilita la visualización y edición a él/los jefes(s) de departamento de la Unidad de Idiomas para que la puedan configurar.

#### **3.3.4. Configurar planificación**

Esta actividad la realizarán los encargados del departamento de desarrollo. Consiste en establecer el valor de los parámetros correspondientes a la cantidad de secciones, docentes asignados a las mismas, cupo disponible, horario, si necesita preinscripción y si se requiere un aula por cada asignatura del tipo electiva que vaya a ofertar su culminación del período.

#### **3.3.5. Ejecutar Programación**

Cuando inicie el proceso de inscripción, la planificación procede a convertirse en programación. Esto implica que únicamente el personal que administra la plataforma SIGE-UI estará habilitado para realizar modificaciones importantes, mientras que los jefes de la unidad solo podrán configurar los docentes asignados a las respectivas secciones. En este momento los estudiantes pueden visualizar la oferta académica.

#### **3.3.6. Proceso de Inscripción**

En este proceso los estudiantes solicitan las asignaturas que quieren aplicar durante el período académico en curso en cada ciclo que dispone la Universidad. Los niveles que se pueden inscribir son aquellas que están ofertadas en la programación y el sistema toma en cuenta que los estudiantes cumplan los requisitos necesarios para inscribirlos. Durante este proceso, la mayor parte de las actividades están relacionadas con la población estudiantil, el personal a cargo de la inscripción cumple con la labor de abrir y cerrar el proceso en las fechas correspondientes.

El proceso de inscripción tiene la siguiente secuencia de actividades visualizadas en la Figura 11, las cuales se explican a continuación:

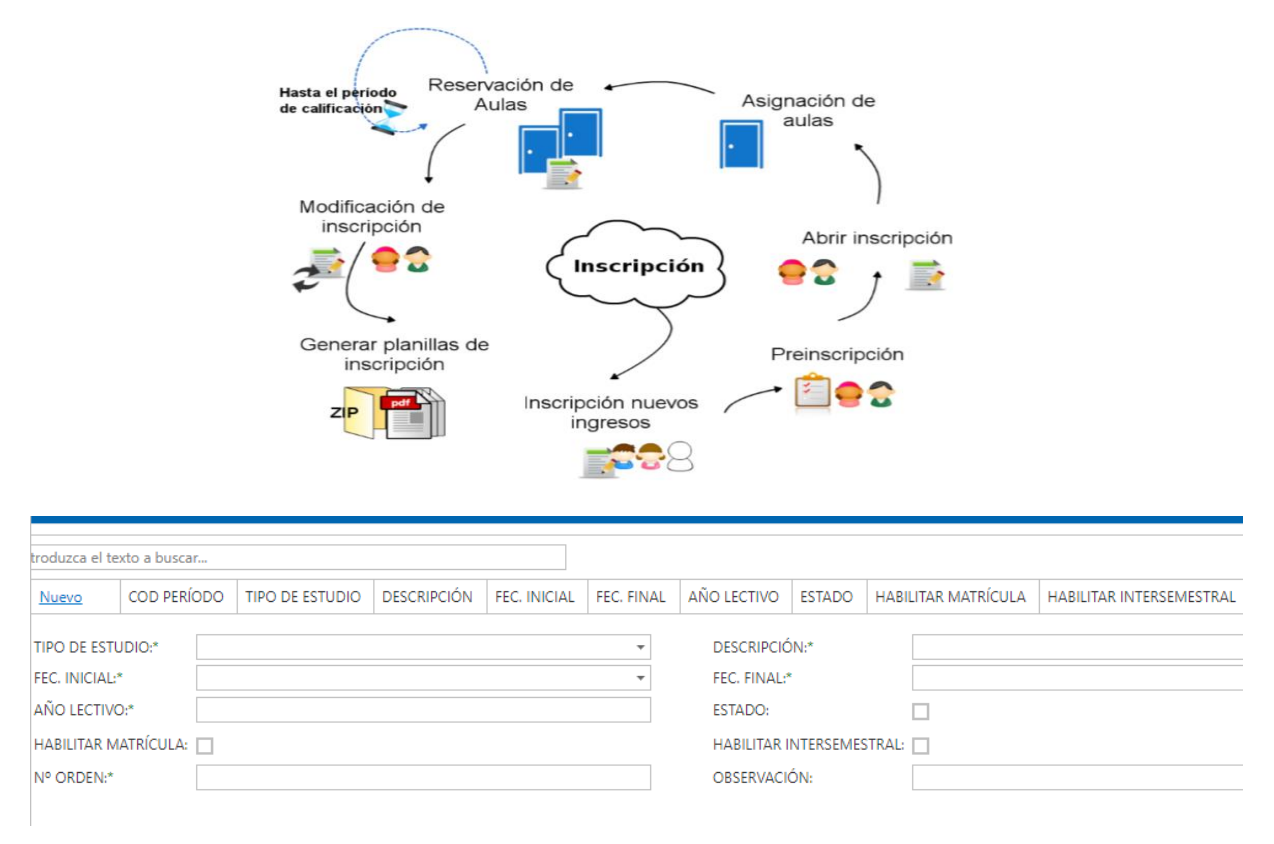

Figura 11. Proceso de inscripción

### **3.3.7. Inscripción de nuevos ingresos**

Esta tarea aplica únicamente a los estudiantes que van a cursar por primera vez el nivel de un período en la Unidad de Idiomas. Se requiere que una vez que el estudiante realiza su inscripción en la secretaría de la Universidad, se dirija a la Unidad de Idiomas a consignar sus recaudos para posteriormente registrarse en el sistema SIGE-UI, donde se le piden sus datos personales y se le inscriben automáticamente al nivel correspondiente. Se les mantiene informados, vía correo electrónico, sobre la fecha de inicio de clases y cualquier evento de bienvenida al que deban asistir. Esta actividad no se realiza en los períodos académicos de modalidad intensiva.

#### **3.3.8. Promoción**

Los estudiantes deberán cumplir con un valor mínimo de puntaje de 70 puntos sobre 100 para poder aprobar en nivel y ser promovido al siguiente, se termina el proceso cuando se imprime un formulario con los resultados.

## **3.4. PROCESO DE IMPLEMENTACIÓN DE ASP.NET**

Se abre el Microsoft Visual Studio 2017 para proceder a cargar el contenido del lenguaje de programación que se tiene con anterioridad, se complementará con el ingreso de un respaldo que es parte de la configuración anterior, la siguiente gráfica representa el código principal del interfaz asp.net que presenta al correr el programa

Archivo, abrir, proyecto solución.

En la Figura N 12 se indica el código fuente del interfaz principal del módulo SIGE en línea:

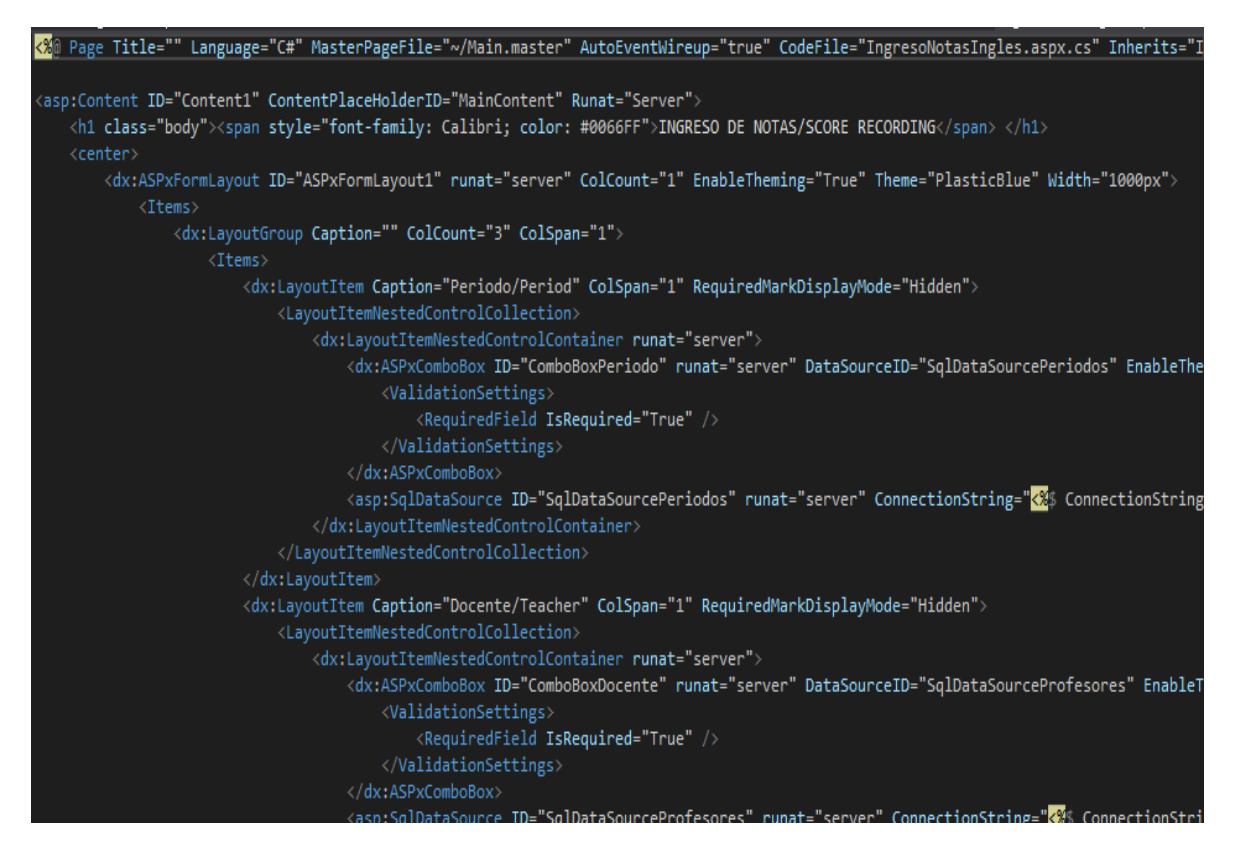

Figura 12. Código fuente del form principal del módulo SIGE

Este código determina la pantalla principal del sistema y el enlace a la base de datos al servidor que en este caso será: **DESKTOP-DDCMFDS** y la base de datos SIGE-UI.

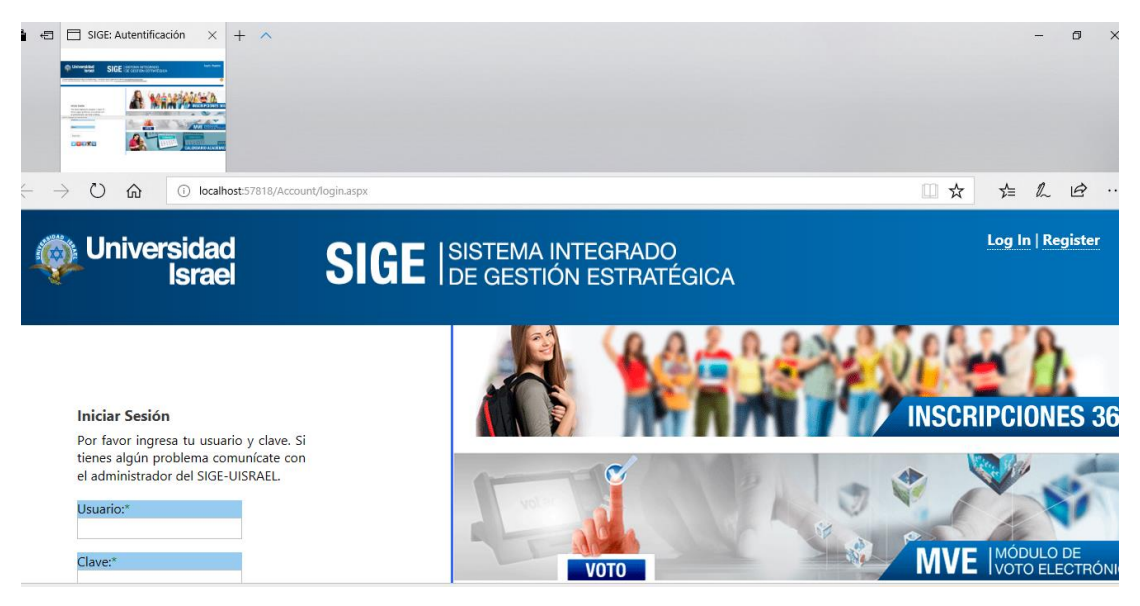

Figura 13. Pantalla principal SIGE tomada del sistema integrado de la Universidad Israel

# **3.5. IMPLEMENTA DEL ISO 27001 AL SIGE-UI?**

Según (ISOTools Excellence, 2015) menciona que: para instaurar y realizar un SIGE-UI en base a ISO 27001, se utilizará el ciclo continuo P.D.C.A., en los módulos de aplicación que son los siguientes:

- $\checkmark$  Plan (planificar): establecer el SIGE-UI.
- $\checkmark$  Do (hacer): implementar y utilizar el SIGE-UI.
- $\checkmark$  Check (verificar): monitorizar y revisar el SIGE-UI.
- $\checkmark$  Act (actuar): conservar y optimizar el SIGE-UI.

Estos estándares determinada los requisitos necesarios para constituir, efectuar, proteger y mejorar el SIGE-UI en la Figura 14 como el ciclo deming: P.D.C.A – acrónimo de Plan, Do, Check, Act (Planificar, Hacer, Verificar, Actuar) del módulo de la Universidad Israel.

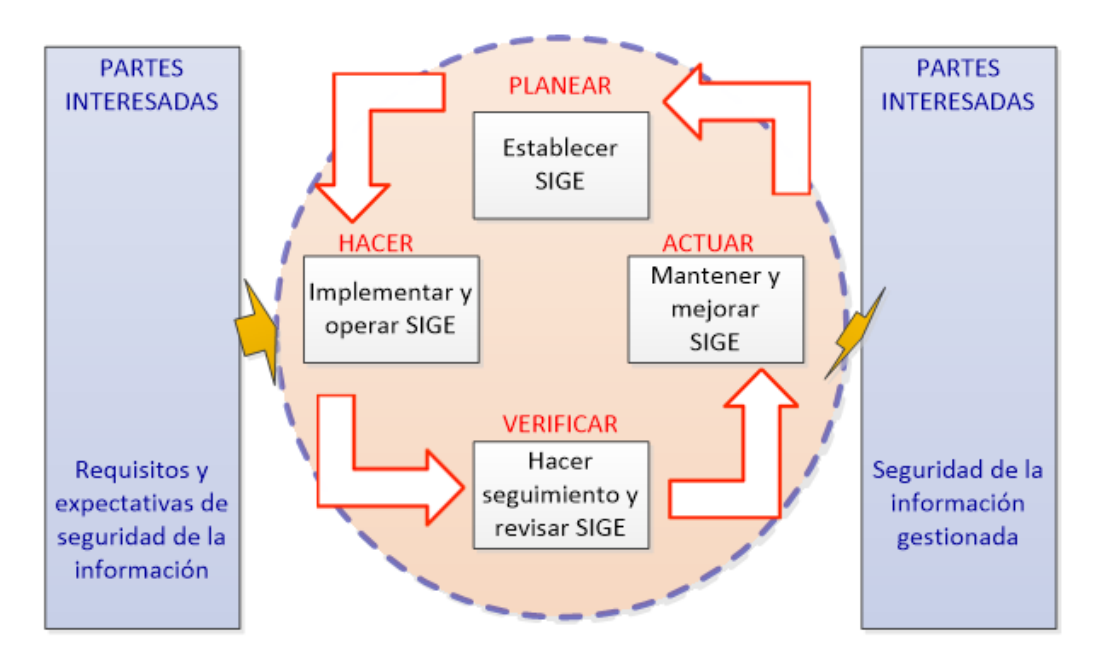

Figura 14. Modelo PHVA aplicado a los procesos SIGE

# **3.5.1. Descripción del modelo PHVA**

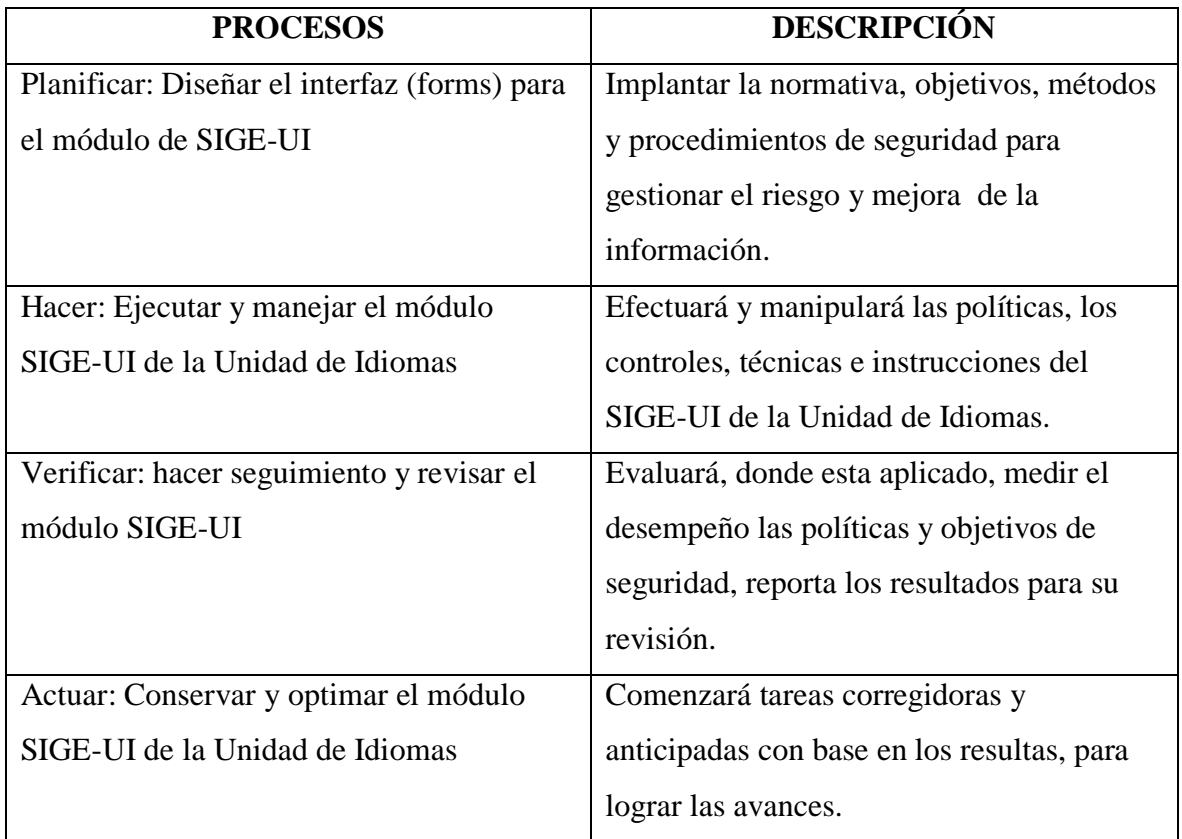

Tabla 10. Proceso y descripciones PHVA, (Aguirre & Zambrano, 2015)

# **3.6. IMPLEMENTACIÓN Y OPERACIÓN DEL SIGE-UI.**

(Aguirre & Zambrano, 2015). Mencionan que la organización debe:

- a) Elaborar una planificación para los riesgos, que unan la acción de gestión, los recursos, compromisos para manejar los peligros de seguridad de datos de la Unidad de Idiomas de la Universidad Israel.
- b) Realizar el plan de tratamiento de los peligros para lograr los objetivos de control reconocidos que incluyen considerar el financiamiento y la concesión de funciones y compromisos de la Unidad de Idiomas.
- c) Efectuar los controles elegidos para cumplir los objetivos de control en la Unidad de Idiomas.
- d) Precisar cómo medir la eficacia de los controles selectos y especificar cómo va a usar estas medidas en la Unidad de Idiomas.
- e) Gestionar operaciones y recursos del SIGE-UI en la Unidad de Idiomas
- f) Realizar procedimientos y otros controles para detectar y dar respuesta oportuna a los incidentes de seguridad en la Unidad de Idiomas.

# **3.7. SEGUIMIENTO Y REVISIÓN DEL SIGE-UI.**

También (Aguirre & Zambrano, 2015) dicen que la organización debe:

- a) Establecer procedimientos de seguimiento y revisión dentro de la Unidad de Idiomas de la Universidad Israel.
- $\checkmark$  Descubrir errores en los resultas de proceso de la Universidad Israel.
- $\checkmark$  Asemejar los sucesos e intentos de violación de seguridad que obtuvieron éxito o no lo hicieron en la Universidad Israel.
- $\checkmark$  Determinar si las acciones tomadas para la solución de problemas de violación de seguridad fueron efectivas y eficientes.
	- b) Iniciar revisiones de la eficacia del SIGE-UI se tomará en cuenta los resultados de una auditoria de seguridad, sucesos medición de la validez sugerencia y retroalimentación.
	- c) Se medirá la eficacia de los controles para verificar que se han cumplido los requisitos de seguridad.
- d) Revisar el nivel de riesgo residual y riesgos aceptables teniendo en cuenta cambios en la estructura organizacional, TIC, y los objetivos.
- e) Ejecutar auditorías internas del SIGE-UI en la Universidad Israel
- f) Empezar una visualización del SIGE-UI ejecutada por la dirección de la Universidad y realizar progresos al proceso SIGE-UI
- g) Inspeccionar acciones y hechos que podría tener señal en la eficacia o el desempeño del SIGE-UI.

## **3.8. MANTENIMIENTO Y MEJORA DEL SIGE-UI**

De igual manera (Aguirre & Zambrano, 2015) indican que para implementar los avances identificadas en el SIGE-UI;

- a) Iniciar las tareas correctivas y preventivas apropiadas. Usar las lecciones asimiladas de las experiencias de seguridad de otras organizaciones y de la propia organización.
- b) Anunciar A acciones y mejoras a todas las partes interesadas con una altura de detalle oportuno a las situaciones y en donde sea oportuno llegar a consensos sobre cómo proceder.
- c) Aseverar que los avances logren los objetivos previstos de la Universidad Israel.

### **3.9. ¿ISO 27001 COMO SERVICIO DE LA SEGURIDAD?**

Se ha realizado un análisis en el trabajo muy interesante que presentó (Salamanca, 2017) sobre sistema de seguridad de acceso para las opciones de la aplicación de captación de la plataforma web del Banco Av. Villas realizada en la Universidad Santo Tomasen Colombia dice que: " esta entidad se maneja por la norma de seguridad ISO 27001, por lo que se conversará de la misma, puntualizando como una política internacional emitida por la ISO (Organización Internacional de Normalización) y describe cómo gestionar la seguridad de la información en una compañía, mostrando como beneficios de su uso" (Pag.20).

Tomando de referencia se podrá detallar su ejecución:

- $\checkmark$  Dentro de la Universidad Israel se identificará los riesgos y establecerá controles para gestionarlos.
- $\checkmark$  Confidencialidad, asegurando que solo quienes estén autorizados puedan acceder a la información.
- Flexibilidad del **SIGE-UI** para adaptar los controles a todas las áreas de la Universidad.

Frente al robo de información y el vandalismo SQL Server 2017 protegerá sus datos, ya que el campo de seguridad de SQL Server se administrará el ingreso a entidades seguras como el departamento de desarrollo con la autenticación y autorización (Microsoft, Información general sobre la seguridad de SQL Server, 2017).

- **La autenticación** es un paso al iniciar una sesión de una entidad que pide el acceso mediante el envío de credenciales que el servidor **SIGE-UI** evaluará. La autenticación establecerá la identidad del usuario o proceso que se autentica.
- $\checkmark$  La autorización es el paso con el que se establecen los recursos dispuestos de protegerse a los que tiene acceso una entidad de seguridad, así como las operaciones que les están permitidas a dichos recursos dentro del **SIGE-UI**.

Es por eso que la Universidad contará en el control de acceso físico con modernas cerraduras electrónicas con huella digital protegiendo todos los lugares que poseen tecnología informática como espacio de servidores, oficinas de desarrolladores, accesos a oficinas de docente.

Luego de la ejecución, seguimiento, mantenimiento y perfeccionamiento del módulo SIGE-UI, el departamento tecnológico se encarga de aplicar algunos dominios, que cumplirá con los objetivos de control y controles que puntualizan la política de estandarización ISO 27001. Se recomienda realizar una auditoria interna del SIGE-UI según el ANEXO 7.

#### **3.10. OBJETIVOS DE CONTROL ISO/27001**

La norma ISO 27001 publicado en el año 2005 tiene de base la ISO 27002, en base a (Aguirre & Zambrano, 2015), "Es una guía de buenas prácticas que describe los objetivos de control y controles recomendables en cuanto a seguridad de la información, tiene 11 dominios, 39 objetivos y 133 controles." (Pag.34).

Estos dominios y controles se resumirán tomando en consideración que tengan relación al desarrollo del módulo, se recomendará 8 dominios, 19 objetivos y 53 controles.

Se desarrolla la Tabla 10 con los objetivos y controles más relevantes, para desarrollar este cuadro se toma de referencia el trabajo citado con anterioridad OBJETIVOS DE CONTROL ISO/IEC 27002.

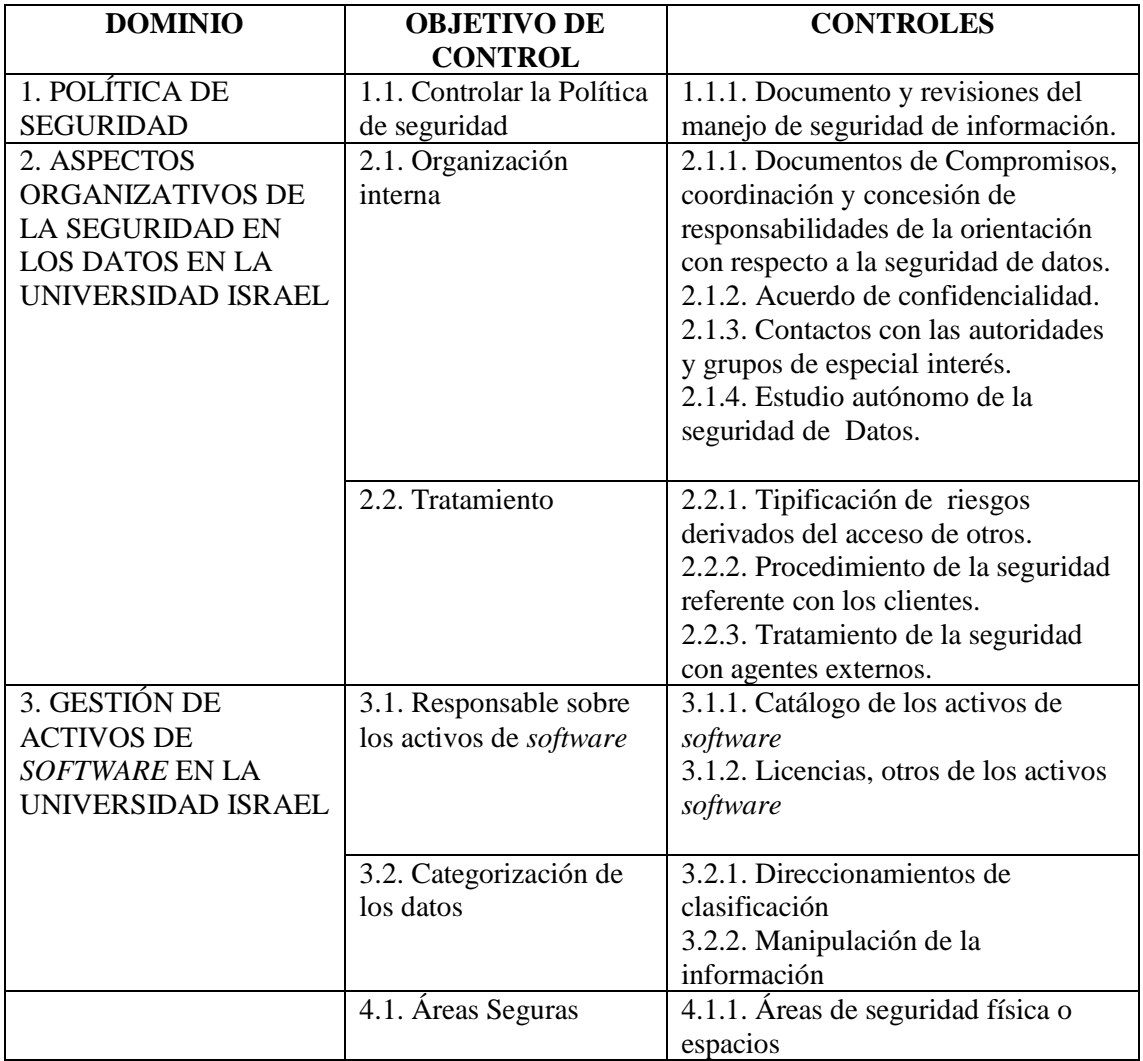

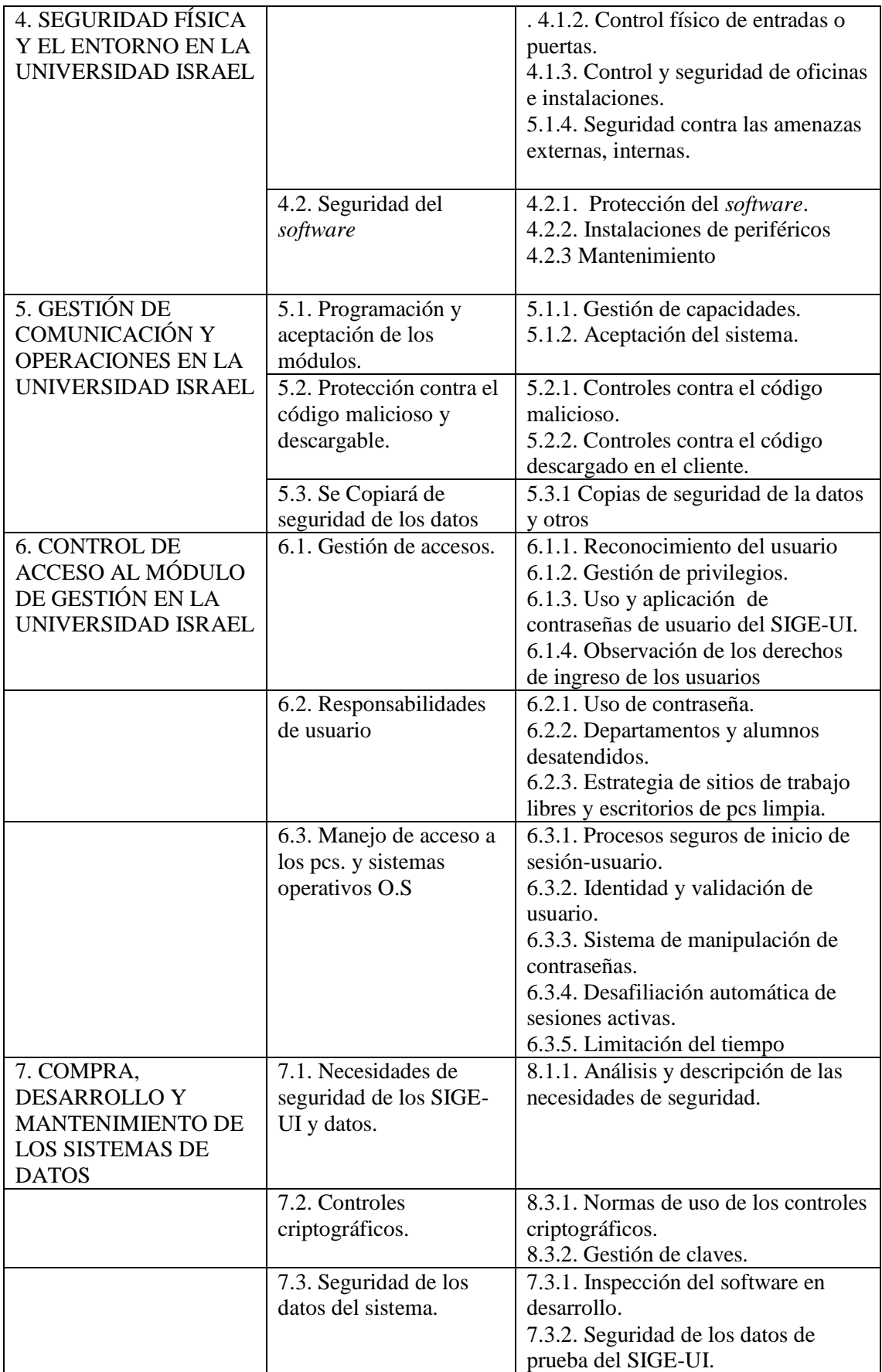

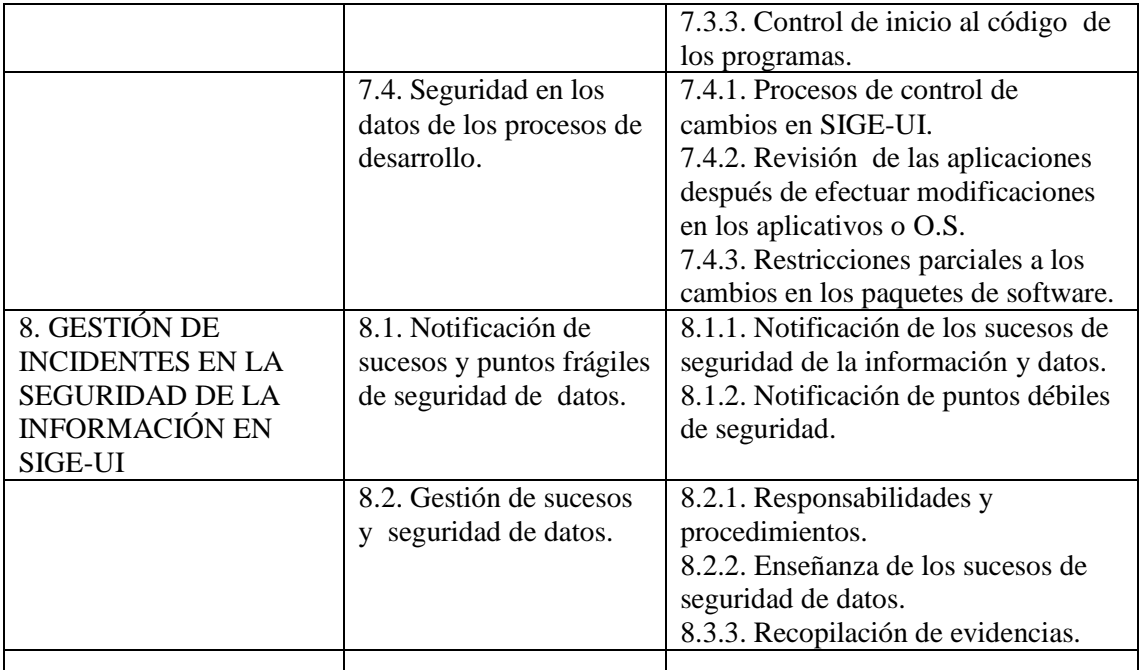

Tabla 11. Objetivos de control ISO 27001 **(Aguirre & Zambrano, 2015)**

# **3.11. MÉTODOS, TÉCNICAS Y HERRAMIENTAS**

En la parte técnicas se dejan en libertad absoluta para que se puedan escoger las herramientas (base de datos, lenguaje de programación, entorno de desarrollo, tecnología de comunicación, etc.) que se consideren más adecuadas, ya que la elección de éstas será una fase fundamental en el desarrollo de este tipo de aplicaciones en la futura vida profesional del desarrollador. También se desea que los desarrolladores asimilen que realizar un buen diseño en fases iniciales de los proyectos facilita la implementación de las aplicaciones reduciendo el tiempo global de desarrollo. Asimismo, se inducirá en los desarrolladores la importancia de documentar debidamente la aplicación. Para ello, cuando en la primera parte del trabajo se plantea la práctica de desarrollo, se recuerda las fases de desarrollo de un proyecto software de acuerdo con lo aprendido en ingeniería del software y el análisis de la metodología.

### **4. VALIDAR Y PROPONER**

**Pruebas de Base de Datos.-** A través del aplicativo complementario para manejo de bases de datos se utilizará la herramienta *Microsoft SQL server Managementh* , mismas que verificará las tablas a utilizarse en este módulo como: alumnos, ciclo, docente, Notas de estudiantes, etc.

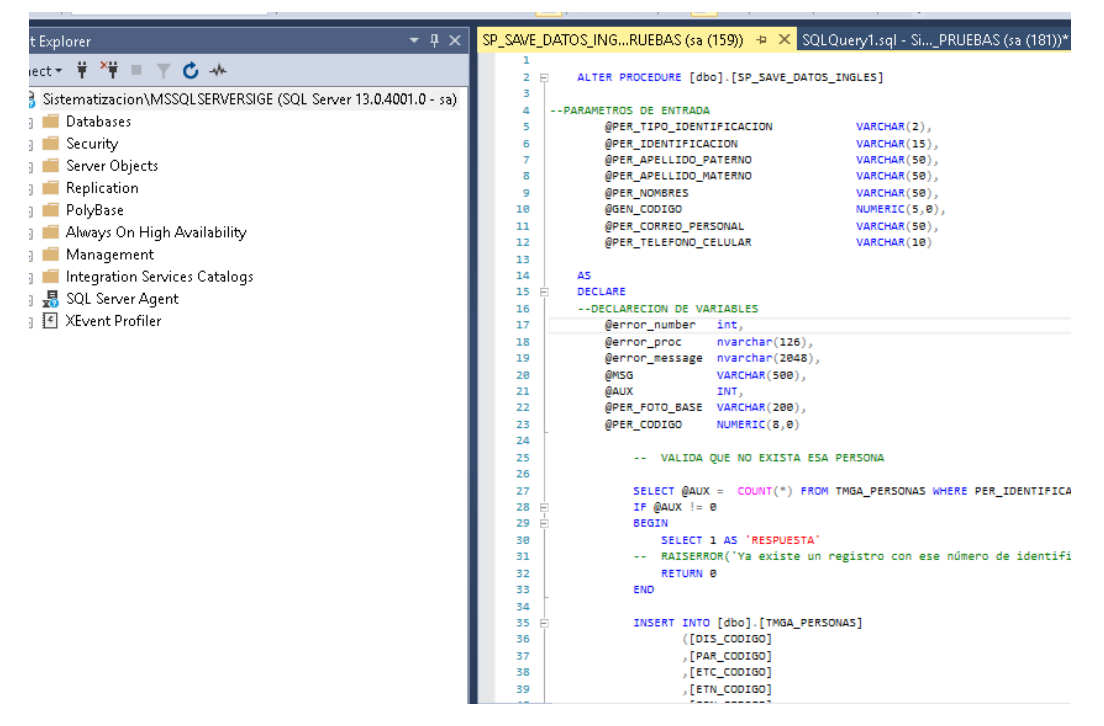

Figura 15. Base de datos SIGE

Luego se procederá a socializar al director de la Unidad de Idiomas para su respectiva validación, se solicitará su presencia en el aula de capacitación mediante oficio. ANEXO 4

Al realizar el proceso de variación se recomienda realizar un manual del usuario con información básica elemental del sistema de Gestión de la Unidad de Idiomas. ANEXO 5

**4.1 Pruebas de Aplicativo.**- Se procede a verificar la funcionalidad de los *Form ASP.NET de Microsoft Visual Studio* 2017 tanto la funcionalidad como la seguridad, verificación de ejecución. Se realizará en conjunto la validación tanto miembros del departamento de desarrollo como el director de la Unidad de Idiomas, ANEXO 6

Se procederá a abrir en la página máster del módulo y seleccionar la opción Unidad de Inglés, se elige matrícula y se llena los datos del estudiante, aparecerán los niveles de inglés tomados y se procederá a matricular al estudiante en el siguiente nivel.

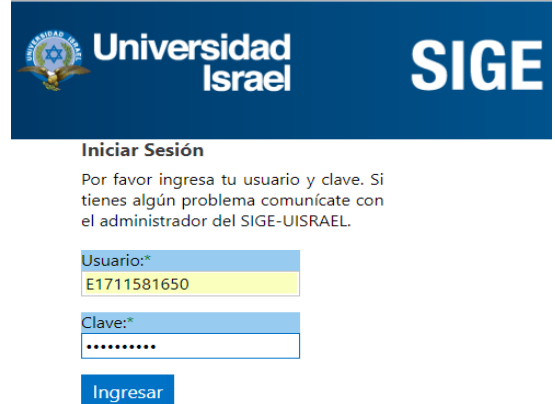

Figura 16. *Login* del módulo SIGE

**4.2 Ejecución de ingreso de datos.-** Procede a realizar la creación de un ciclo asignar el estudiante y el docente al estudiante, ingreso de notas y verificación de resultado.

**4.3 Matrícula.-** Luego de entrar con el usuario y *password* podrá seleccionar el nivel grupo y docente con el que cruzara el nivel un estudiante.

# MATRICULAR-INGRESAR ESTUDIANTES INGLES/ENROLL-ENTER STUDENTS ENGLISH

| $-$ Ingrese<br>1711581650<br>Nombres/Name - Apellido/Last Name - Nº Identificación/ID:<br>Consultar/Consult<br>Nuevo/New |                        |                                 |                   |                      |                         |                                 |  |  |
|----------------------------------------------------------------------------------------------------|------------------------|---------------------------------|-------------------|----------------------|-------------------------|---------------------------------|--|--|
|                                                                                                    | Enter text to search   |                                 |                   |                      |                         |                                 |  |  |
| ٠                                                                                                    | Ape. Paterno/Last name | Ape. Materno/Mother's last name | Nombres/Name      | Nº Identificación/ID | Telf Celular/Cell phone | <b>Correo Personal/Personal</b> |  |  |
|                                                                                                    |                        |                                 |                   |                      |                         |                                 |  |  |
| <b>F</b>                                                                                                    | <b>OÑA</b>             | <b>LLUMIQUINGA</b>              | <b>JOSE PABLO</b> | 1711581650           | 995306826               | licpablo71@qmail.com            |  |  |

Figura 17. Matrícula en Unidad de idiomas

# **4.4 Ingreso de notas**

Se seleccionará el estudiante para luego buscar los campos en donde ingresan los datos de tipo flotante, valores que pueden ser de 1 a 10 con 2 decimales, o un valor de 1 a 100.

| Sample Root 3                                          |                                        |                  |                                                                  |                        |
|--------------------------------------------------------|----------------------------------------|------------------|------------------------------------------------------------------|------------------------|
| Sample Root 4<br>MainContent (Personalizado) [h1.body] |                                        |                  |                                                                  |                        |
| <b>ADMINISTRACION</b>                                  | <b>NGRESO DE NOTAS/SCORE RECORDING</b> |                  |                                                                  |                        |
| Sample Root 1                                          |                                        |                  |                                                                  | Asignatura/Subject:    |
| Sample Root 2                                          | lowVi V<br>DataSourcePeriodos          | Docente/Teacher: | System.Data.DataRowVi<br>SqlDataSource - SqlDataSourceProfesores |                        |
| Sample Root 3                                          | tem.Data.DataRowVi                     |                  | Aula/Clasroom: System.Data.DataRowVi                             | Horario/Schedule:<br>S |
|                                                        | DataSource - SqlDataSourceParalelos    |                  | SqlDataSource - SqlDataSourceAulas                               |                        |
| [ASPxLabel2]                                           |                                        | CONSULTAR        |                                                                  |                        |
| <b>VOTO ELECTRÓNICO</b>                                |                                        |                  |                                                                  |                        |

Figura 18. Ingreso de notas en módulo SIGE

Código elemental para determinar el módulo de ingreso de notas

```
USE PruebaIdiomas;
INSERT INTO TIPO_NOTA
(ID_NOTAS,COURSE_COMPL,AVERAGE_TEST,MIDTERM_TEST,ATTENDANCE,FORUM,HOMEWORK,PARTICIPA
TION,FINAL_TEST,TOTAL)
      VALUES('001','10','10','10','25','5','5','10','2,5','10');
/****** Script for SelectTopNRows command from SSMS ******/
SELECT TOP (1000) [ID_NOTAS]
       ,[COURSE_COMPL]
       ,[AVERAGE_TEST]
       ,[MIDTERM_TEST]
       ,[ATTENDANCE]
       ,[FORUM]
       ,[HOMEWORK]
       ,[PARTICIPATION]
       ,[FINAL_TEST]
       ,[TOTAL]
          FROM [PruebaIdiomas].[dbo].[NOTAS]
```
#### **4.5 Formulario de aprobación de nivel**

Imprime el resultado de las notas del estudiante

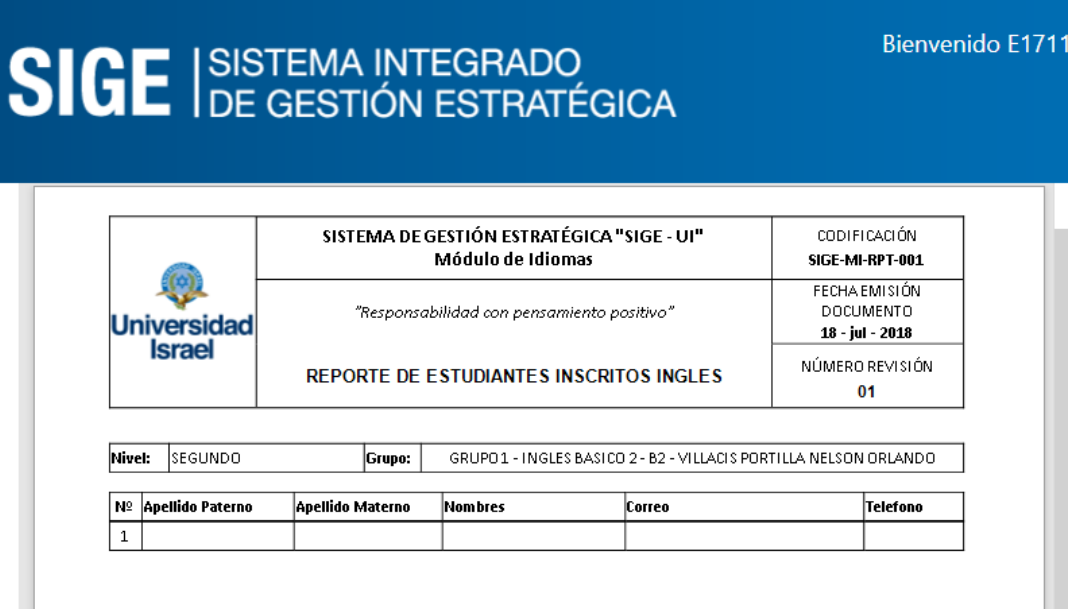

Figura 19. Reporte de estudiantes

#### **CONCLUSIONES**

El uso de técnicas de investigación como la observación realizada por personal técnico especialista en el campo tecnológico es de mucha ayuda, porque define desde qué punto se parte para la implementación de cualquier sistema informático y los alcances que puede tener éste dentro de una institución.

A través del uso de la investigación y sus métodos como observación, encuestas, y entrevistas se puede determinar la percepción del usuario referente a la gestión académica dentro de la Unidad de Idiomas.

El desarrollar un módulo de gestión dentro de la Unidad de Idiomas de la Universidad proporcionará muchas ventajas, una de estas puede ser ahorro de tiempo, mejora de la gestión, entre otras.

Siempre será positivo desarrollar e implementar módulos de gestión en especial en departamentos que no cuentan con ello, significa migrar a las nuevas tecnologías y con seguridad de datos teniendo en consideración los controles recomendados por el estándar ISO 27001.

A través del módulo se obtendrá datos como notas de los estudiantes que se pueden utilizar para determinar el nivel de educación alto medio bajo y modificar si fuera necesario.

#### **RECOMENDACIONES**

Utilice distintas técnicas de investigación como la observación, encuesta y entrevista estas aclarará el panorama para dar pasos seguros en una implementación informática.

Utilice herramientas de investigación y estadísticas como la encuesta para determinar el grado de satisfacción del usuario referente a la gestión estratégica.

Desarrolle módulos de gestión en todos los departamentos que no lo disponen, ya que, es menos complejo hacerlo cuando ya se aplican en la gran mayoría de los departamentos el sistema SIGE.

Al realizar desarrollo e implementaciones de módulos de gestión tome en consideración la seguridad de datos, sobre todo al tratarse de la seguridad, integridad y disponibilidad de ello.

Utilice los datos obtenidos para determinar el nivel de educación y mejorar en caso de ser necesario.

### **GLOSARIO**

**Workshops***.-* **a** Real Academia Española **(**[RAE](https://definicion.de/rae)**),** en su diccionario, no reconoce el vocablo **workshop**. Se trata de un término del idioma inglés que, en nuestra lengua, puede mencionarse como "taller" (Merino, 2007)**.**

**Scrum**.- Es un proceso en el que se aplican de manera regular [un conjunto de](https://proyectosagiles.org/fundamentos-de-scrum) buenas [prácticas](https://proyectosagiles.org/fundamentos-de-scrum) para trabajar colaborativamente, en equipo**, y** obtener [el mejor resultado posible](https://proyectosagiles.org/beneficios-de-scrum) de un desarrollo. (agiles.org, 2018)

**Metodologi Crystal**.- Las metodologías Crystal son una familia de metodologías ágiles, donde cada una de ellas está adecuada para un tipo de proyecto. Su creador es el popular Cockburn uno de los firmantes del manifiesto ágil.

**Diagrama UML**.- Es un gráfico de actividades que tiene algunos procesos, ciclo y secuencia está unida por conectores, tiene inicio y salida y se puede realizar y ejecutar en Visual Studio. Net.

**Agilidad**.- En reunión realizada en febrero de 2001 en Utah-EEUU, nace el término "ágil" aplicado al desarrollo de software. En esta reunión participaron un grupo de algunos expertos de la industria del desarrollo de software.

**SGSI-UI**. - (Sistema de Gestión de Seguridad de la Información para la Universidad Israel), la gestión de la seguridad de la información debe realizarse mediante un proceso sistemático.

**CLR**.- Common Language Runtime, dmite un modelo de seguridad llamado seguridad de acceso del código (CAS) para el código administrado. En este modelo, se conceden permisos a los ensamblados en función de la evidencia que proporciona el código en los metadatos.

# **BIBLIOGRAFÍA**

- 27000.es, I. (06 de Mayo de 2018). *http://www.iso27000.es*. Obtenido de http://www.iso27000.es: http://www.iso27000.es/sgsi.html
- Acevedo, L. y. (Octubre de 2015). *Módulo para la administración de procesos y actividades de la Gestión Académica de la Facultad de Ciencias U. Venezuela.* Obtenido de http://saber.ucv.ve/bitstream/123456789/13688/1/Tesis.pdf
- agiles.org, p. (11 de mayo de 2018). *https://proyectosagiles.* Obtenido de https://proyectosagiles.: https://proyectosagiles.org/que-es-scrum/
- Aguirre, R. A., & Zambrano, A. F. (2015). *Estudio para la impletación del Sistema de Gestión de Seguridad de la informacion para la secretaria de educación*. Obtenido de reponame:Repositorio Institucional de la Universidad Nacional Abierta y a Distancia: https://repository.unad.edu.co/bitstream/10596/3655/1/13039116.pdf
- Cruz , M., Martinez, E., & Mirella, J. (2015). *Universidad Tecnológiica de Babahoyo Repositorio Digital.* Obtenido de Universidad Tecnológiica de Babahoyo Repositorio Digital: http://dspace.utb.edu.ec/handle/49000/2780
- CUÉLLAR, M. S. (2013). DISEÑO DE UN MODELO DE UN SISTEMA DE GESTIÓN DE SEGURIDAD DE LA INFORMACIÓN PARA LA EMPRESA SOCIAL DEL ESTADO FABIO JARAMILLO LONDOÑO MEDIANTE LA NORMA ISO/IEC 27001. *UNAD*, 25.
- Desconocido. (mayo de 2018). *wikipedia*. Obtenido de wikipedia: https://es.wikipedia.org/wiki/Microsoft\_SQL\_Server
- desconocido, A. (05 de mayo de 2018). *wikipedia*. Obtenido de wikipedia: https://es.wikipedia.org/wiki/Microsoft\_SQL\_Server
- Feedback Networks Technologies. (2013). *Feedback Networks Información Viva*. Obtenido de Feedback Networks Información Viva: https://www.feedbacknetworks.com/cas/experiencia/sol-preguntar-calcular.html
- García, E., Morales, C., Ventura, S., & Losano, C. (2008). Sistema recomendador colaborativo usando minería de datos para la mejora continua de cursos e-learning. 2.
- Gonzalez, A., Gallardo, T., & Pozo, F. (2016). *Metodología de la Invstigacion.* Quito: Jurídica del Ecuador.
- ISOTools Excellence. (28 de 01 de 2015). *Blog especializado en Sistemas de Gestión (SGSI).* Obtenido de Blog especializado en Sistemas de Gestión (SGSI): https://www.pmgssi.com/2015/01/iso-27001-la-implementacion-de-un-sistema-de-gestion-de-seguridadde-la-informacion/
- Leal, E. T. (2008). Las tecnologías de la información. *Revista de Universidad y Sociedad del Conocimiento*, 02.
- Letelier, P. (01 de 06 de 2006). *Métodologías ágiles para el desarrollo de software: eXtreme Programming (XP).* Obtenido de Métodologías ágiles para el desarrollo de software: eXtreme Programming (XP): http://www.cyta.com.ar/ta0502/v5n2a1.htm
- Leterier, P. (06 de Mayo de 2018). *cyta.com.ar*. Obtenido de cyta.com.ar: https://scholar.google.com.ec/scholar?hl=es&as\_sdt=0%2C5&q=METODOLOGIA+XP+&bt nG=
- Letieler, P. (06 de Mayo de 2018). *cyta.com.ar*. Obtenido de cyta.com.ar: https://scholar.google.com.ec/scholar?hl=es&as\_sdt=0%2C5&q=METODOLOGIA+XP+&bt nG=
- Merino, J. P. (01 de 01 de 2007). *https://definicion.* Obtenido de https://definicion.: https://definicion.de/workshop/
- Microsoft. (30 de 03 de 2017). *Información general sobre la seguridad de SQL Server*. Obtenido de https://docs.microsoft.com/es-es/dotnet/framework/data/adonet/sql/overview-of-sqlserver-security
- Microsoft. (08 de Mayo de 2018). *https://msdn.microsoft.com*. Obtenido de https://msdn.microsoft.com: https://msdn.microsoft.com/es-es/library/bb545450.aspx
- Microsoft. (s.f.). *www.msn.com/es*. Obtenido de www.msn.com/es: https://www.msn.com/escl/noticias/microsoftstore/¿qué-es-y-para-qué-sirve-visual-studio-2017/ar-AAnLZL9

Norabuena, A. (agosto de 2011). ANALISIS, DISEÑO E IMPLEMENTACIÓN DE UN. Lima, Peru.

- Núñez, Gutiérrez, M. E., & Guzmán, R. (2016). Organización Internacional de Normalización. *Educación y Salud Boletín Científico de Ciencias de la Salud del ICSa*, 1.
- Salamanca, C. (2017). *Sistema de Seguridad de Accesos para las opciones de Captacion de la Plataforma WEB del Banco Av Villas.* Bogota.
- Terán , C., & Torres, M. (28 de Abril de 2011). *SildeShare*. Obtenido de https://es.slideshare.net/ivoulavenezuela/instrumento-de-validacin-ula
- WIKIPEDIA. (29 de 05 de 2018). *https://es.wikipedia.org*. Obtenido de https://es.wikipedia.org: https://es.wikipedia.org/wiki/Organizaci%C3%B3n\_Internacional\_de\_Normalizaci%C3%B3 n

## **ANEXOS**

## **ANEXO 1.- Encuesta de satisfacción estudiantil**

Queremos conocer tu opinión sobre la gestión académica en *la Universidad Tecnológica Israel*.

Para poder mejorar la gestión académica, pedimos su colaboración respondiendo a este cuestionario con la máxima veracidad.

El tratamiento estadístico de las respuestas garantiza la absoluta confidencialidad de tus opiniones.

Categorías: Estudiante, docentes, trabajadores

Utilice la siguiente escala: Muy bueno  $=3$  Bueno $=2$ , Malo $=1$ 

## **Pregunta para Estudiante, docente, Trabajador**

1. Como percibe usted la gestión tecnológica (TICs) de la unidad de idiomas de la Universidad tecnológica Israel

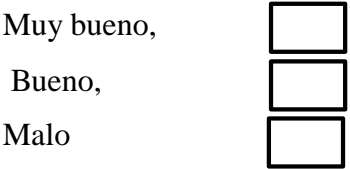

2. Desearía mejorar la calidad en la gestión Tecnológica (TICs) de *la unidad de idiomas*  en la Universidad tecnológica Israel

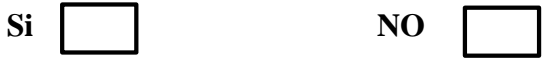

**Gracias por su colaboración**

# **ANEXO 2.- Validación del instrumento**

Este instrumento está basado en el estudio de la UNIVERSIDAD DE LOS ANDES FACULTAD DE HUMANIDADES Y EDUCACIÓN de (Terán & Torres, 2011)

El objetivo es analizar la información sobre el grado de satisfacción de la tecnología y la mejora de la gestión tecnológica.

# **OPERACIONALIDAD DE LA VARIABLE**

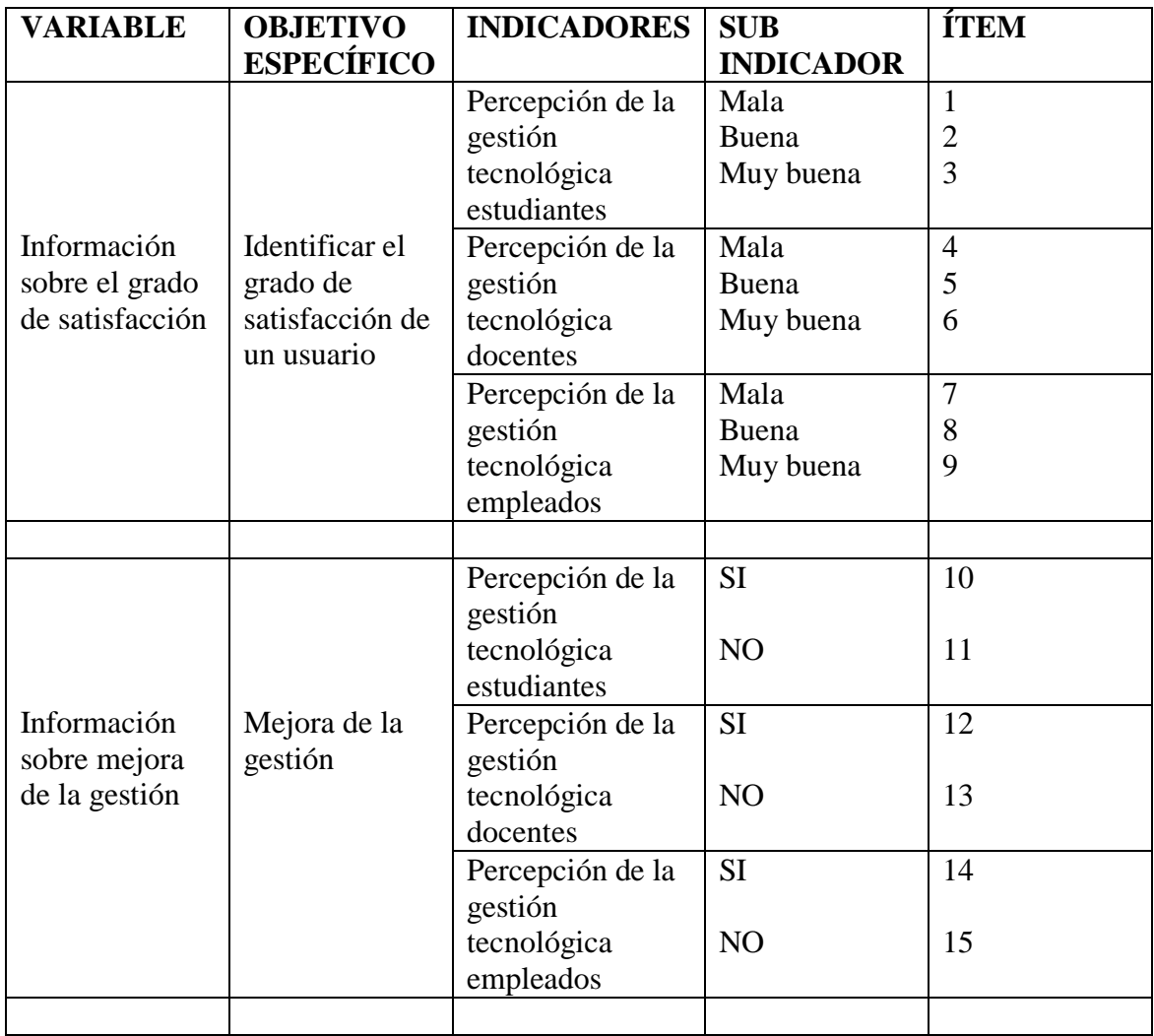

# **INSTRUMENTO PARA LA VALIDACIÓN DE ENCUESTA**

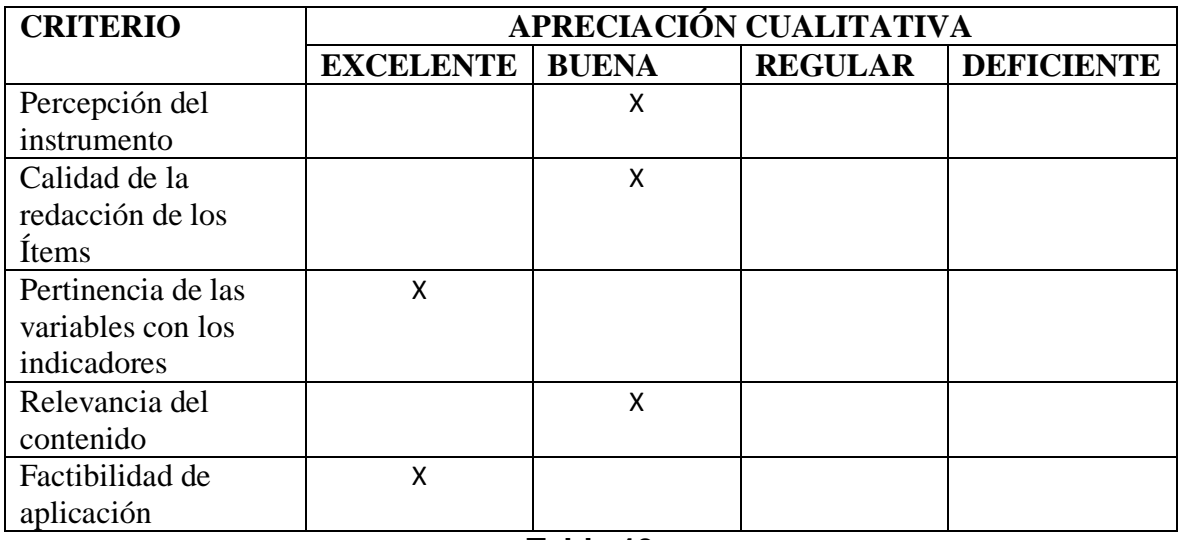

**Tabla 13**

\_\_\_\_\_\_\_\_\_\_\_\_\_\_\_\_\_\_\_\_\_\_\_\_\_\_\_\_\_\_\_\_\_\_\_\_\_\_\_\_\_\_\_\_\_\_\_\_\_\_\_\_\_\_\_\_\_\_\_\_\_\_\_\_\_\_\_\_\_\_\_\_\_\_\_

\_\_\_\_\_\_\_\_\_\_\_\_\_\_\_\_\_\_\_\_\_\_\_\_\_\_\_\_\_\_\_\_\_\_\_\_\_\_\_\_\_\_\_\_\_\_\_\_\_\_\_\_\_\_\_\_\_\_\_\_\_\_\_\_\_\_\_\_\_\_\_\_\_\_\_

\_\_\_\_\_\_\_\_\_\_\_\_\_\_\_\_\_\_\_\_\_\_\_\_\_\_\_\_\_\_\_\_\_\_\_\_\_\_\_\_\_\_\_\_\_\_\_\_\_\_\_\_\_\_\_\_\_\_\_\_\_\_\_\_\_\_\_\_\_\_\_\_\_\_\_

\_\_\_\_\_\_\_\_\_\_\_\_\_\_\_\_\_\_\_\_\_\_\_\_\_\_\_\_\_\_\_\_\_\_\_\_\_\_\_\_\_\_\_\_\_\_\_\_\_\_\_\_\_\_\_\_\_\_\_\_\_\_\_\_\_\_\_\_\_\_\_\_\_\_\_

\_\_\_\_\_\_\_\_\_\_\_\_\_\_\_\_\_\_\_\_\_\_\_\_\_\_\_\_\_\_\_\_\_\_\_\_\_\_\_\_\_\_\_\_\_\_\_\_\_\_\_\_\_\_\_\_\_\_\_\_\_\_\_\_\_\_\_\_\_\_\_\_\_\_\_

Apreciación cualitativa

Observaciones

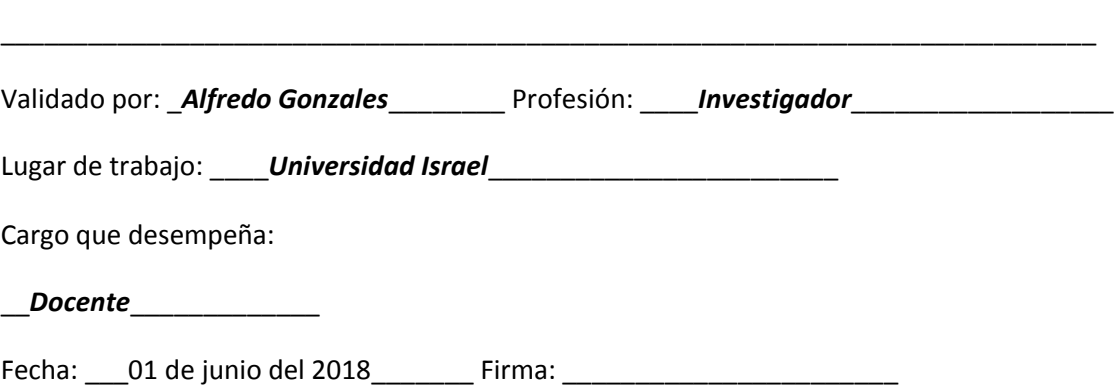

# **INSTRUMENTO DE EVALUACIÓN CUANTITATIVA**

Por favor marque con una (X) la opción que considera debe aplicarse en cada ítem y realice, de ser necesario observaciones

|                |   | <b>ESCALA</b> |                                    |
|----------------|---|---------------|------------------------------------|
| $ITEM   Dejar$ |   |               | Modificar   Eliminar   Observación |
|                |   | X             | ortografía                         |
| $\overline{2}$ | X |               |                                    |
| 3              | X |               |                                    |
| $\overline{4}$ | X |               |                                    |
| 5              | X |               |                                    |
| 6              | X |               |                                    |
| $\tau$         | X |               |                                    |
| 8              | X |               |                                    |
| 9              | X |               |                                    |
| 10             | X |               |                                    |
| 11             | X |               |                                    |
| 12             | X |               |                                    |
| 13             | X |               |                                    |
| 14             | X |               |                                    |
| 15             | X |               |                                    |

**Tabla 14**

#### **ANEXO 3.- Entrevista**

LUGAR: Oficina de la Unidad de idiomas de la Universidad Israel

FECHA. 18 de diciembre del 2017

TIEMPO. 30 minutos

OBJETIVO.- Conocer el requerimiento de la Unidad de Idiomas se desea satisfacer, referente a la implementación de un módulo de gestión.

La información es de carácter confidencial

1. Pregunta: ¿Cómo realiza su gestión académica en referencia a manejo de notas de la unidad de idiomas?

Respuesta: Todas las notas de la unidad de idiomas de la universidad la realizamos a través de una plantilla en una hoja de Excel

2. Pregunta: ¿le gustaría tener un módulo de gestión académica utilizada a través de la web que le permita garantizar el guardado seguro de los datos?

Respuesta: Si lo necesitamos pero debe ser un sistema amigable con el docente de nuestra unidad, ya que algunos sistemas son muy complejos de utilizar, y el docente tiene dificultad al momento de usarlo

3. Pregunta: ¿Que recomendaría al desarrollador de un módulo de gestión?

Que lo realice con un interfaz muy amigable y que en lo posible se utilice en menor cantidad la información, por ejemplo el uso de nombre de estudiante, la identificación, los niveles y las notas.

4. Pregunta: ¿Esto mejoraría la gestión dentro de la Unidad de Idiomas? Si estoy de acuerdo el uso de las TICs mejora la gestión

#### ANEXO 4.- **Oficio para socialización y validación Unidad de idiomas**

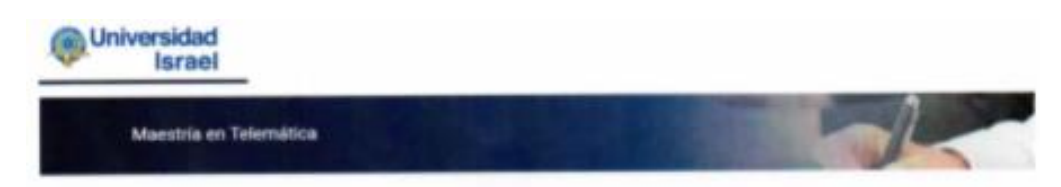

Quito, 17 de junio del 2018

MSc.

Nelson Orlando Villacis

#### DIRECTOR DE LA UNIDAD DE IDIOMAS

Presente.

Por medio de la presente quiero dirigirme a usted para expresar un cordial saludo y desearle éxito en las funciones diarias que usted desempeña.

Quiero además solicitarle de la manera más comedida su presencia en la Universidad cede centro para la capacitación de validación y uso del módulo de gestión de la Unidad de Idiomas evento que se desarrollara el día jueves 19 de julio del 2018 a las 17H:00

Por la favorable atención que usted de a la presente y esperando una respuesta favorable anticipo mis más sinceros agradecimientos.

Atentamente

Ing. Pablo Oña Ll.

ANEXO 5.- Manual del Usuario.

ANEXO 6.- Validación en Departamento de sistemas y Unidad de idiomas. Fotografías de validación departamento de desarrollo.

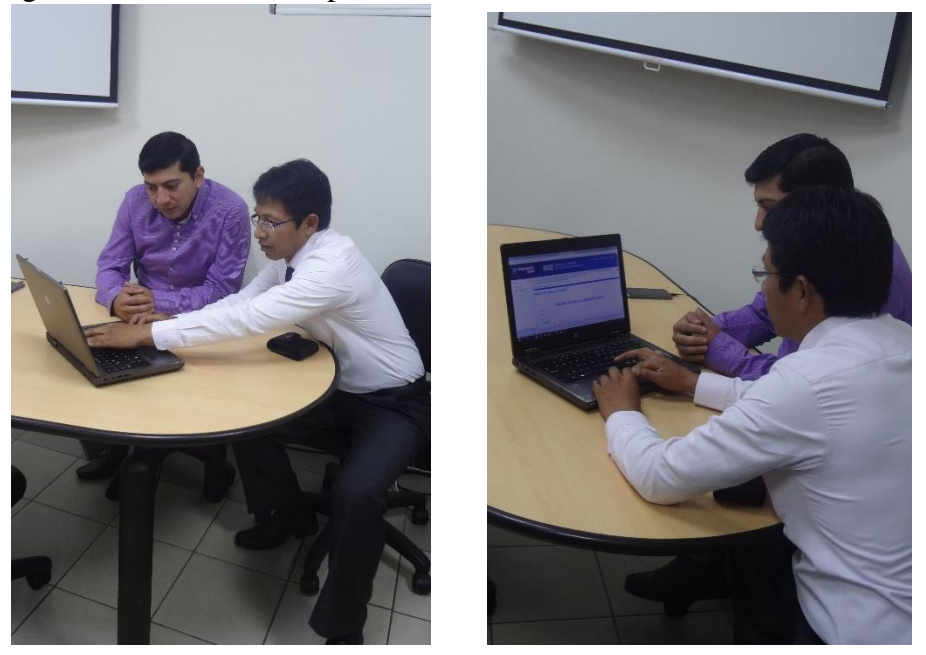

Fotografías de validación y socialización Unidad de Idimas

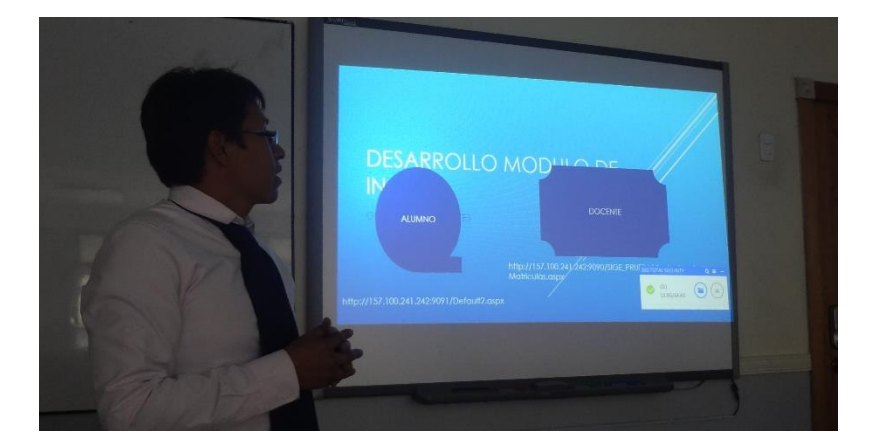

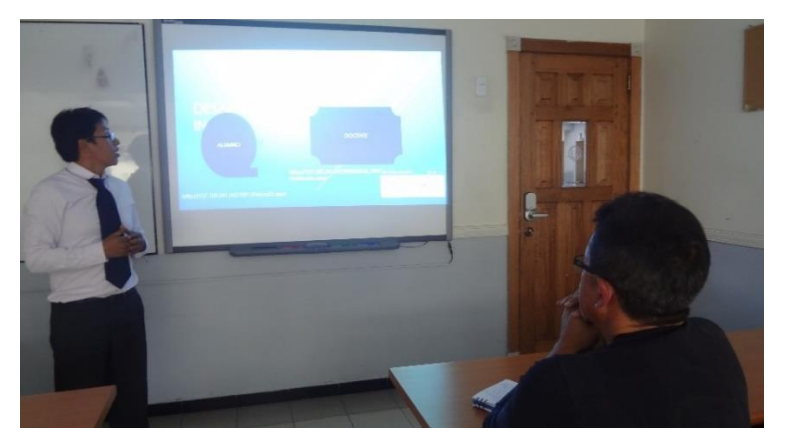

# ANEXO 7 implementación

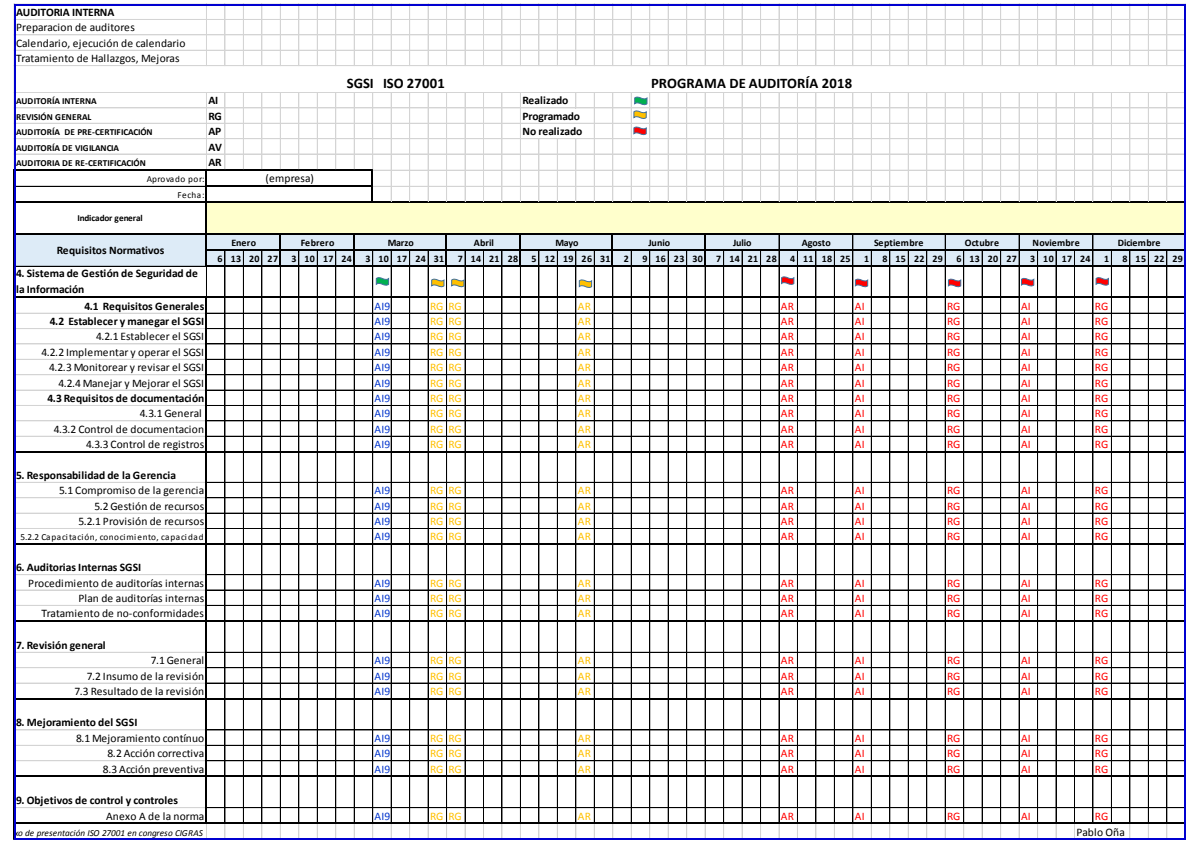

# **MÓDULO DE GESTIÓN EN LA UNIDAD DE IDIOMAS EXTRANJERO BASADO EN EL SIGE-UI BAJO LA NORMA ISO 27001**

# MANAGEMENT MODULE IN THE FOREIGN LANGUAGE UNIT BASED ON THE SIGE-UI UNDER THE ISO 27001 STANDARD

Ing. José Pablo Oña Ll.

Universidad Tecnológica Israel

[pablojoseoll@hotmail.com](mailto:pablojoseoll@hotmail.com)

Fecha de envío del artículo: 21/07/2018

Fecha de aceptación del artículo: ………….

**Resumen:**

El objetivo de esta investigación fue desarrollar un Módulo de Gestión en la unidad de idiomas extranjeros de la Universidad Tecnológica Israel basado en el SIGE-UI (Sistema Integrado de gestión Estratégica de la Universidad Israel) integrando la norma ISO 27001 a través de la metodología PDCA con la finalidad de mejorar la gestión.

Dentro de las herramientas de la investigación que se usó se encuentra la observación, la encuesta, entrevista, etc. Luego se desarrolló un módulo de gestión estratégica utilizando el método XP (programación extrema) que es el más usado dentro de la programación. Las fases o procesos para la implementación fueron: planificación, modificación de plantillas, asociar plantillas a periodos, registro, inscripción ingreso de notas y aprobación de nivel.

Se realizó algunas recomendaciones de seguridad a través de una norma ISO 27001 utilizando un método PDCA- acrónimo de Plan, Do, Check, Act. (Planificar, Hacer, verificar, actuar) que son aplicación de buenas normas de seguridad. La recomendaciones mencionadas en este trabajo determinan el uso adecuado de varios controles que si se los aplica se podrá pasar una auditoria de seguridad de la información.

**Palabras clave**: Implementación, módulo de gestión, ISO 27001.

#### **ABSTRACT**

The objective of this research was to develop a Management Module in the foreign language unit of the Israel Technological University based on the SIGE-UI (Integrated System of
Strategic Management of the Israel University) integrating the ISO 27001 standard through the PDCA methodology in order to improve the management.

Among the research tools that were used are observation, survey, interview, etc. Then, using the XP method (extreme programming) that is the most used within the programming, a strategic management module was developed. The phases or processes for the implementation were: planning, modification of templates, associating templates to periods, registration, registration, entry of grades and level approval.

Some safety recommendations were made through ISO 27001 using the PDCA method, acronym for Plan, Do, Check, Act. (Plan, Do, verify, act) which are application of good safety standards. The recommendations mentioned in this work determine the proper use of several controls, which would help in an audit.

**Keywords:** Imprementation, Management module, ISO 27001

# **INTRODUCCIÓN**

En esta nueva era, las TIC (Tecnología, Información y Comunicaciones) (Leal, 2008), juegan un papel muy importante en la vida diaria de todos los actores de una sociedad, más aún en el campo industrial, empresarial y de educación superior.

Los usos de estas tecnologías permiten que las empresas desarrollen con mayor facilidad las actividades que el hombre debe realizar en su vida diaria, de la misma manera la innovación en tecnología que todos los días crea distintas herramientas tecnológicas son el pilar fundamental para ayudar a la sociedad a mejorar los procesos y disminuir costos de operatividad.

Es por eso que el proyecto Desarrollo de un Módulo Gestión Académica para la Unidad de Idiomas extranjeros bajo la norma ISO 27001 (Organización Internacional de Normalización dentro de la rama industrial, en la cual se promueve el desarrollo de normas/estándares internacionales en cuanto a fabricación, comercio y comunicación) (Núñez, Gutiérrez, & Guzmán, Organización Internacional de Normalización, 2016) se tomará de referencia para mejorar la actividad académica de la educación superior de la Universidad Israel facilitando el trabajo de autoridades, docentes y estudiantes de la Unidad de Idiomas.

Desarrollar esta investigación es de vital importancia para la Institución porque a pesar de existir diversas herramientas y aplicaciones para ser utilizadas no se ejecutan eficazmente, se determina también, que existirá dificultad por parte del usuario al utilizar nuevos módulos implementados debido a que existe resistencia de ciertos docentes en el uso de los módulos de Gestión SIGE (Sistema Integrado de Gestión Estratégica) bajo una norma ISO 27001 que ejecuta la gestión académica.

Al hacer indagaciones sobre este campo se encuentra que la información es amplia y diversa sobre el tema pero como temas distintos SIGE e ISO 27001, no se acerca a la realidad de nuestro país, mucho menos a una institución universitaria tecnológica de nivel superior privada.

# **TEORÍA Y CONTEXTO**

En la Unidad de Idiomas de la Universidad Tecnológica Israel no existe un módulo de gestión basado en el sistema integrado de gestión estratégica desarrollada, que mejore la gestión de servicio de los actores de la institución educativa.

Las tecnología de Información y Comunicaciones, los sistemas de gestión estratégica son los términos con las que empezó el desarrollo para este campo de la investigación ya que estos sistemas mencionados anteriormente estuvieron relacionados directamente con el desarrollo de este campo investigativo. Además, se usó temas como desarrollo e implementación de módulos compilados en el aplicativo Microsoft Visual Studio.net, aplicación de base de datos *Microsoft SQL server 2017 (Structured Query Language)* (Microsoft, 2017) lenguaje de consulta estructurada, manejo de bases de datos y uso de datos estadísticos con el fin de mejorar los procesos de gestión académica por ende la calidad de la educación.

# **MÉTODO**

Este trabajo se basó en la investigación descriptiva dentro de los otros métodos de investigación como la investigación exploratoria o histórica, y se realizará un enfoque de corte cuantitativo por el orden de las etapas a seguir en todo el proceso.

Para la primera parte de la investigación que es una implementación se utilizó algunas técnicas y métodos como la observación, entrevista y encuesta y para el desarrollo el método XP. Método mencionado como el más ágil según el Ranking de "agilidad" autores (Letelier & Penadés, 2012) y por último se recomendó el método para constituir, efectuar, proteger y mejorar el SIGE-UI como el ciclo deming: P.D.C.A – acrónimo de Plan, Do, Check, Act (Planificar, Hacer, Verificar, Actuar) del módulo de la Universidad Israel.

#### **La encuesta de satisfacción del usuario.**

Las técnicas que se usó para realizar la implementación de un módulo es la encuesta y la entrevista, éstas serán usadas para determinar exactamente qué tipo de módulo se desea implementar para cubrir las necesidades de la Unidad de Idiomas de la Universidad Israel y ejecutar los procesos. Si se observa la figura 1 del diagrama de barras en la universidad de una encuesta realizada a los estudiantes sobre percepción de satisfacción de la gestión académica se observó los resultaos siguientes

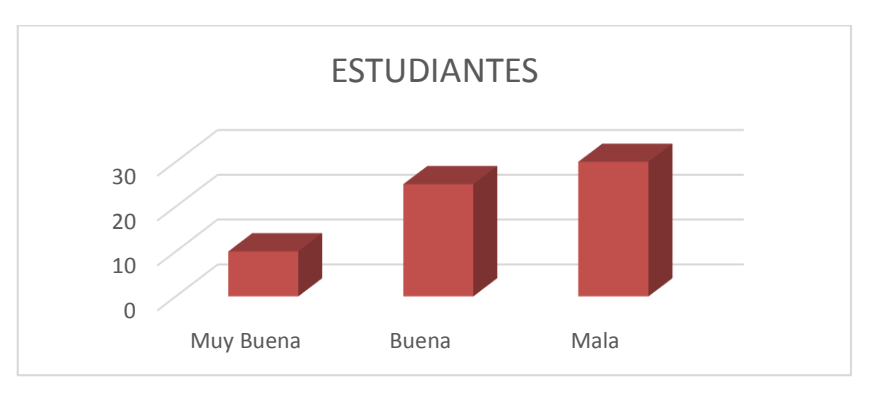

Figura 1. Diagrama de barras representación de grado de satisfacción estudiante.

La pregunta realizada con anterioridad fue: Como percibe usted la gestión tecnológica de la Unidad de Idiomas de la Universidad Israel.

Con estas preguntas se concluye que luego de haber realizado el análisis y al obtener los resultados se determina que tan solo el 15% de los estudiantes tiene una apreciación de muy buena gestión el 38 % dice que es bueno y 46% menciona que es mala. El mayor porcentaje de estudiantes docentes y empleados tienen una percepción mala de la gestión académica. De la Unidad de Idiomas

### **La entrevista**

Se realizó a una de las autoridades de la Unidad de Idiomas de la institución superior, bajo un formato preestablecido que conlleve a recabar la mayor información posible de la institución.

El método usado para realizar el diagnóstico de la implementación de un módulo es la entrevista individual, esta entrevista se lo realizará al director de la Unidad de Idiomas de la Universidad Israel Msc. Nelson Villacís, el propósito profesional es conocer que requerimientos tiene que validar el uso del módulo mediante análisis estadísticos la Unidad de Idiomas en referencia a la gestión educativa, como se muestra en el anexo 1.

## METODOLOGÍA XP **(***eXtremen Programming***)**

El documento Metodologías ágiles para el desarrollo de software*: eXtremen Programming*, publicado por el PhD. Patricio Letelie que realiza un trabajo en el departamento de Sistemas Informáticos y computación de la Universidad Politécnica de Valencia (UPV) publicado en el año 2006 (Letelier & Penadés, 2012) es la que se toma de referencia para determinar la metodología utilizada en la fase que corresponde a la implementación de un módulo de gestión de nuestro trabajo, de allí se tomara la siguiente mención, las metodologías ágiles son uno de los temas recientes en ingeniería de software que están acaparando gran interés. Prueba de ello es que se están haciendo un espacio destacado en la mayoría de conferencias y *workshops*(talleres) celebrados en los últimos años.

## **IMPLEMENTACIÓN Y DISEÑO DEL MÓDULO SIGE**

Determino la revisión del material bibliográfico, relacionado con el tema y el levantamiento de infraestructura tecnológica, tipos de software etc.

La implementación y desarrollo del módulo, se realizó a través de un software de nombre Microsoft Visual Studio.net 2017 (Microsoft.NET, 2018) y algunos aplicativos complementarios con los lenguajes de programación C# y sus algoritmos elementales.

Figura 20. Diagrama entidad relación para el módulo SIGE-UI

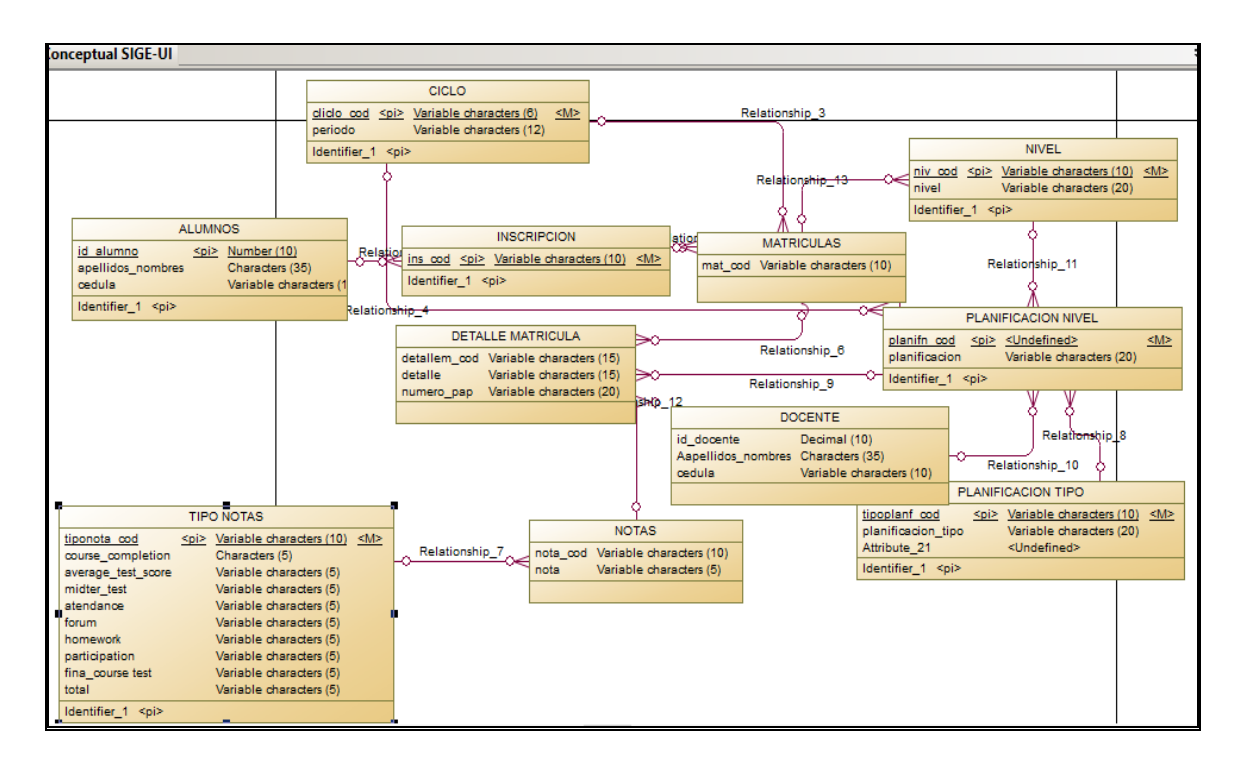

El diseño del módulo de gestión partirá realizando un diagrama de caso de uso de la gestión académica figura 2, con el proceso que parte desde el registro del estudiante, se realiza los procesos de matrícula, planificación, ingresos de notas y culmina con la impresión de un formulario de aprobación.

Figura 2. Diagrama de caso de uso del sistema SIGE, autor propio

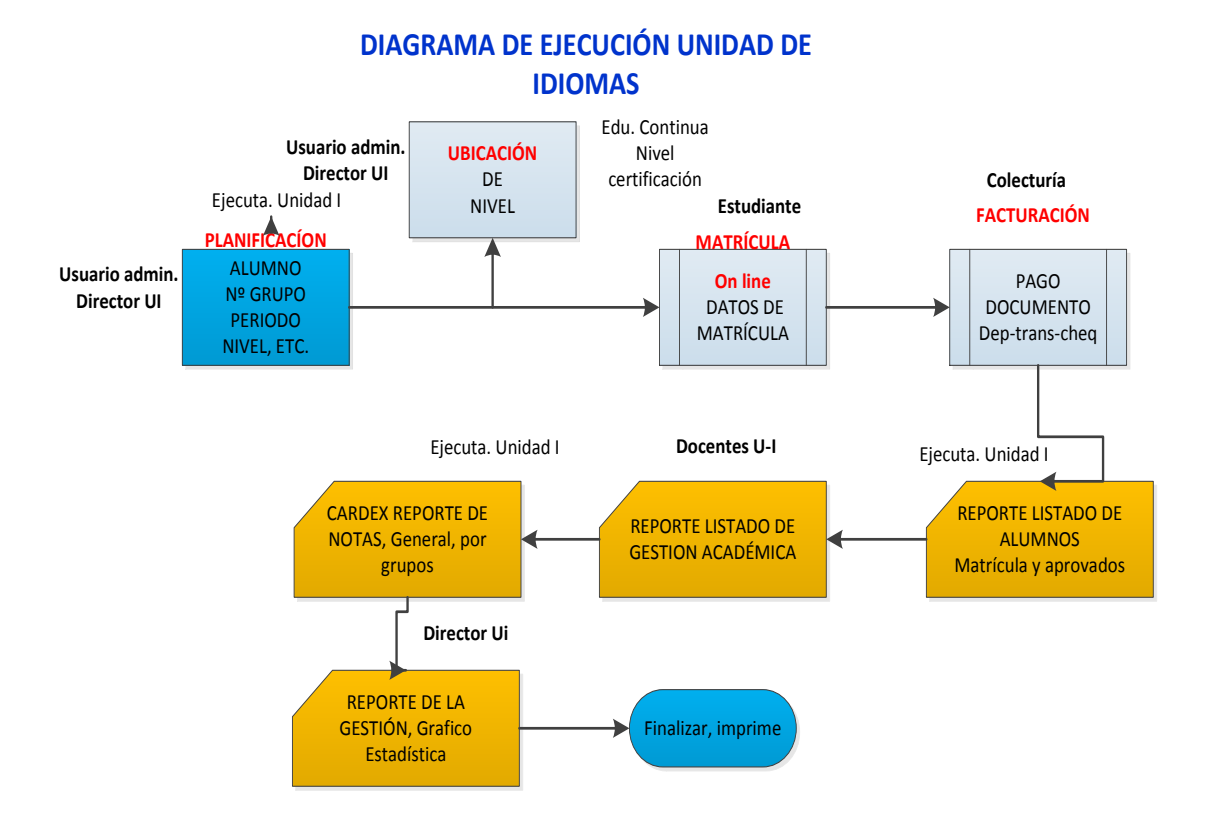

# **PROCESO DE IMPLEMENTACIÓN DE ASP.NET**

Se abre el Microsoft Visual Studio 2017 para proceder a cargar el contenido del lenguaje de programación que se tiene con anterioridad, se complementará con el ingreso de un respaldo que es parte de la configuración anterior, la siguiente gráfica representa el código principal del interfaz asp.net que presenta al correr el programa , clic en archivo, abrir, proyecto solución. En la Figura N 3 se indica el código fuente del interfaz principal del módulo SIGE en línea:

Figura 3.Código fuente del form principal del módulo SIGE

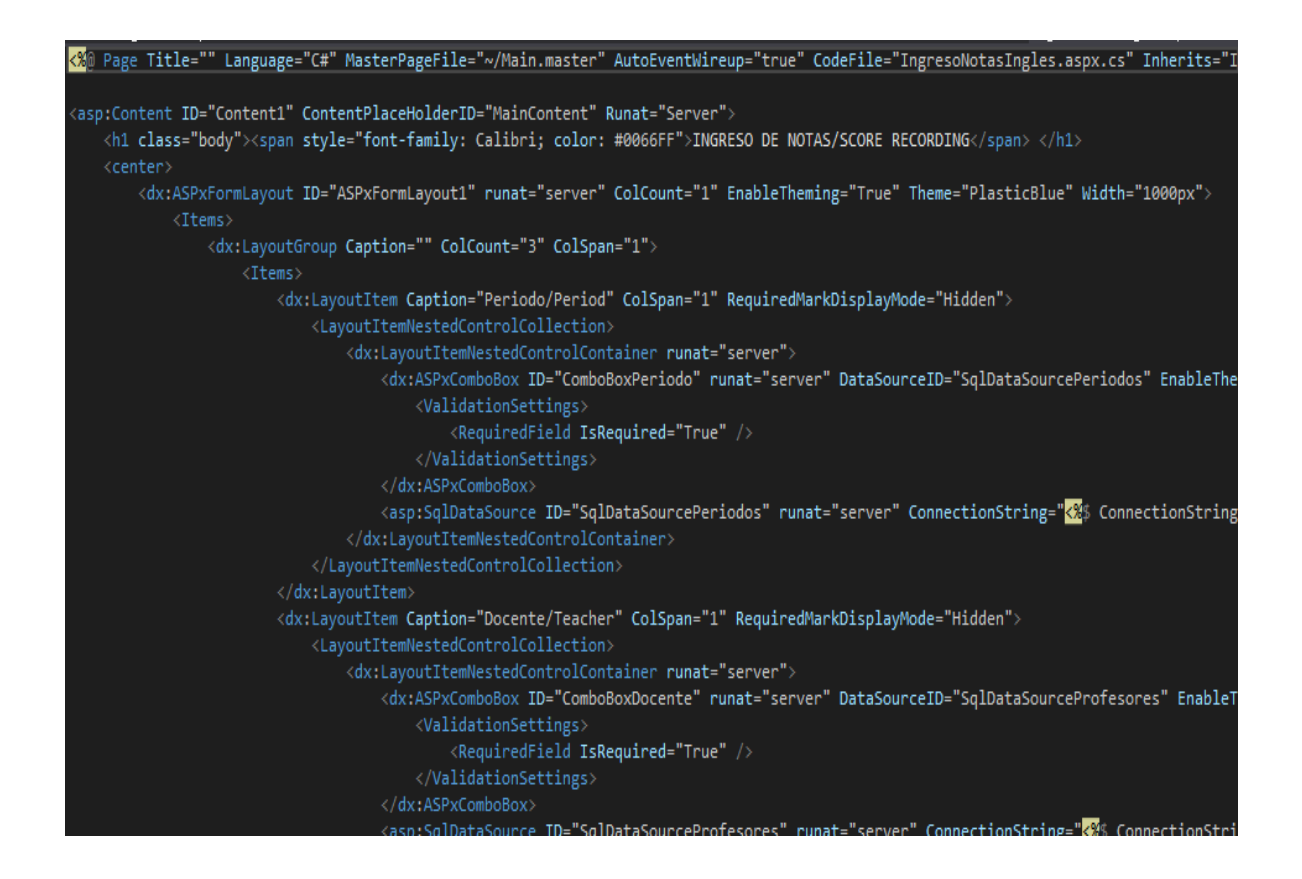

# **¿CÓMO SE IMPLEMENTA UN SIGE?**

Según (ISOTool, 2016) menciona que: para establecer y gestionar un Sistema de Gestión de la Seguridad de la Información en base a ISO 27001, se utiliza el ciclo continuo PDCA, tradicional en los sistemas de gestión de la calidad que son los siguientes:

- Plan (planificar): establecer el SIGE.
- Do (hacer): implementar y utilizar el SIGE.
- Check (verificar): monitorizar y revisar el SIGE.
- Act (actuar): mantener y mejorar el SIGE.

 Esta norma específica los requisitos necesarios para establecer, implementar, mantener y mejorar un SIGE (Sistema de Gestión de la Seguridad de la Información) en la Figura 4 según el Ciclo de Deming: PDCA – acrónimo de Plan, Do, Check, Act (Planificar, Hacer, Verificar, Actuar) del módulo de la Universidad Israel .

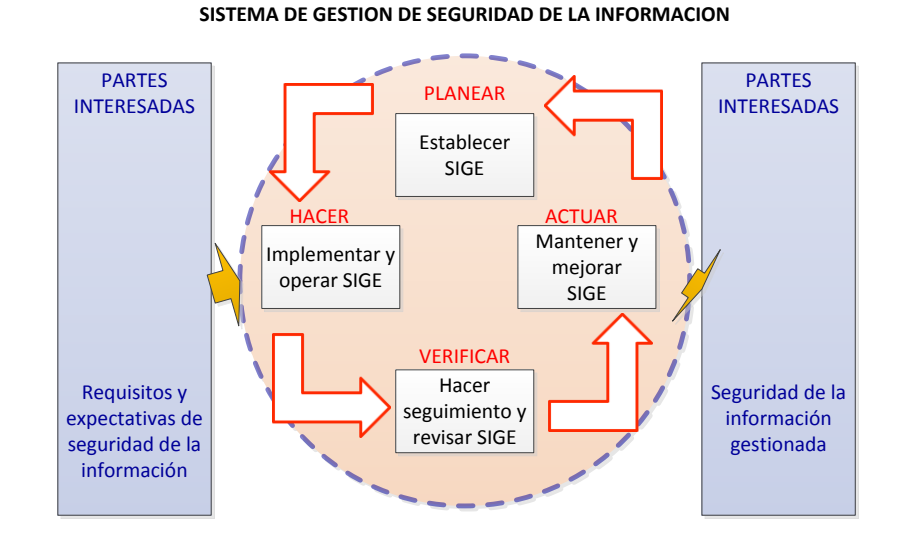

#### Figura 4. MODELO PHVA aplicado a los procesos

Este proceso se puede apreciar en la tabla 1 de forma más detallada

Tabla 1. Proceso y descripciones PHVA, (Aguirre & Zambrano, Estudio para la impletación del Sistema de Gestión de Seguridad de la informacion para la secretaria de educación, 2015)

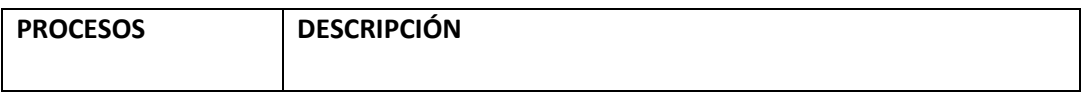

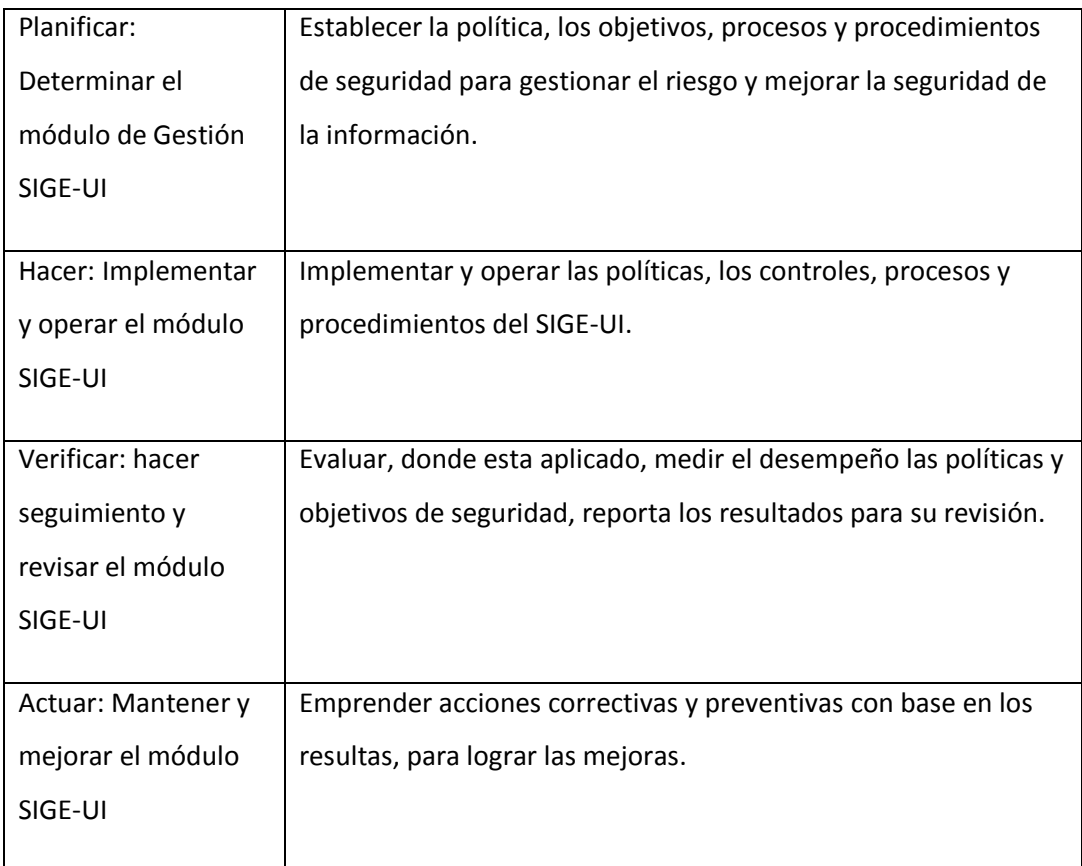

Además se ha realizado un análisis en el trabajo muy interesante que presentó (Salamanca, 2017) (Salamanca, 2017) sobre sistema de seguridad de acceso para las opciones de la aplicación de captación de la plataforma web del Banco AV Villas realizada en la Universidad Santo Tomas en Colombia

Tomando de referencia se puede detallar que se puede ejecutar:

- Dentro de la Universidad Israel identificar los riesgos y establecer controles para gestionarlos o eliminarlos.
- Confidencialidad, asegurando que solo quienes estén autorizados puedan acceder a la información.
- Flexibilidad para adaptar los controles a todas las áreas de la Universidad Israel.
- Conseguir que toda la comunidad educativa confíen en la protección de los datos

Para conseguir una implementación SIGE y una norma ISO 27001 se debe tomar en consideración los objetivos del control ISO 27001

## **4.1. OBJETIVOS DE CONTROL ISO 27002**

 La norma ISO 27001 publicado en el año 2005 tiene de base la ISO 27002, en base a (Aguirre & Zambrano, Estudio para la impletación del Sistema de Gestión de Seguridad de la informacion para la secretaria de educación, 2015), "esta es una guía de buenas prácticas que describe los objetivos de control y controles recomendables en cuanto a **seguridad de la información**, tiene 11 dominios, 39 objetivos y 133 controles." (Pag.34).

En este caso se ha resumido tomando en consideración que tengan relación al desarrollo del módulo SIGE, se resumió en 8 dominios, 19 objetivos y 53 controles. Ver tabla 2 que contiene dominios, objetivos del control y controles recomendables.

# Tabla 2. Objetivos de control ISO 27001 **(Aguirre & Zambrano, Estudio para la impletación del Sistema de Gestión de Seguridad de la informacion para la secretaria de educación, 2015)**

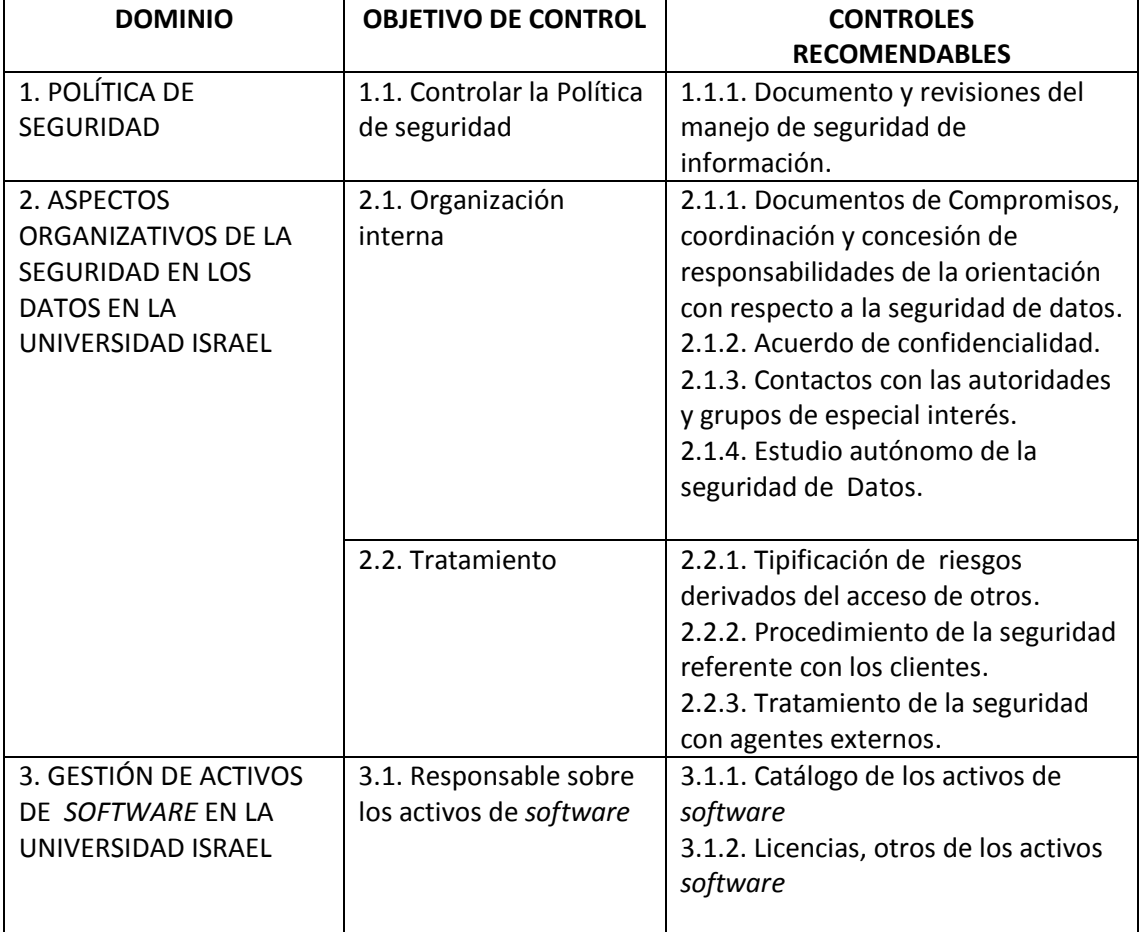

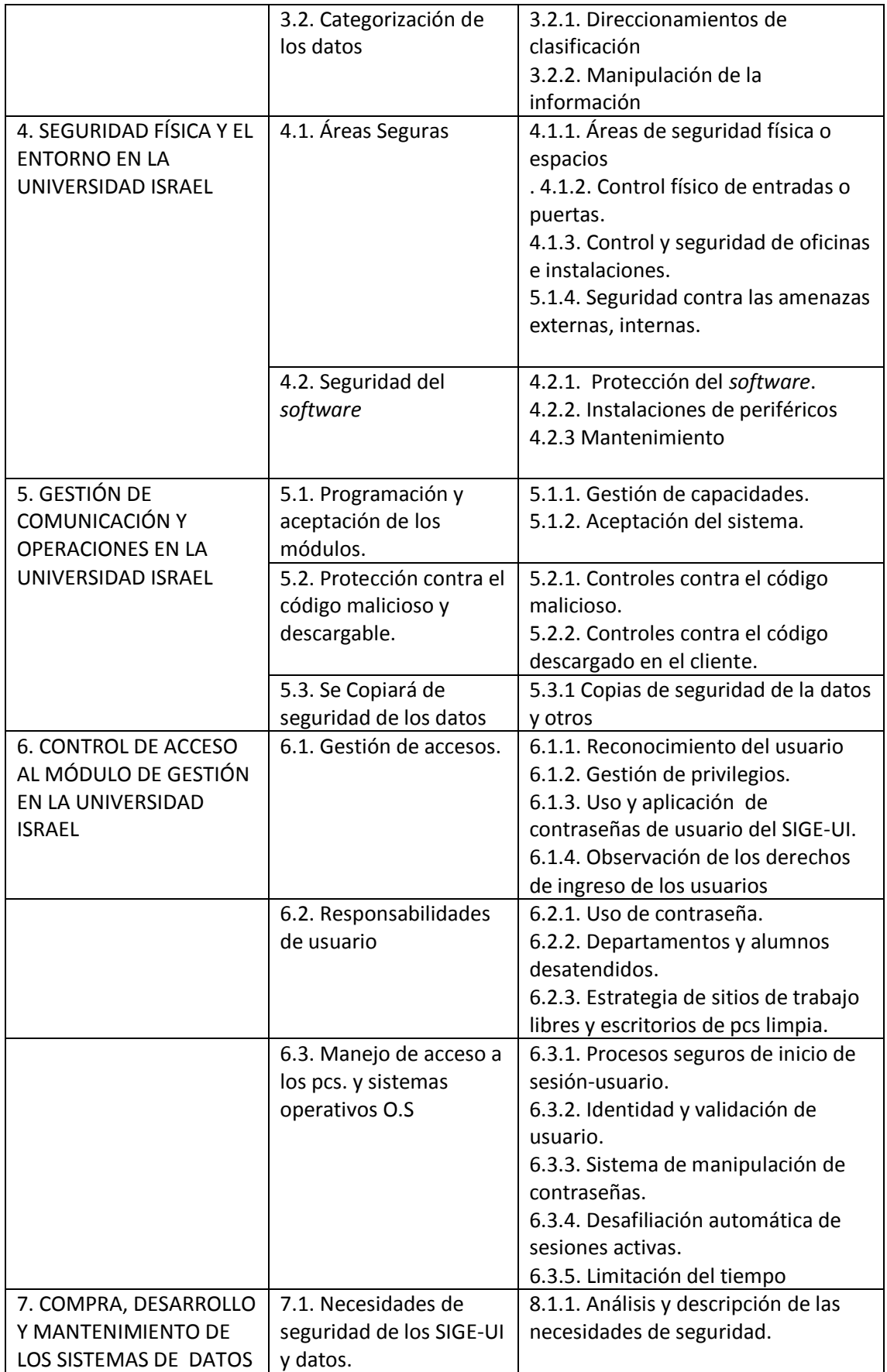

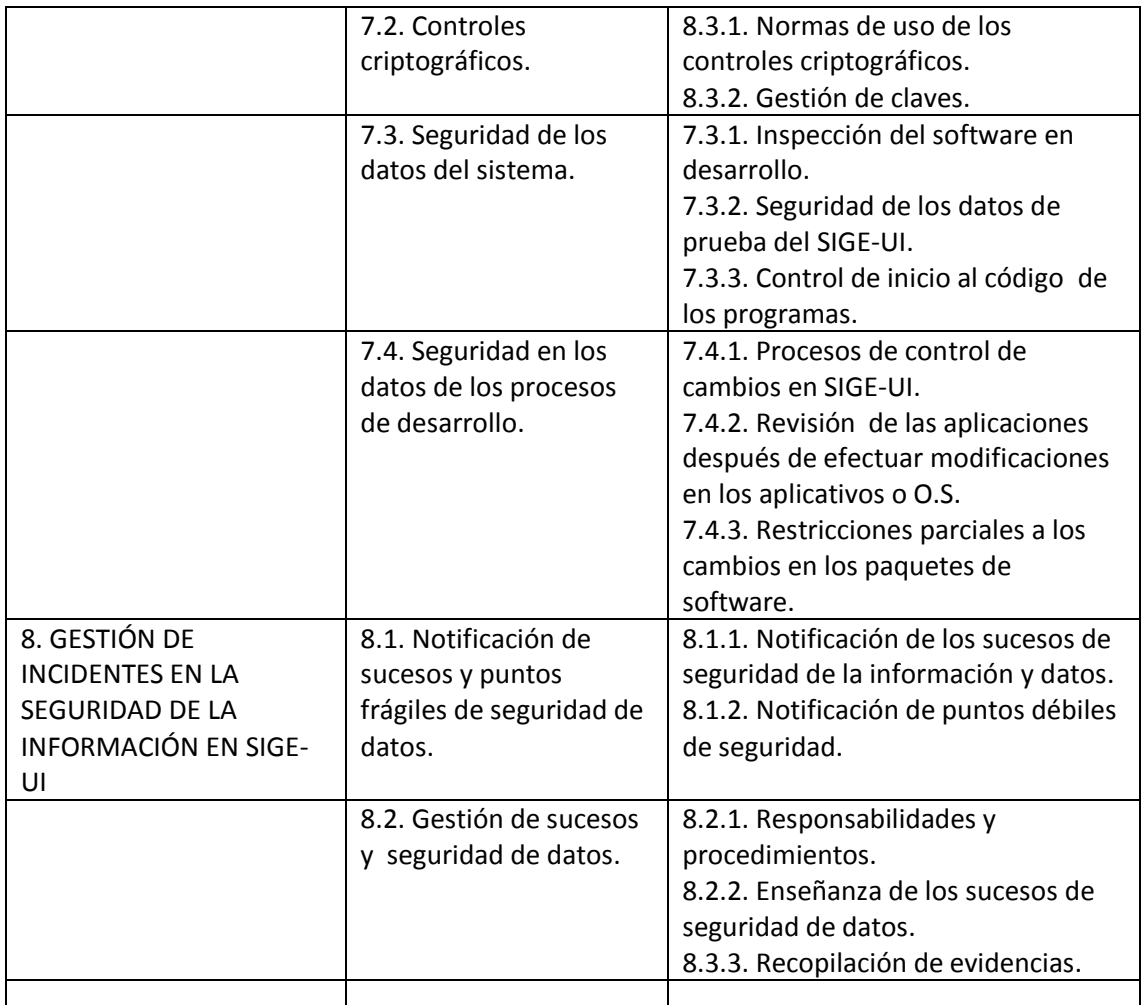

## **RESULTADOS**

La Universidad Tecnológica Israel camina al mismo ritmo vertiginoso con que avanza las TIC ya que dispone de una infraestructura de calidad, tanto en sus espacios físicos como en su estructura tecnológica, disponiendo de espacio de servidores, departamento de desarrolladores, y un recurso humano técnico informático de alto nivel, esto permitió que el desarrollo y la implementación se las realice con mayor facilidad.

En Universidad Tecnológica Israel la Unidad de Idiomas se implementó un módulo de gestión con estándares de calidad que hasta el momento no contaba con una herramienta donde guardar sus datos con estándares como el ISO 27001. Que se refiere a la seguridad de datos referente a seguridad integridad y disponibilidad.

Esta implementación está realizada con la finalidad de agilitar los procesos de la Unidad de Idiomas y que brindará facilidades al usuario (estudiante y docente) optimizando recursos como tiempo y dinero.

Para la institución es de gran ayuda obtener un módulo de gestión que a través de las recomendaciones que plantea la norma ISO27001 aseguren los datos y estos datos puedan ser utilizados en el futuro con fines adecuados que la Universidad estime hacerlos.

La implementación de base de datos y los módulos desarrollados con anterioridad fue un pilar importante dentro de esta implementación ya que se partió de un trabajo iniciado.

## **CONCLUSIONES**

El uso de técnicas de investigación como la observación realizada por personal técnico especialista en el campo tecnológico es de mucha ayuda, por que define desde que punto se parte para la implementación de cualquier sistema informático y los alcances que puede tener éste.

A través del uso de la investigación y sus métodos como observación, encuestas, y entrevistas se puede determinar la percepción del usuario referente a la gestión académica dentro de la unidad de idiomas.

El desarrollar un módulo de gestión dentro de la Unidad de Idiomas de la universidad Proporciona muchas ventajas alunas de estas puede ser: ahorro de tiempo, mejora de la gestión, seguridad de datos, entre otras.

Siempre será positivo desarrollar e implementar módulos de gestión en especial en departamentos que no cuentan con ello, significa migrar a las nuevas tecnologías con seguridad de la información teniendo en consideración los controles recomendados en la norma ISO 27001.

A través del módulo se obtendrá datos como, notas de los estudiantes, estos se podrán utilizar para determinar el nivel de educación alto medio bajo y modificar si fuera necesario.

## **RECOMENDACIONES**

Utilizar distintas técnicas de investigación como la observación, encuesta y entrevista estas aclarará el panorama para dar pasos seguros en una implementación informática.

Usar herramientas de investigación y estadísticas como la encuesta para determinar el grado de satisfacción del usuario referente a la gestión estratégica.

Desarrollar módulos de gestión en todos los departamentos que no dispone de este, ya que es menos complejo hacerlo cuando ya se tiene la gran mayoría de los departamentos con el sistema SIGE.

Al realizar desarrollo e implementaciones de módulos de gestión se debe tomar en consideración la seguridad de datos, sobre todo al tratarse de la seguridad, integridad y disponibilidad de ello.

Usar los datos obtenidos para determinar el nivel de educación y mejorar en caso de ser necesario.

# **AGRADECIMIENTO**

Gracias:

A la Universidad Israel por haberme abierto sus puertas para que pueda ser parte de ella así como también a las diferentes autoridades y docentes que brindaron sus conocimientos y el apoyo durante todo el tiempo de estudio de mi posgrado.

Agradezco también a mi hija, esposa familiares y amigos/as, a mis profesores, el MSc. Fidel Parra, MSc. Francisco Baldeón, la MSc. Silvia Martínez por haberme permitido recurrir a ellos cuando necesitaba su ayuda ya que con sus capacidades, conocimiento científico y su paciencia pudieron guiarme durante todo el proceso de investigación.

## **BIBLIOGRAFÍA**

- Aguirre, R. A., & Zambrano, A. F. (2015). Estudio para la impletación del Sistema de Gestión de Seguridad de la informacion para la secretaria de educación. En R. A. Aguirre, & A. F. Zambrano, *Estudio para la impletación del Sistema de Gestión de Seguridad de la informacion para la secretaria de educación* (págs. 33-34). Nariño.
- ISOTool. (07 de Julio de 2016). *ISOTOOL*. Obtenido de Blog Calidad y Excelencia: https://www.isotools.org/2016/07/07/sistema-gestion-seguridad-la-informacion-basadola-norma-iso-27001/
- Leal, E. T. (2008). Las tecnologías de la información. *Revista de Universidad y Sociedad del Conocimiento*, 02.
- Letelier, P., & Penadés, C. (13 de Marzo de 2012). *Repositorio institucional de la Universidad de Las Tunas*. Obtenido de Departamento de Sistemas Informáticos y Computación.: http://roa.ult.edu.cu/handle/123456789/477
- Microsoft. (10 de 11 de 2017). *Ediciones y características admitidas de SQL Server 2017*. Obtenido de https://docs.microsoft.com/es-es/sql/sql-server/editions-and-components-of-sqlserver-2017?view=sql-server-2017#includessnoversionincludesssnoversion-mdmdeditions
- Microsoft.NET. (28 de Marzo de 2018). *Guía de Visual Basic*. Obtenido de https://docs.microsoft.com/es-es/dotnet/visual-basic/
- Núñez, Gutiérrez, M. E., & Guzmán, R. (2016). Organización Internacional de Normalización. *Educación y Salud Boletín Científico de Ciencias de la Salud del ICSa*, 1.

Núñez, Gutiérrez, M. E., & Guzmán, R. (2016). Organización Internacional de Normalización. *Educación y Salud Boletín Científico de Ciencias de la Salud del ICSa*, 1.

Salamanca, C. A. (2017). SISTEMA DE SEGURIDAD DE ACCESO PARA LAS OPCIONES DE LA APLICACION DE CAPTACION DE LA PLATAFORMA WEB DEL BANCO AV VILLAS. bogota.